**Управление образования и молодежной политики администрации Октябрьского района Муниципальное бюджетное образовательное учреждение дополнительного образования «Дом детского творчества «Новое поколение»**

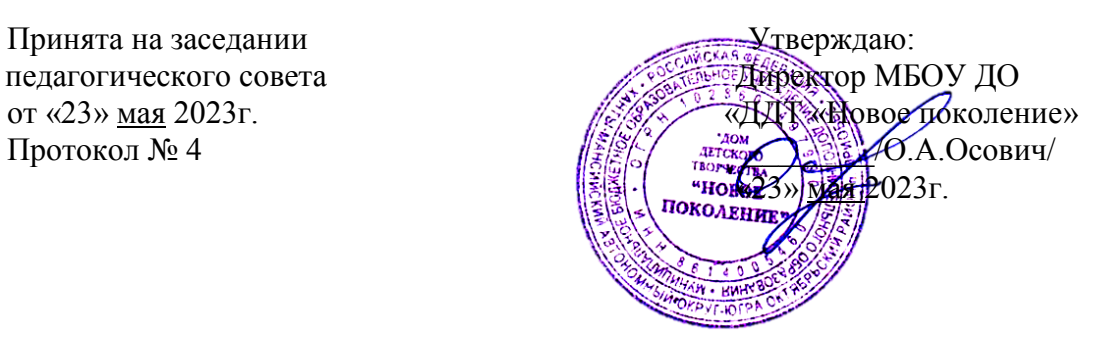

#### **Дополнительная общеобразовательная общеразвивающая программа**

#### **технической направленности**

#### **«Компьютерный мир»**

Возраст учащихся: 6-12 лет

Срок реализации: 5 лет

Автор-составитель:

 Сивкова Елена Алексеевна, (ФИО педагога) педагог дополнительного образования

с. Перегребное Октябрьский район ХМАО-Югра 2023 год

### **Оглавление**

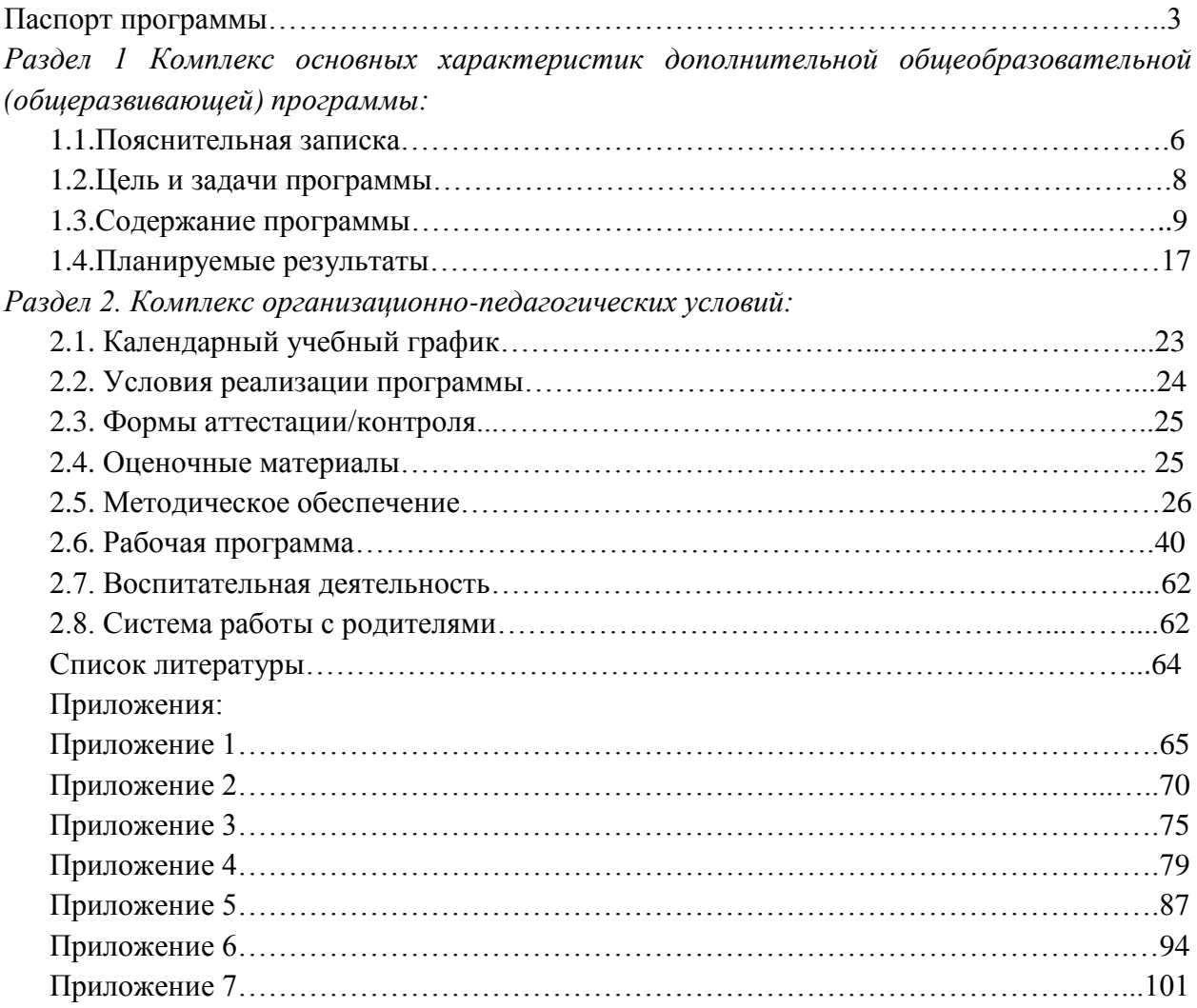

# **Паспорт программы**

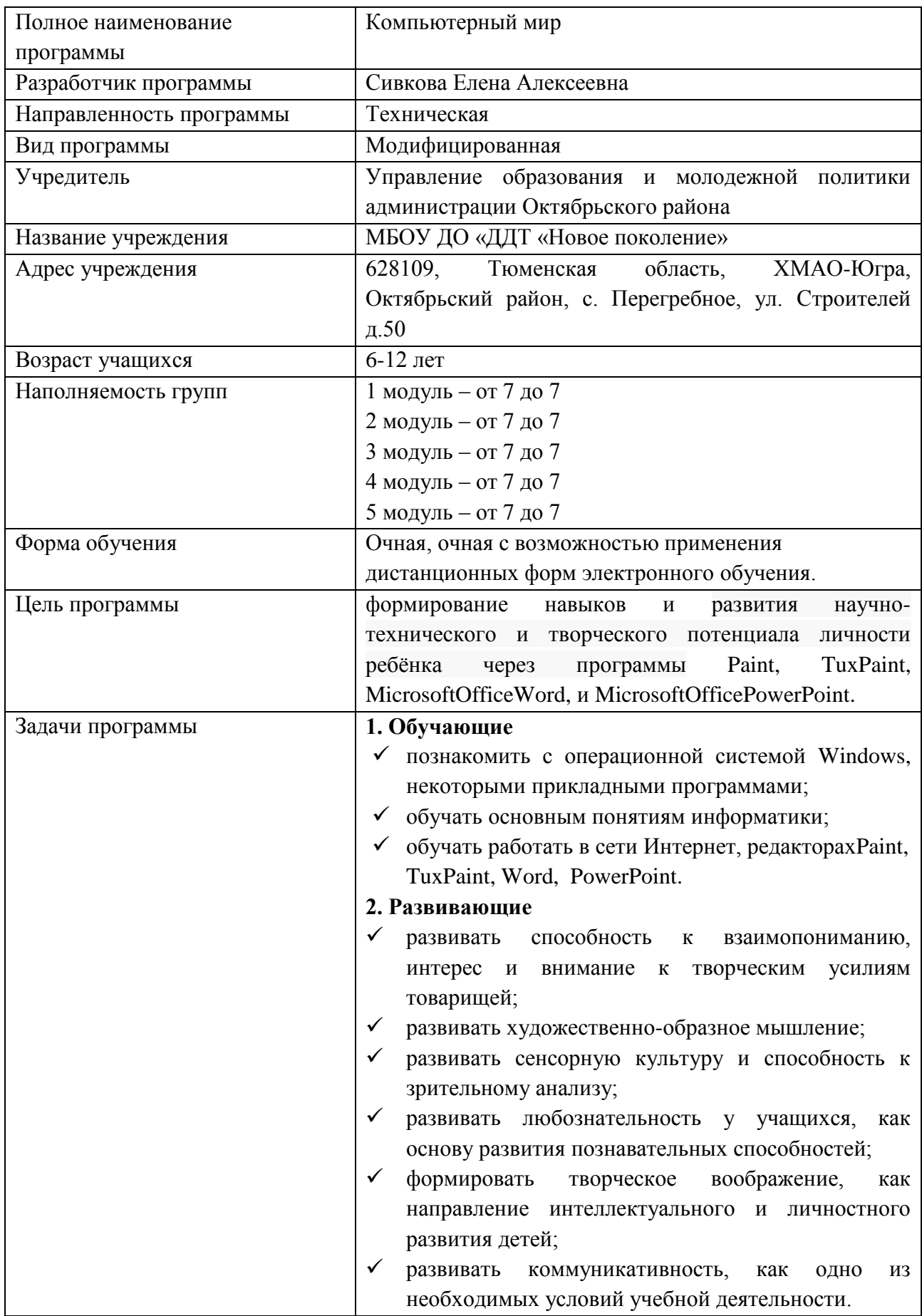

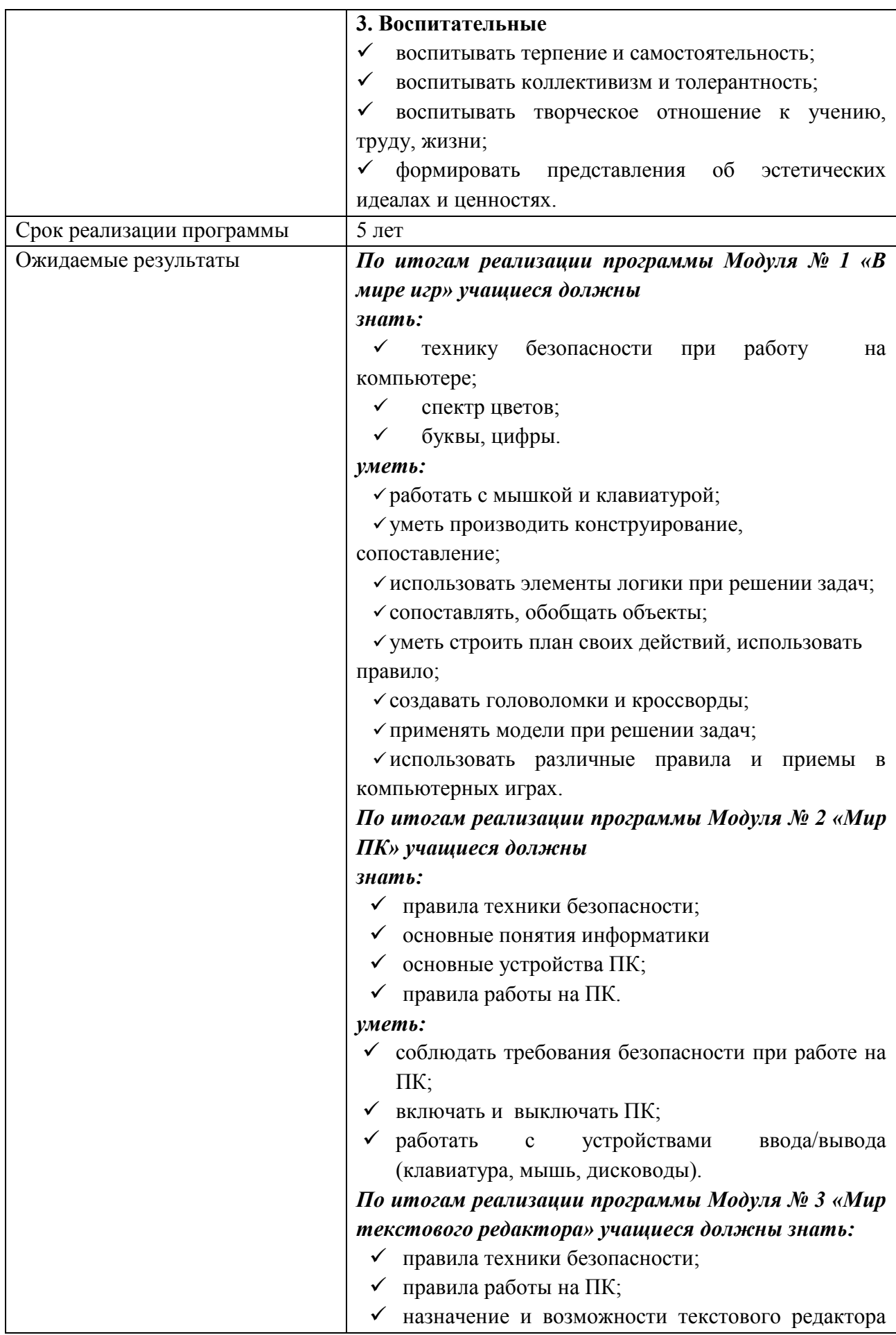

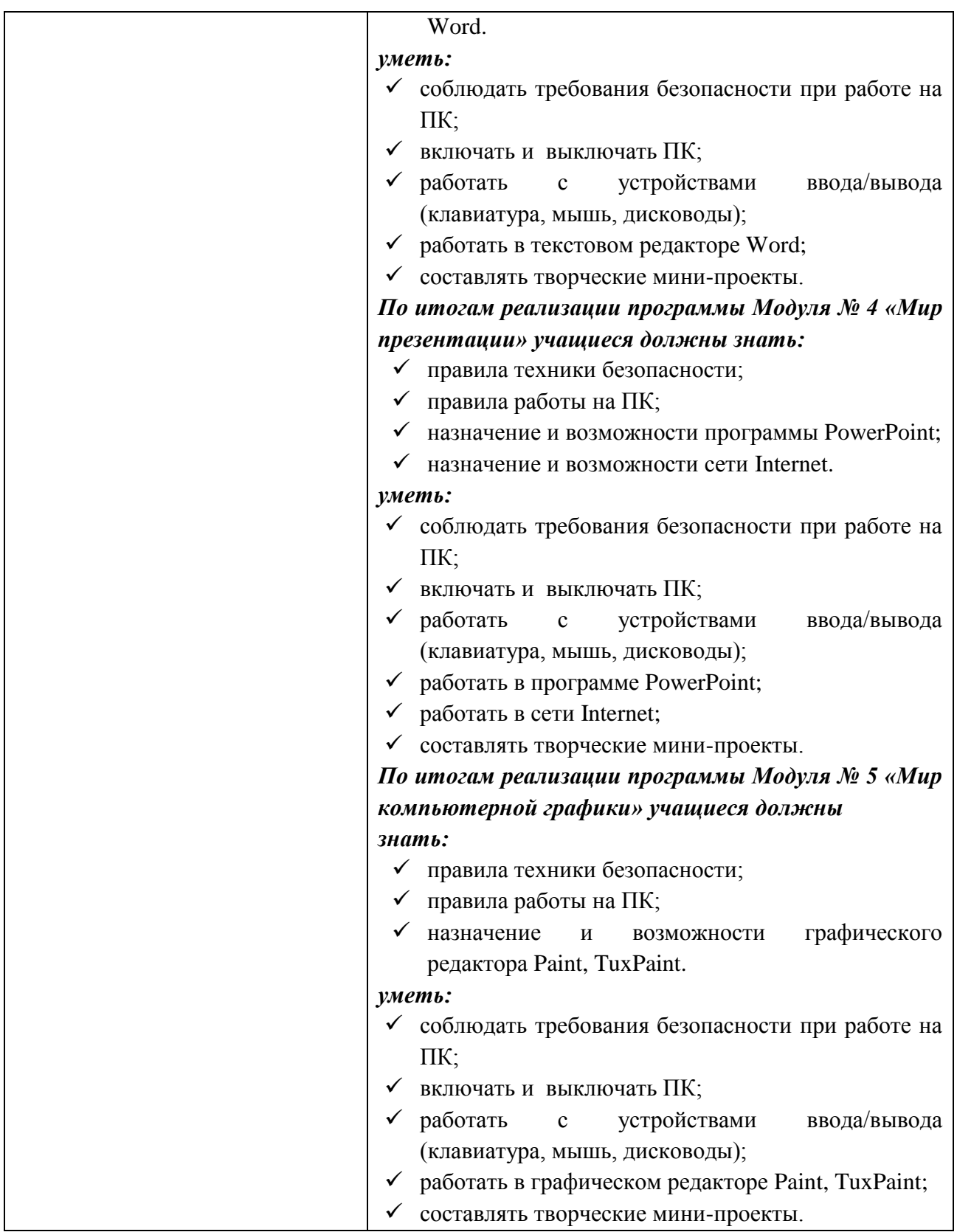

### **Раздел 1 Комплекс основных характеристик дополнительной общеобразовательной общеразвивающей программы**

#### **1.1. Пояснительная записка**

*Новизна программы.* Основная задача учреждений дополнительного образования, создать условия для развития творческой одаренности учащихся, их самореализация, раннего профессионального и личностного самоопределения. Появление персонального компьютера и широкое его применение в различных сферах влечет за собой изменение и совершенствование системы образования в частности дополнительного образования.

Широкое использование компьютерных технологий в различных сферах человеческой деятельности ставит перед обществом задачу овладения информатикой как предмета изучения.

Посещая занятия, ребята смогут сделать первые шаги в изучении информационных технологий или уверенно продолжить свое движение в заданном направлении. Будущее докажет им необходимость этого, а занятия помогут им найти свое место в современном информационном мире.

Дополнительная общеобразовательная общеразвивающая программа «Компьютерный мир» (далее – программа) реализуется в Муниципальном бюджетном образовательное учреждении дополнительного образования «Дом детского творчества «Новое поколение» (далее – МБОУ ДО «ДДТ «Новое поколение») и имеет техническую направленность.

Данная программа разработана в соответствии с Федеральным законом РФ от 29.12.2012 № 273-ФЗ «Об образовании в Российской Федерации», Письмом Минобрнауки России от 11.12.2006 г. № 06-1844 «О примерных требованиях к программам дополнительного образования детей», Приказом Министерства просвещения РФ от 9 ноября 2018 г. № 196 «Об утверждении Порядка организации и осуществления образовательной деятельности по дополнительным общеобразовательным программам», Санитарно-эпидемиологическими требованиями к устройству, содержанию и организации режима работы образовательных организаций дополнительного образования детей СанПиН 2.4.4.3172-14 (утвержден Постановлением Главного государственного санитарного врача РФ от 4 июля 2014 года № 41), Концепцией развития дополнительного образования детей (Распоряжение Правительства РФ от 04.09.2014 г. № 1726-р), Методическими рекомендациями по проектированию дополнительных общеразвивающих программ (письмо Минобрнауки России от 18.11.15г. № 09-3242 «О направлении информации», Уставом МБОУ ДО «ДДТ «Новое поколение» и Положением о дополнительной общеобразовательной программе МБОУ ДО «ДДТ « Новое поколение».

**Актуальность программы** обусловлена тем, что в настоящее время одной из задач современного образования является содействие воспитанию нового поколения, отвечающего по своему уровню развития и образу жизни условиям информационного общества. Для этого учащимся предлагается осваивать способы работы с информационными потоками - искать необходимую информацию, анализировать ее, преобразовывать информацию в структурированную текстовую форму, использовать ее для решения учебных задач. Умение представлять информацию в виде, удобном для восприятия и использования другими людьми - одно из условий образовательной компетенции учащегося.

Люди самых разнообразных профессий применяют компьютерную графику в своей работе. Это исследователи в различных научных и прикладных отраслях, художники, конструкторы, специалисты по компьютерной верстке, дизайнеры, разработчики рекламной продукции, модельеры тканей и одежды, фотографы и др.

### **Отличительная особенность программы**

Отличительной особенностью программы «Компьютерный мир» является то, что данная программа состоит из 5 модулей, каждый из которых является самостоятельной частью изучения информатики, что позволяет детям вливаться в состав объединения, начиная обучение с любого из модулей:

- $\checkmark$  «В мире игр»;
- $\checkmark$  «Мир ПК»;
- «Мир текстового редактора»;
- «Мир презентации»;
- «Мир компьютерной графики».

**Адресат программы:** данная программа рассчитана для детей 6-12 лет без ОВЗ.

Модуль № 1«В мире игр» (учащиеся 6-8 лет);

Модуль № 2«Мир ПК» (учащиеся 7-9 лет);

Модуль № 3«Мир текстового редактора» (учащиеся 8-10 лет);

Модуль № 4«Мир презентации» (учащиеся 9-11 лет);

Модуль № 5«Мир компьютерной графики» (учащиеся 10-12 лет).

#### **Объем программы:**

Модуль № 1«В мире игр» 1 группа - 68;

Модуль № 2«Мир ПК» 2 группа - 68;

Модуль № 3«Мир текстового редактора» 3 группа -68

Модуль № 4«Мир презентации» 4 группа - 68

Модуль № 5«Мир компьютерной графики» 5 группа - 68.

#### **Формы организации учебной деятельности и виды занятий**

*Формы организации учебной деятельности:*

Программа направлена на развитие логического мышления и творческих способностей детей. Знания о мире современных компьютеров учащиеся получают в интересной игровой форме, включает в себя достаточно большой объем практических и творческих работ с использованием компьютера. Работы с компьютером могут проводиться в следующих формах:

- демонстрационная работу выполняет педагог, а дети наблюдают.
- фронтальная синхронная работа детей и педагога по освоению или закреплению материала.
- самостоятельная выполнение самостоятельной работы, педагог контролирует работу детей.
- творческий проект выполнение работы в микро группах на протяжении нескольких занятий.

*Виды учебных занятий:*

лекция;

- $\checkmark$  бесела:
- рассказ;
- практическое занятие.

#### **Срок освоения программы**

Данная программа рассчитана на 5 лет обучения и состоит из 5 модулей. Каждый модуль реализуется в течение учебного года отдельно друг от друга.

Количество месяцев необходимых для освоения программы: 9.

#### **Режим занятий**

Модуль № 1 «В мире игр»: занятия в 1 группе проводятся 1 раз в неделю по 2 академических часа. Количество часов в год 68.

Модуль № 2 «Мир ПК»: занятия в 2 группе проводятся 1 раз в неделю по 2 академических часа. Количество часов в год 68.

Модуль № 3 «Мир текстового редактора»: занятия в 3 группе проводятся 1 раз в неделю по 2 академических часа. Количество часов в год 68.

Модуль № 4 «Мир презентаций»: занятия в 4 группе проводятся 1 раз в неделю по 2 академических часа. Количество часов в год 68.

Модуль № 5 «Мир компьютерной графики»: в 5 группе проводятся 1 раз в неделю по 2 академических часа. Количество часов в год 68.

### **1.2.Цель и задачи программы**

**Цель программы**: формирование навыков и развития научно-технического и творческого потенциала личности ребёнка через программы Paint, TuxPaint, MicrosoftOfficeWord, и MicrosoftOfficePowerPoint.

#### **Задачи программы:**

### **1. Обучающие**

- познакомить с операционной системой Windows, некоторыми прикладными программами;
- обучать основным понятиям информатики;
- обучать работать в сети Интернет, редакторах Paint, TuxPaint, Word, Power Point.

### **2. Развивающие**

- развивать способность к взаимопониманию, интерес и внимание к творческим усилиям товарищей;
- развивать художественно-образное мышление;
- развивать сенсорную культуру и способность к зрительному анализу;
- развивать любознательность у учащихся, как основу развития познавательных способностей;
- формировать творческое воображение, как направление интеллектуального и личностного развития детей;
- развивать коммуникативность, как одно из необходимых условий учебной деятельности.

#### **2. Воспитательные**

- воспитывать терпение и самостоятельность;
- воспитывать коллективизм и толерантность;
- воспитывать творческое отношение к учению, труду, жизни;
- формировать представления об эстетических идеалах и ценностях.

# **1.3.Содержание программы**

# **Учебный план**

*Модуль № 1 «В мире игр» 1 группа*

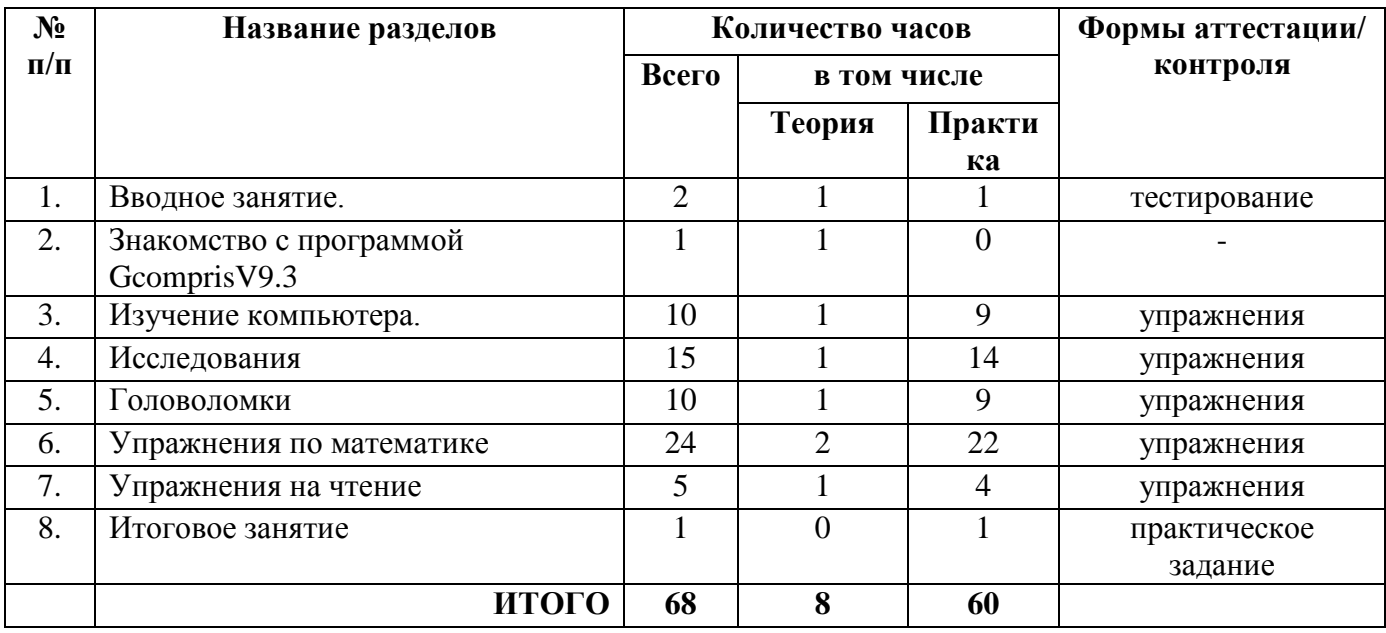

### *Модуль № 2«Мир ПК» 2 группа*

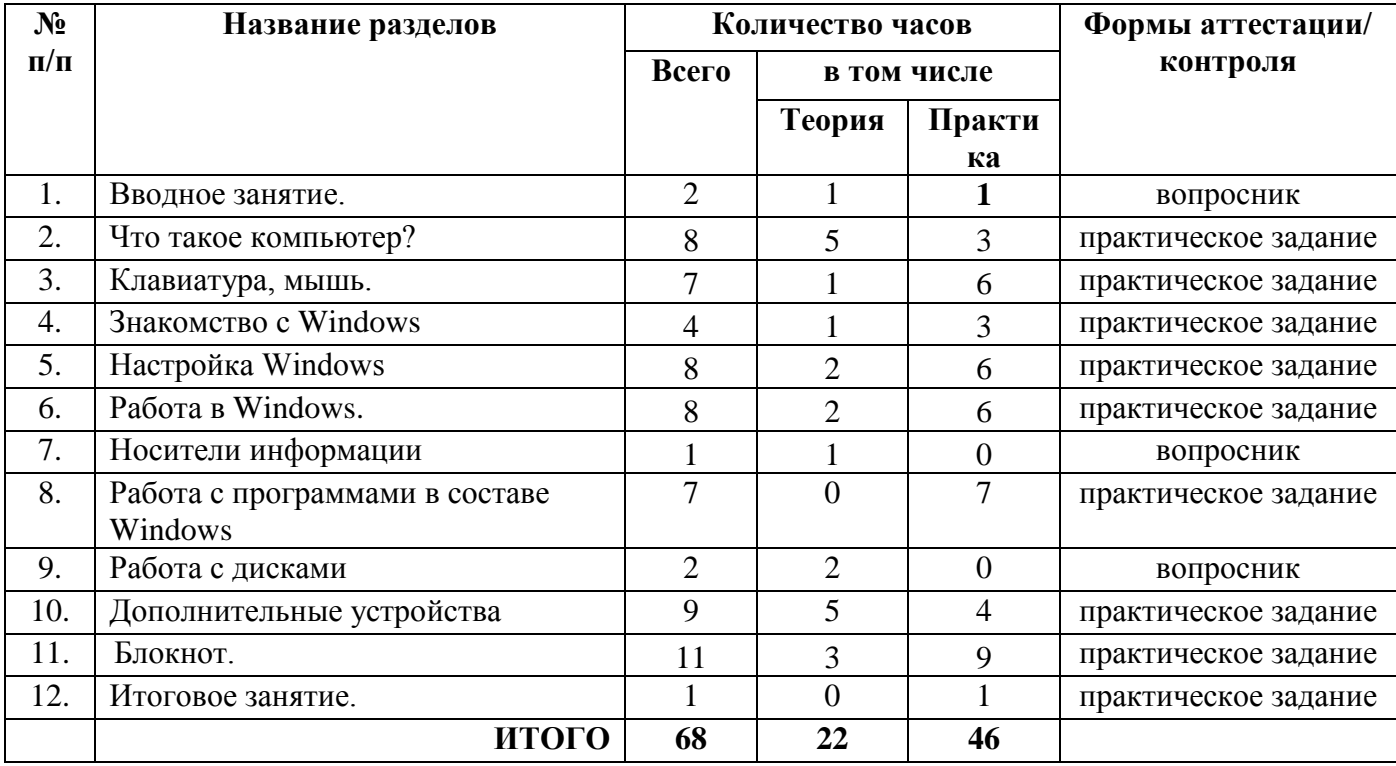

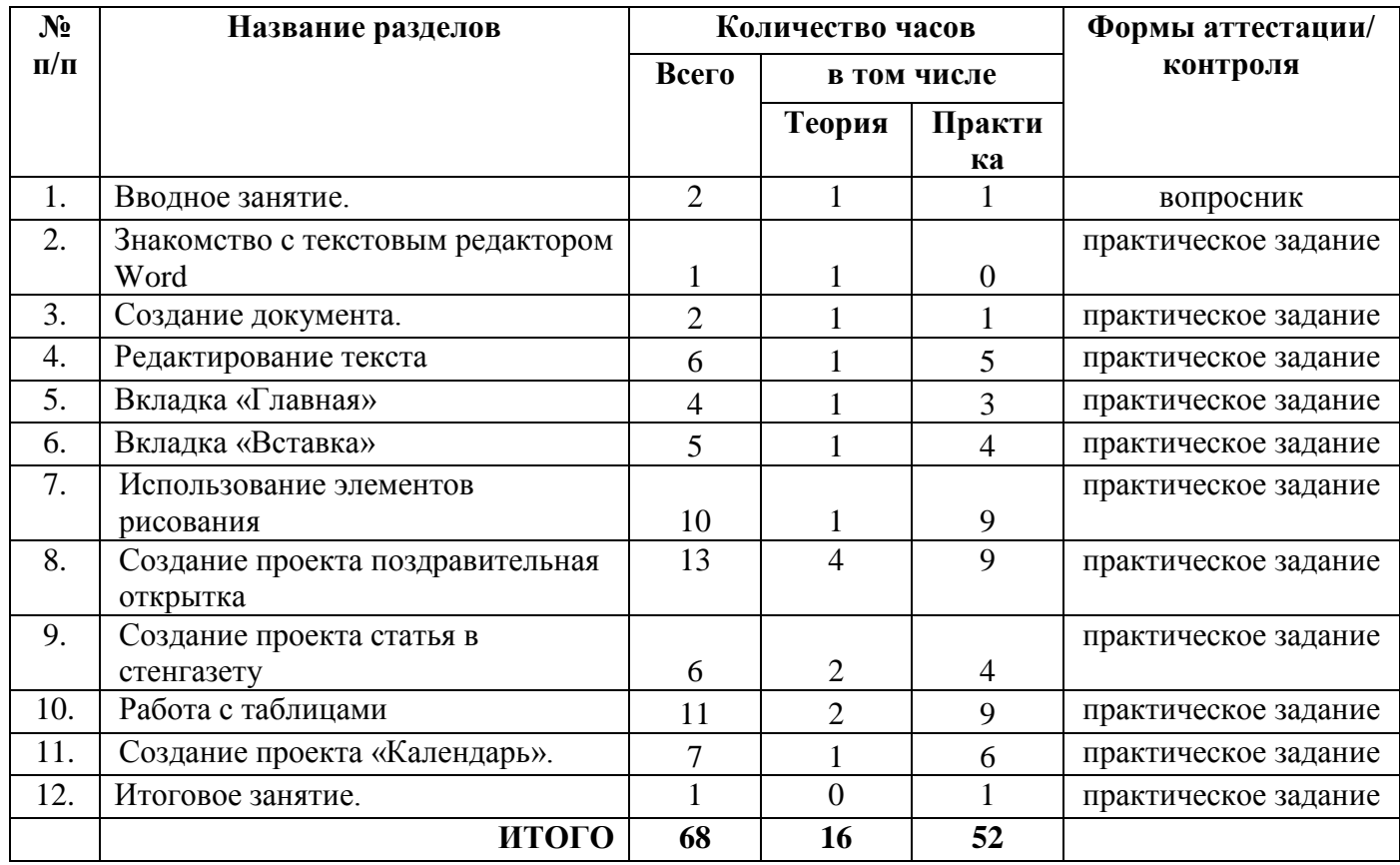

#### *Модуль № 3«Мир текстового редактора» 3 группа*

# *Модуль № 4«Мир презентации» 4 группа*

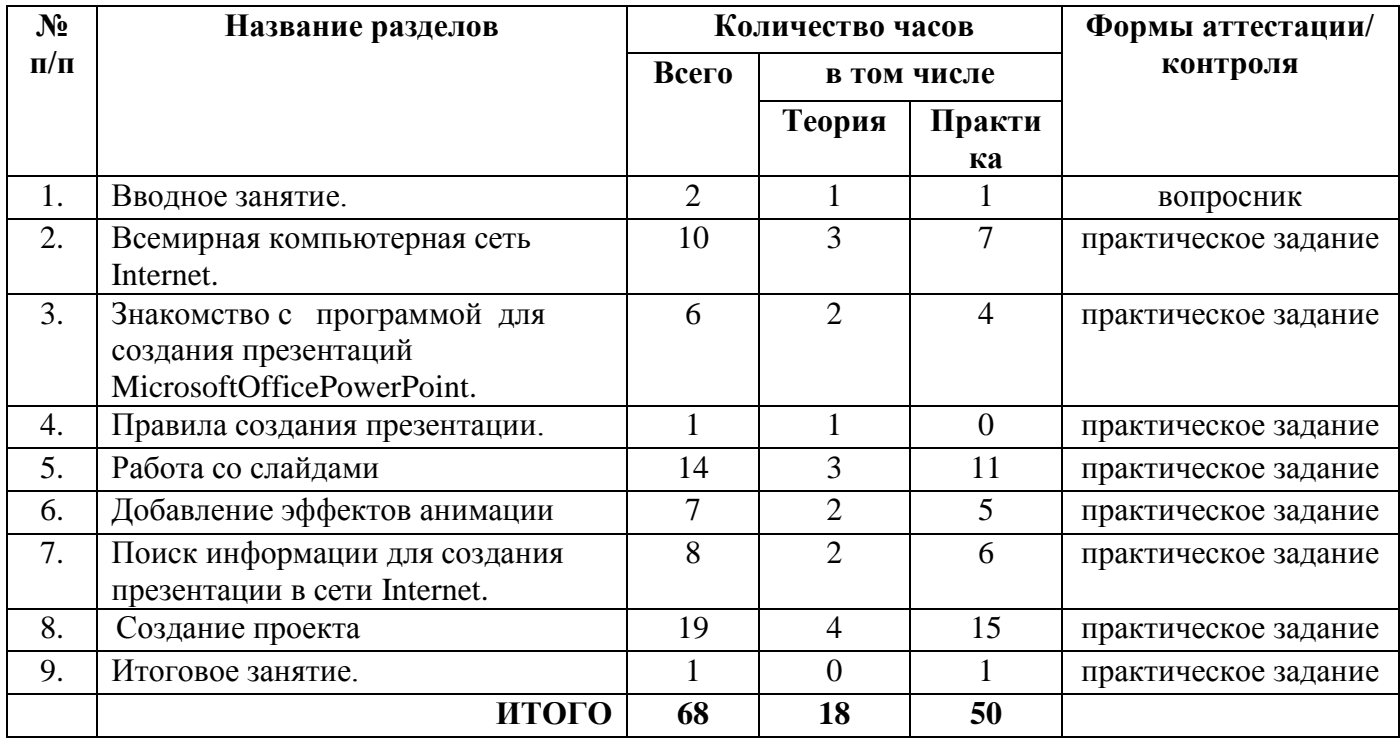

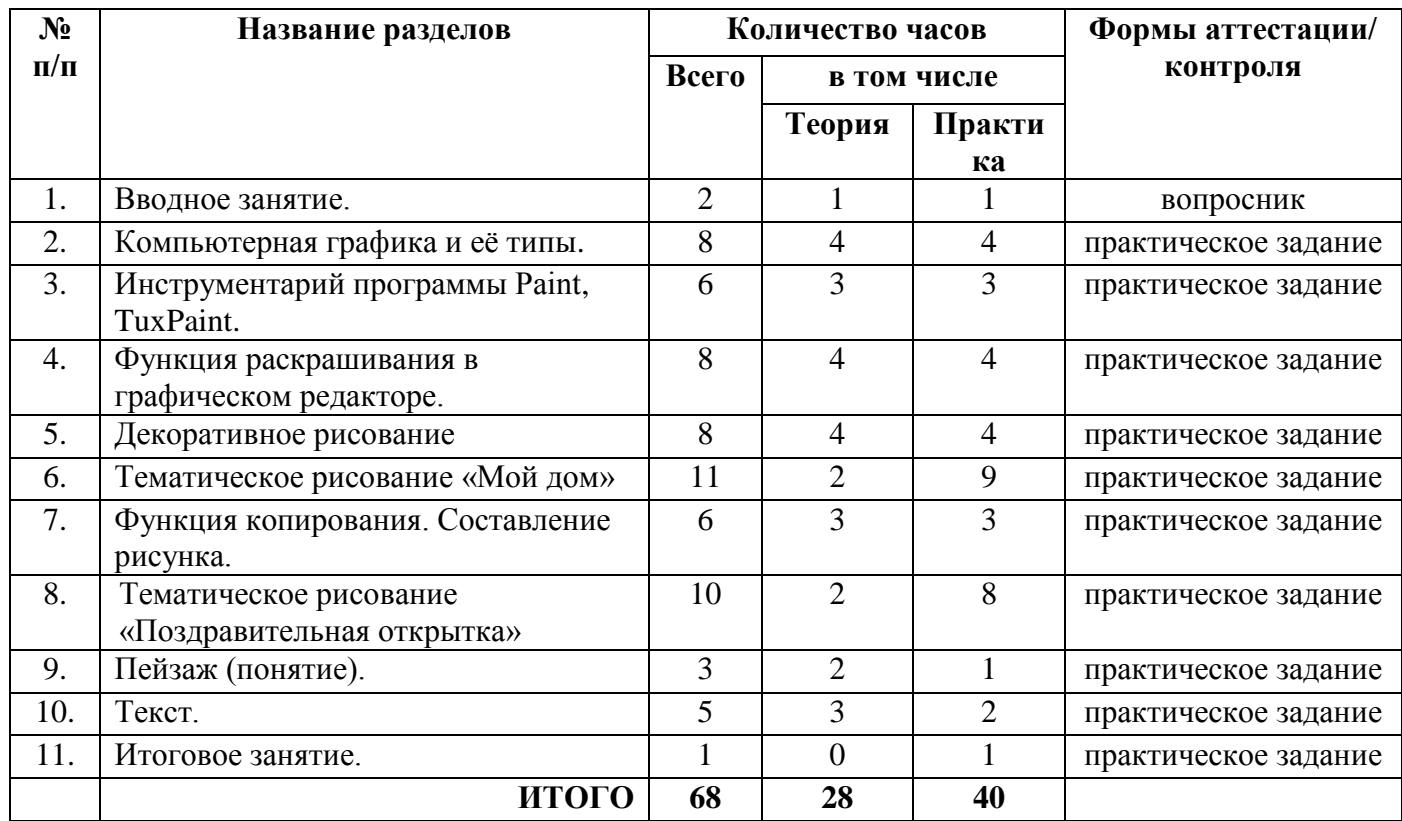

### *Модуль № 5«Мир компьютерной графики» 5 группа*

### **Содержание учебного плана**

*Модуль № 1 «В мире игр»*

*1 группа*

### *1. Вводное занятие (2 час)*

Безопасность при работе с компьютером.

### *2. Знакомство с программой GcomprisV9.3 (1 час)*

Знакомство с программой GcomprisV9.3

### *3. Изучение компьютера (10 часов)*

Работа с компьютерными устройствами. Упражнения с клавиатурой. Игры для развития движения мышью.

### *4. Исследования (15 часов)*

Упражнения с цветом. Игры в лабиринте. Упражнения на развитие памяти. Упражнения со звуком. Разнообразные игры, алгоритмы.

### *5. Головоломки (10 часов)*

Головоломки.

### *6. Упражнения по математике (24 часов)*

Упражнения на подсчёт предметов. Упражнения по простому счету. Математические игры на развитие памяти. Игры и Цифроедом – арифметические игры. Упражнения на сложение за игрой в дартс. Упражнения по геометрии.

*7. Упражнения на чтение (5 часов)*

Упражнения на чтение.

*8. Итоговое занятие (1 час)*

### *Модуль № 2«Мир ПК» 2 группа*

### *1. Вводное занятие (2 час)*

Безопасность при работе с компьютером.

#### *2. Что такое компьютер? (9 часов)*

Компьютеры вокруг нас. Основные устройства компьютера. Компьютерные программы. Операционная система. Рабочий стол на экране компьютера. Запуск программ. Включение и выключение компьютера. Завершение выполнения программы. Способы представления и передачи информации. Повторение

#### *3. Клавиатура, мышь (7 часов)*

Состав клавиатуры. Работа на клавиатуре. Повторение назначения ранее изученных клавиш. Работа с мышью.

#### *4. Знакомство с Windows (4 часа)*

Элементы экранного интерфейса Windows. Запуск программ и открытие документов. Настройка и диалоговые окна свойств. Папки (каталоги). Полное имя файла.

### *5. Настройка Windows (8 часов)*

Настройка панели задач. Панель управления Windows. Организация и настройка рабочего стола. Настройка мыши. Настройка клавиатуры. Установка даты и времени. Настройка Windows для работы нескольких пользователей. Установка нового оборудования.

#### *6. Работа в Windows 8 часов)*

Создание ярлыка, папки, файла. Имя и тип файла. Переименование папок и файлов. Перетаскивание, копирование файлов и папок. Буфер обмена. Изменение и пересохранение файла. Работа с окнами. Проводник.

#### *7. Носители информации (1 час)*

Носители информации.

#### *8. Работа с программами в составе Windows (7часов)*

Таблица символов. Экранная клавиатура. Работа с командной строкой. Игры, поставляемые в составе Windows. Резервное копирование. Калькулятор

#### *9. Работа с дисками (2 часа)*

Форматирование дискет. Профилактическое тестирование и обслуживание дисков. Проверка диска. Очистка диска.

#### *10. Дополнительные устройства (9 часов)*

Системный блок. Монитор. Устройства вывода. Устройства ввода. Программа для сканирования. Сканер.

#### *11. Блокнот (11 часов)*

Текстовый редактор «Блокнот». Программа «Блокнот». Сохранение документа по указанному пути. Выбор файла для открытия. Вставка в документ текущей даты и времени. Клавиша или комбинация. Набор текста. Знакомство с основными операциями форматирования текста. Знакомство с основными операциями редактирования текста.Печать документов.

*12. Итоговое занятие (1 час)* Итоговое занятие.

#### *Модуль № 3«Мир текстового редактора»*

#### *3 группа*

#### *1. Вводное занятие (2 час)*

Безопасность при работе с компьютером.

#### *2. Знакомство с текстовым редактором Word (1 час)*

Знакомство с текстовым редактором Word.

### *3. Создание документа (2 часа)*

Интерфейс приложений MicrosoftOffice 2007. Панель задач.

#### *4. Редактирование текста (6 часов)*

Что такое редактирование текста? Работа на ПК в текстовом редакторе MSWord. Набор и редактирование текста по образцу.

#### *5. Вкладка «Главная» (4 часа)*

Оформление текста. Выравнивание текста. Нумерация и маркеры.

### *6. Вкладка «Вставка» (5 часов)*

Меню вставка. Расположение картинки в тексте.

### *7. Использование элементов рисования (10 часов)*

Иллюстрации. Фигуры. Использование элементов рисования.

### *8. Создание проекта поздравительная открытка (13 часов)*

Создание проекта поздравительная открытка «С днем рождения!». Создание проекта поздравительная открытка «С Новым годом!». Создание проекта поздравительная открытка «8 марта – праздник мам»

### *9. Создание проекта статья в стенгазету (6 часов)*

Создание проекта статья в стенгазету «Мой поселок».

### *10. Работа с таблицами (11 часов)*

Создание таблиц, ввод текста. Форматирование текста, изменение направления текста. Изменение структуры таблицы: добавление и удаление строк и столбцов. Изменение ширины столбцов и ячеек, объединение и разбивка ячеек. Форматирование таблиц: добавление границ и заливки.

### *11. Создание проекта «Календарь» (7 часов)*

Создание проекта «Календарь». Определение проекта. Что такое календарь? Виды календарей.

### *12. Итоговое занятие (1 час)*

Итоговое занятие.

# *Модуль № 4«Мир презентации»*

#### *4 группа*

### *1. Вводное занятие (2 час)*

Безопасность при работе с компьютером.

### *2. Всемирная компьютерная сеть Internet (10 часов)*

Интернет сегодня. Устройство сети Internet. Сайт (определение). Страничка. Что такое браузер? Интерфейс InternetExplorer. Что такое электронная почта.

### *3. Знакомство с программой для создания презентаций Microsoft Office Power Point (6 часов)*

Программа подготовки презентацийMicrosoft Office Power Point. Что такое компьютерная презентация? Запуск программы.

### *4. Правила создания презентации (1 час)*

Правила создания презентации.

### *5. Работа со слайдами (14 часов)*

Что такое слайд? Шаблоны и макеты слайдов. Объекты слайда. Создание слайда. Дизайн. Вставка текста. Вставка рисунка.

### *6. Добавление эффектов анимации (7 часов)*

Что такое анимация? Добавление эффектов анимации на слайд.

### *7. Поиск информации для создания презентации в сети Internet (8 часов)* Поиск информации.

# *8. Создание проекта (19 часов)*

Создание проекта «Моя семья». Создание проекта «Мой родной поселок»

### *9. Итоговое занятие (1 час)*

Итоговое занятие. Защита проектов.

### *Модуль № 5«Мир компьютерной графики» 5 группа*

### *1. Вводное занятие (2 час)*

Безопасность при работе с компьютером.

### *2. Компьютерная графика и её типы (8 часов)*

Компьютерная графика и её типы: растровая, векторная, трёхмерная. Графический редактор Paint, TuxPaint. Первое знакомство. Вызов программы.

### *3. Инструментарий программы Paint, TuxPaint (6 часов)*

Инструментарий программы Paint, TuxPaint. Меню. Палитра инструментов. Сохранение выполненной работы в файле. Открытие файла для продолжения работы.

### *4. Функция раскрашивания в графическом редакторе (8 часов)*

Палитра – что это такое? Знакомство с инструментом «Заливка». Работа в программе «Мир информатики». Раскрашивание рисунков. Работа в программе Paint, TuxPaint – заливка фона.

### *5. Декоративное рисование (8 часов)*

Декоративное рисование.Формат рисунка – понятие. Сохранение рисунка в различных форматах.

### *6. Тематическое рисование «Мой дом» (11 часов)*

Тематическое рисование «Мой дом»

### *7. Функция копирования. Составление рисунка (6 часов)*

Функция копирования. Составление рисунка.

### *8. Тематическое рисование «Поздравительная открытка» (10 часов)*

Тематическое рисование «Поздравительная открытка». Что такое открытка? Требования к поздравительной открытке. Работа в графическом редакторе Paint, TuxPaint. Составление рисунка с вставкой текста в изображение.

### *9. Пейзаж (понятие) (3 часа)*

Что такое пейзаж? Работа в графическом редакторе Paint, TuxPaint. Выполнение серии рисунков времена года «Дерево».

### *10. Текст (5 часов)*

Кнопка «Текст». Вставка текста в изображение. Инструменты ввода текста. Набор текста. Копирование текста. Редактирование текста.

### *11. Итоговое занятие (1 час)*

Итоговое занятие.

### **1.4.Планируемые результаты**

### *В результате обучения по Модулю № 1«В мире игр» учащиеся должны знать:*

- технику безопасности при работу на компьютере;
- спектр цветов;
- буквы, цифры.

#### *уметь:*

- работать с мышкой и клавиатурой;
- производить конструирование, сопоставление;
- использовать элементы логики при решении задач;
- сопоставлять, обобщать объекты;
- строить план своих действий, использовать правило;
- создавать головоломки и кроссворды;
- применять модели при решении задач;
- использовать различные правила и приемы в компьютерных играх.

### *По результатам обучения по Модулю № 1«В мире игр» у учащихся будут сформированы*

#### o *предметные результаты:*

- владение спектра цвета;
- владение устройствами ввода/вывода (клавиатура, мышь, дисководы);
- $\checkmark$  умение производить конструирование, сопоставление;
- $\checkmark$  умение выполнять упражнения в программе GcomprisV 9.3, пользоваться компьютерную мышь и клавиатуру
- умение описывать объекты реальной действительности, то есть представлять информацию о них различными способами;
- умение учащихся пользоваться компьютерной техникой и современными информационными технологиями для решения учебных и практических задач.
	- o *метапредметные результаты:*

учебно-интеллектуальные умения (познавательные):

- осуществление контроля и внесение необходимых дополнений, исправлений в свою работу, если она расходится с образцом;
- умение соотносить свои действия с планируемыми результатами, осуществлять контроль своей деятельности в процессе достижения результата, определять способы действий в рамках предложенных условий и требований, корректировать свои действия в соответствии с изменяющейся ситуацией;

учебно-коммуникативные умения (коммуникативные):

- умение вступать в диалог, вести полемику, участвовать в коллективном обсуждении учебной проблемы;
- соблюдение простейших норм речевого этикета: здороваться, прощаться, благодарить;

 сотрудничать со сверстниками и взрослыми для реализации проектной деятельности.

учебно-организационные умения (регулятивные):

- умение пользоваться компьютерными источниками информации;
- $\checkmark$  умение организовывать свое рабочее (учебное) место;
- формирование навыков соблюдения в процессе деятельности правил безопасности;
- сотрудничать с товарищами при выполнении заданий в группе.

#### o *личностные результаты:*

- формирование любви к своему краю, осознания своей национальности, уважения культуры и традиций народов России и мира;
- развитие самоуважения и способности адекватно оценивать себя и свои достижения, умение видеть свои достоинства и недостатки, уважать себя и верить в успех;
- знание основных моральных норм, способность к оценке своих поступков и действий других людей с точки зрения соблюдения/нарушения моральной нормы.

#### *В результате обучения по Модулю № 2«Мир ПК» учащиеся должны знать:*

- правила техники безопасности;
- основные понятия информатики;
- основные устройства ПК;
- правила работы на ПК.

#### *уметь:*

- соблюдать требования безопасности при работе на ПК;
- включать и выключать ПК;
- работать с устройствами ввода/вывода (клавиатура, мышь, дисководы).

### *По результатам обучения по Модулю № 2 «Мир ПК» у учащихся будут сформированы* o *предметные результаты:*

- владение правилами работы за компьютером;
- владение назначением главного меню;
- владение понятием файла;
- владение такими терминами как, монитор, системный блок, мышь, клавиатура, принтер, сканер;
- владение устройствами ввода/вывода (клавиатура, мышь, дисководы);
- умение работать мышью;
- умение выбирать пункты меню;
- $\checkmark$  умение запускать ПК и завершать работу с ним;
- $\checkmark$  умение сохранять и открывать приложения Windows;
- умение пользоваться устройствами вывода.

### o *метапредметные результаты:*

учебно-интеллектуальные умения (познавательные):

 осуществлять контроль и вносить необходимые дополнения, исправления в свою работу, если она расходится с образцом;

 умение соотносить свои действия с планируемыми результатами, осуществлять контроль своей деятельности в процессе достижения результата, определять способы действий в рамках предложенных условий и требований, корректировать свои действия в соответствии с изменяющейся ситуацией;

учебно-коммуникативные умения (коммуникативные):

- умение вступать в диалог, вести полемику, участвовать в коллективном обсуждении учебной проблемы;
- соблюдать простейшие нормы речевого этикета: здороваться, прощаться, благодарить;
- сотрудничать со сверстниками и взрослыми для реализации проектной деятельности.

учебно-организационные умения (регулятивные):

- умение пользоваться компьютерными источниками информации;
- $\checkmark$  умение организовывать свое рабочее (учебное) место;
- навыки соблюдения в процессе деятельности правил безопасности;
- сотрудничать с товарищами при выполнении заданий в группе.

### o *личностные результаты:*

- формирование любви к своему краю, осознания своей национальности, уважения культуры и традиций народов России и мира;
- развитие самоуважения и способности адекватно оценивать себя и свои достижения, умение видеть свои достоинства и недостатки, уважать себя и верить в успех;
- знание основных моральных норм, способность к оценке своих поступков и действий других людей с точки зрения соблюдения/нарушения моральной нормы.

## *В результате обучения по Модулю № 3 «Мир текстового редактора» учащиеся должны*

*знать:*

- правила техники безопасности;
- правила работы на ПК;
- назначение и возможности текстового редактора Word.

#### *уметь:*

- $\checkmark$  соблюдать требования безопасности при работе на ПК;
- включать и выключать ПК;
- работать с устройствами ввода/вывода (клавиатура, мышь, дисководы);
- работать в текстовом редакторе Word;
- составлять творческие мини-проекты.

### *По результатам обучения по Модулю № 3 «Мир текстового редактора» у учащихся будут сформированы*

- o *предметные результаты:*
- владение вкладками: Файл, Главная, Вставка, Дизайн, Анимация;
- владение устройствами ввода/вывода (клавиатура, мышь, дисководы);
- владение основными объектами текстовых документов и их параметров;
- владение этапами форматирования текста;
- владение этапами создания и редактирования текстового документа;
- владение этапами копирования, перемещения и удаления фрагментов текста через буфер обмена;
- умение владение пользоваться панелью задач;
- умение применять текстовый процессор для набора, редактирования и форматирования текстов, создания списков и таблиц;
- умение работать с конкретным текстовым редактором;
- $\checkmark$  умение создавать текстовые документы с включением таблиц, рисунков;
- умение работать в объект WordArt;
- $\checkmark$  умение составлять творческие мини-проекты.

### o *метапредметные результаты:*

учебно-интеллектуальные умения (познавательные):

- осуществление контроля и внесение необходимых дополнений, исправлений в свою работу, если она расходится с образцом;
- умение искать информацию в сети Internet и обрабатывать ее в текстового редактора Word, соотносить свои действия с планируемыми результатами, осуществлять контроль своей деятельности в процессе достижения результата, определять способы действий в рамках предложенных условий и требований, корректировать свои действия в соответствии с изменяющейся ситуацией;

учебно-коммуникативные умения (коммуникативные):

- умение вступать в диалог, вести полемику, участвовать в коллективном обсуждении учебной проблемы;
- соблюдение простейших норм речевого этикета: здороваться, прощаться, благодарить;
- сотрудничество со сверстниками и взрослыми для реализации проектной деятельности.

учебно-организационные умения (регулятивные):

- умение пользоваться компьютерными источниками информации;
- $\checkmark$  умение организовывать свое рабочее (учебное) место;
- навыки соблюдения в процессе деятельности правил безопасности;
- сотрудничество с товарищами при выполнении заданий в группе.

### o *личностные результаты:*

- формирование любви к своему краю, осознания своей национальности, уважения культуры и традиций народов России и мира;
- развитие самоуважения и способности адекватно оценивать себя и свои достижения, умение видеть свои достоинства и недостатки, уважать себя и верить в успех;
- знание основных моральных норм, способность к оценке своих поступков и действий других людей с точки зрения соблюдения/нарушения моральной нормы.

### *В результате обучения по Модулю № 4«Мир презентации» учащиеся должны знать:*

- правила техники безопасности;
- правила работы на ПК;
- $\checkmark$  назначение и возможности программы PowerPoint;

назначение и возможности сети Internet.

### *уметь:*

- соблюдать требования безопасности при работе на ПК;
- включать и выключать ПК;
- работать с устройствами ввода/вывода (клавиатура, мышь, дисководы);
- $\checkmark$  работать в программе PowerPoint;
- $\checkmark$  работать в сети Internet;
- составлять творческие мини-проекты.

### *По результатам обучения по Модулю № 4«Мир презентации» у учащихся будут сформированы*

### o *предметные результаты:*

- владение вкладками: Файл, Главная, Вставка, Дизайн, Анимация;
- владение устройствами ввода/вывода (клавиатура, мышь, дисководы) ;
- $\checkmark$  владение назначением и функциональными возможностями PowerPoint;
- $\checkmark$  владение объектами и инструментами PowerPoint;
- владение технологией настройки PowerPoint;
- владение этапами создания презентации;
- владение технологии работы с каждым объектом презентации;
- умение владение пользоваться панелью задач;
- умение создавать слайд;
- умение изменять настройки слайда;
- умение создавать анимацию текста, изображения;
- умение представить творческий материал в виде презентации.

#### o *метапредметные результаты:*

учебно-интеллектуальные умения (познавательные):

- осуществление контроля и внесение необходимых дополнений, исправлений в свою работу, если она расходится с образцом;
- умение искать информацию в сети Internet и обрабатывать ее в программе PowerPoint, соотносить свои действия с планируемыми результатами, осуществлять контроль своей деятельности в процессе достижения результата, определять способы действий в рамках предложенных условий и требований, корректировать свои действия в соответствии с изменяющейся ситуацией;

учебно-коммуникативные умения (коммуникативные):

- умение вступать в диалог, вести полемику, участвовать в коллективном обсуждении учебной проблемы;
- соблюдение простейших норм речевого этикета: здороваться, прощаться, благодарить;
- сотрудничество со сверстниками и взрослыми для реализации проектной деятельности.

### учебно-организационные умения (регулятивные):

- умение пользоваться компьютерными источниками информации;
- $\checkmark$  умение организовывать свое рабочее (учебное) место;
- навыки соблюдения в процессе деятельности правил безопасности;
- сотрудничество с товарищами при выполнении заданий в группе.

### o *личностные результаты:*

- формирование любви к своему краю, осознания своей национальности, уважения культуры и традиций народов России и мира;
- развитие самоуважения и способности адекватно оценивать себя и свои достижения, умение видеть свои достоинства и недостатки, уважать себя и верить в успех;
- знание основных моральных норм, способность к оценке своих поступков и действий других людей с точки зрения соблюдения/нарушения моральной нормы.

# *В результате обучения по Модулю № 5 «Мир компьютерной графики» учащиеся должны*

### *знать:*

- правила техники безопасности;
- правила работы на ПК;
- $\checkmark$  назначение и возможности графического редактора Paint, TuxPaint.

#### *уметь:*

- соблюдать требования безопасности при работе на ПК;
- включать и выключать ПК;
- работать с устройствами ввода/вывода (клавиатура, мышь, дисководы);
- $\checkmark$  работать в графическом редакторе Paint, TuxPaint;
- составлять творческие мини-проекты.

### *По результатам обучения по Модулю № 5 «Мир компьютерной графики» у учащихся будут сформированы*

#### o *предметные результаты:*

- владение такими инструментами как, кисть, карандаш, ведро, заливка, губка;
- владение устройствами ввода/вывода (клавиатура, мышь, дисководы);
- владение правилами работы за компьютером;
- владение назначением главного меню;
- владение назначением и возможностью графического редактора;
- владение понятием фрагмента рисунка;
- владение понятием файла;
- владение точными способами построения геометрических фигур;
- владение понятием пикселя и пиктограммы;
- владение понятием конструирования;
- умение пользоваться инструментами выделение;
- $\checkmark$  умение работать мышью;
- умение выбирать пункты меню;
- $\checkmark$  умение запускать программу и завершать работу с ней;
- $\checkmark$  умение настраивать панель Инструменты графического редактора Paint, TuxPaint;
- умение создавать простейшие рисунки с помощью инструментов;
- умение сохранять и открывать графические файлы;
- $\checkmark$  умение использовать при построении геометрических фигур клавишу shift;
- умение создавать и конструировать разнообразные графические объекты средствами графического редактора;

умение создавать поздравительные открытки.

#### o *метапредметные результаты:*

учебно-интеллектуальные умения (познавательные):

- осуществление контроля и внесение необходимых дополнений, исправлений в свою работу, если она расходится с образцом;
- $\checkmark$  умение обрабатывать информацию в графическом редакторе Paint, TuxPaint, соотносить свои действия с планируемыми результатами, осуществлять контроль своей деятельности в процессе достижения результата, определять способы действий в рамках предложенных условий и требований, корректировать свои действия в соответствии с изменяющейся ситуацией;

учебно-коммуникативные умения (коммуникативные):

- умение вступать в диалог, вести полемику, участвовать в коллективном обсуждении учебной проблемы;
- соблюдение простейших норм речевого этикета: здороваться, прощаться, благодарить;
- сотрудничество со сверстниками и взрослыми для реализации проектной деятельности.

учебно-организационные умения (регулятивные):

- умение пользоваться компьютерными источниками информации;
- $\checkmark$  умение организовывать свое рабочее (учебное) место;
- навыки соблюдения в процессе деятельности правил безопасности;
- сотрудничество с товарищами при выполнении заданий в группе.

### o *личностные результаты:*

- формирование любви к своему краю, осознания своей национальности, уважения культуры и традиций народов России и мира;
- развитие самоуважения и способности адекватно оценивать себя и свои достижения, умение видеть свои достоинства и недостатки, уважать себя и верить в успех;
- знание основных моральных норм, способность к оценке своих поступков и действий других людей с точки зрения соблюдения/нарушения моральной нормы.

### **Раздел 2. Комплекс организационно-педагогических условий: 2.1.Календарный учебный график**

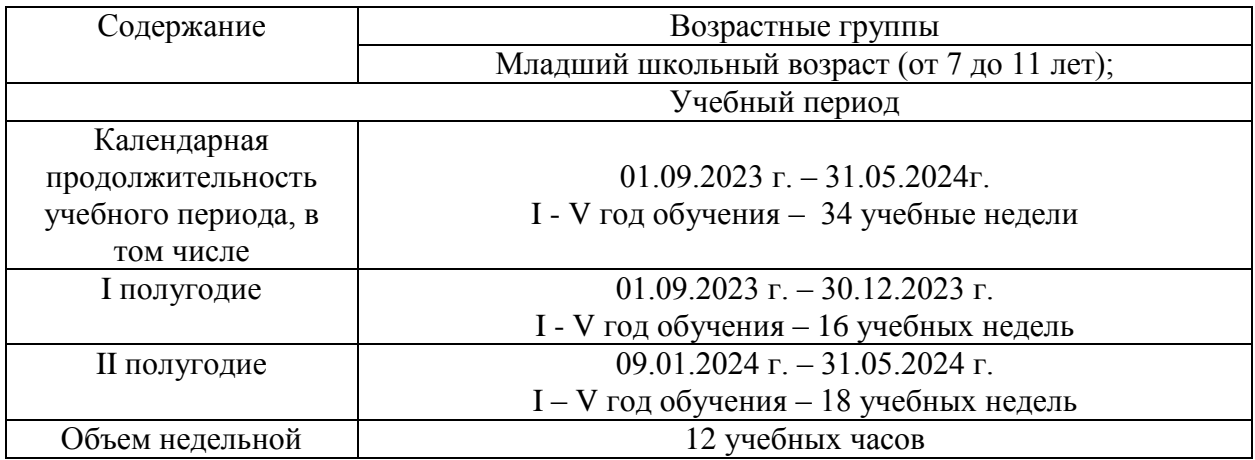

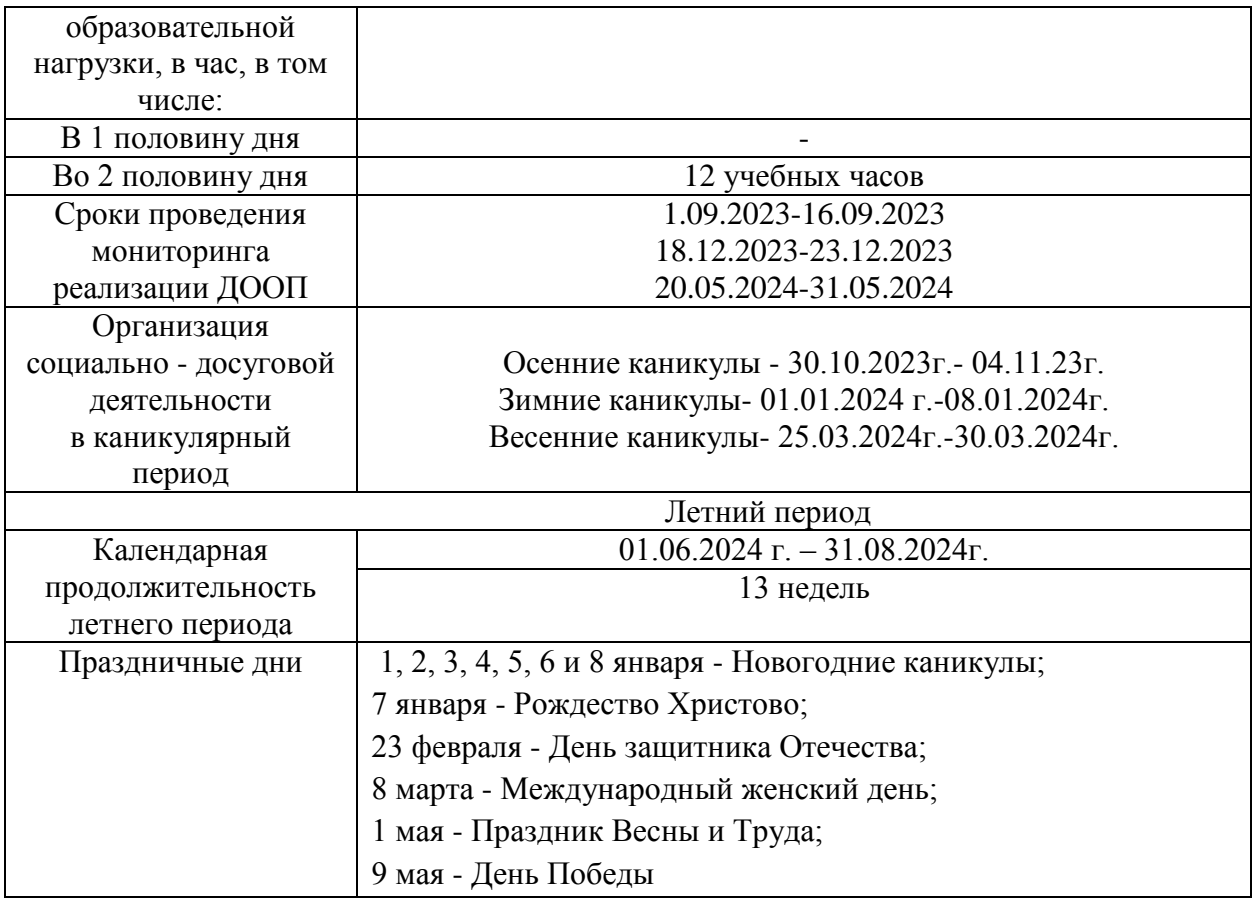

### **2.2.Условия реализации программы**

#### *Материально-техническое обеспечение*

- Интерактивная доска
- Мультимедийный проектор
- Персональный компьютер рабочее место педагога
- Персональный компьютер рабочее место учащегося
- Принтер
- *программное обеспечение:*
- $\checkmark$  Операционная система Windows 2007
- Графический редактор Paint
- Графический редактор TuxPaint
- Текстовый редактор Word 2007
- Компьютерная программа МИР ИНФОРМАТИКИ
- $\checkmark$  Редактор PowerPoint 2007
- $\checkmark$  Программа Gcompris V9.3

#### *Информационное обеспечение*

### *Презентации:*

- «ТБ при работе на ПК»
- «Работа на ПК с носителями информации»
- «Компьютер»
- «Клавиатура»
- «Работа на ПК: Операции с файлами и папками»
- «Работа на ПК с носителями информации»
- «Устройство компьютера»
- «Работа в программе Paint. Экспериментирование с инструментами рисования»
- «Текстовый редактор MSWord»
- «Создание мультимедийной презентации в программе MicrosoftOfficePowerPoint»

#### *Мультипликационный фильм Фиксики:*

- «Компьютер»
- «Клавиатура»

### **2.3.Формы аттестации/контроля**

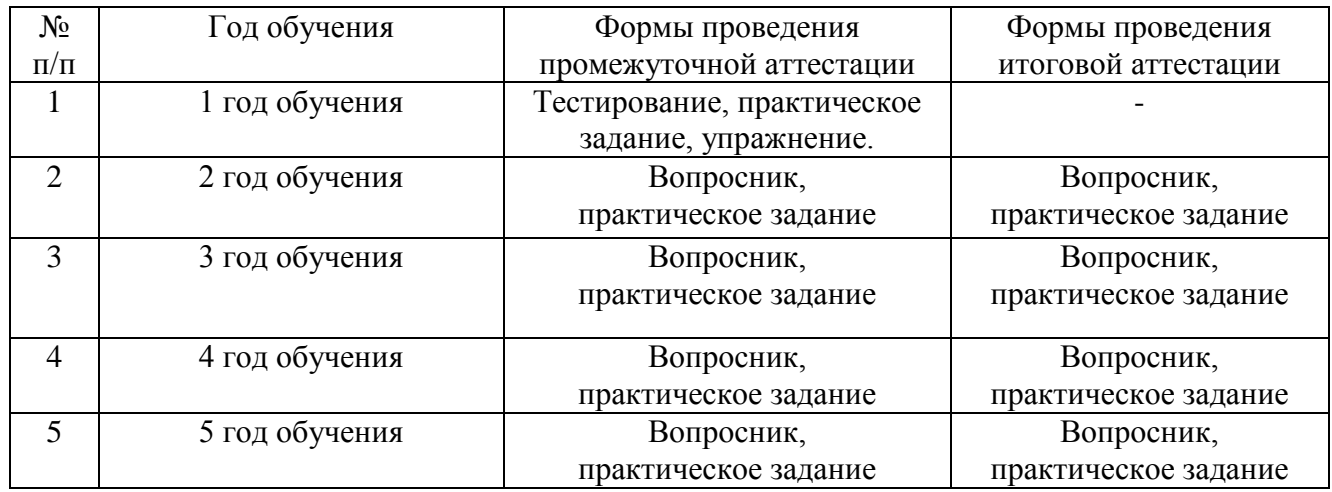

#### **2.4.Оценочные материалы**

В соответствии с Положением о текущем контроле успеваемости, промежуточной и итоговой аттестации учащихся МБУ ДО ДДТ с. Перегребное, для мониторинга результатов обучения по дополнительной общеобразовательной (общеразвивающей) программе используется индивидуальная карточка учета результатов обучения, которая в включает в себя предметные и метапредметные результаты.

В процессе обучения для выявления эффективности образовательного процесса по программе «Компьютерный мир» используется Сборник контрольно – измерительных материалов *(Приложение 1).*

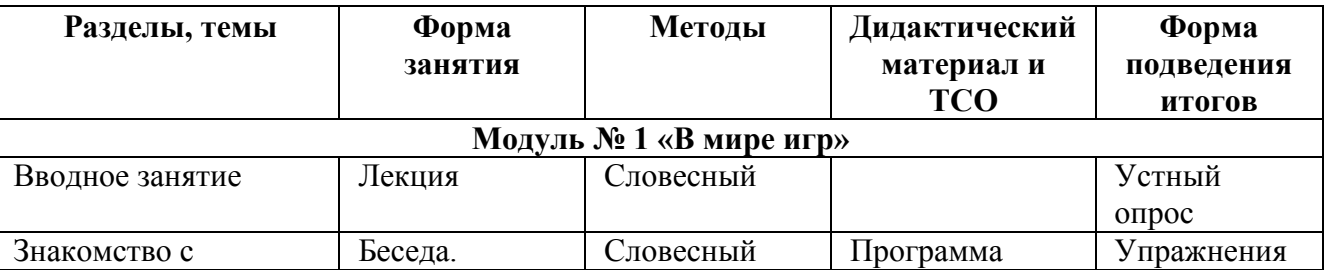

#### **2.5.Методическое обеспечение**

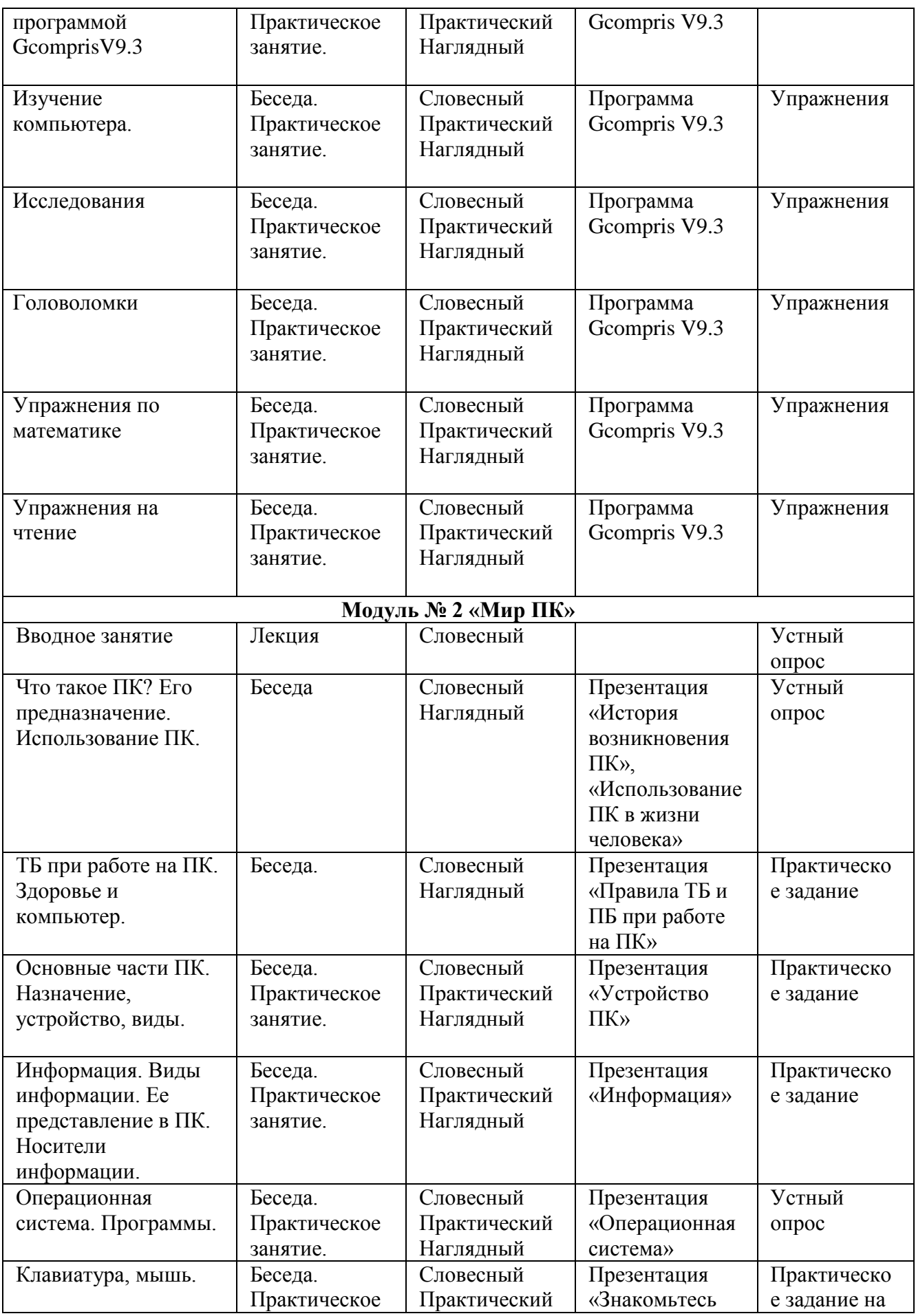

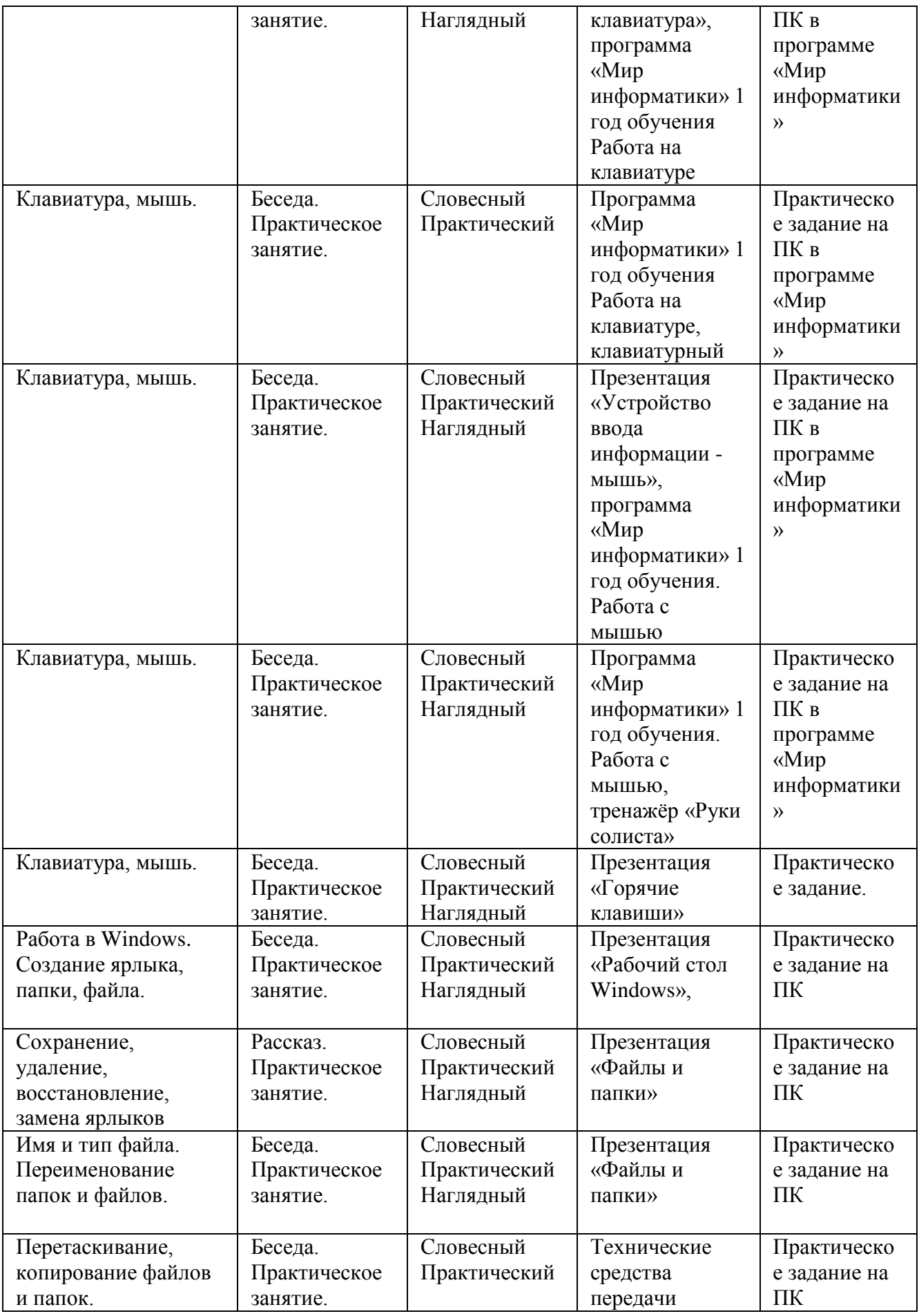

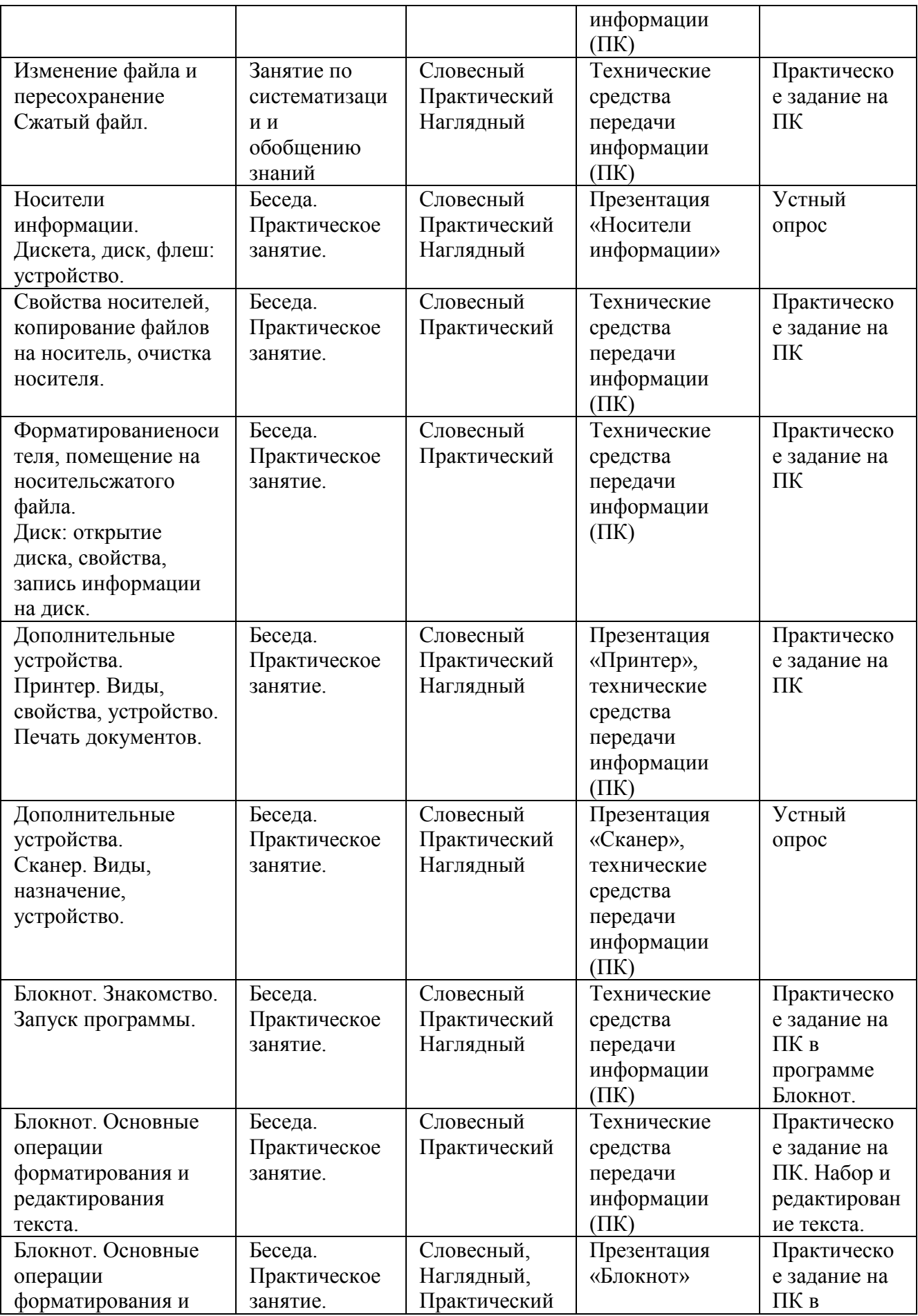

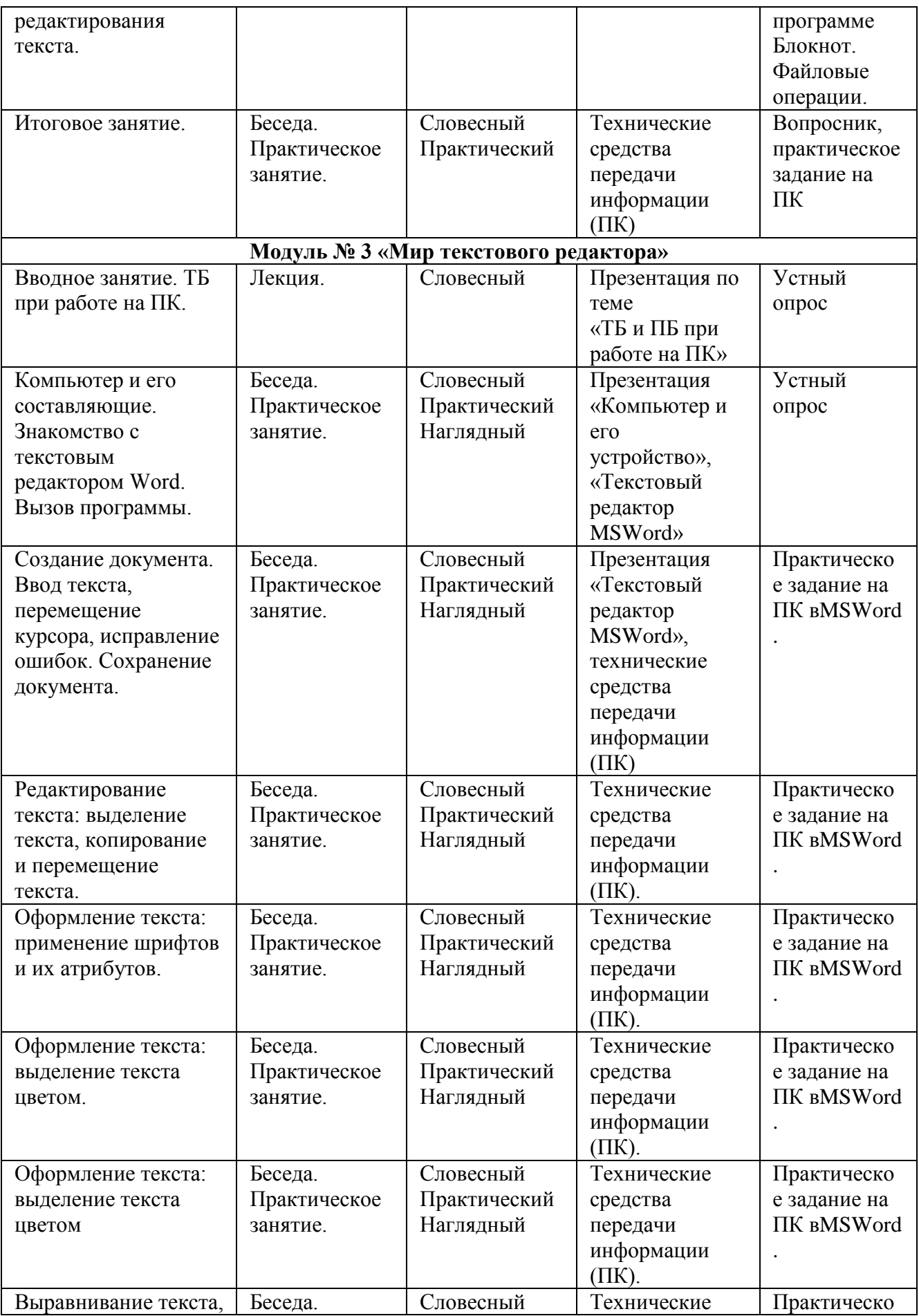

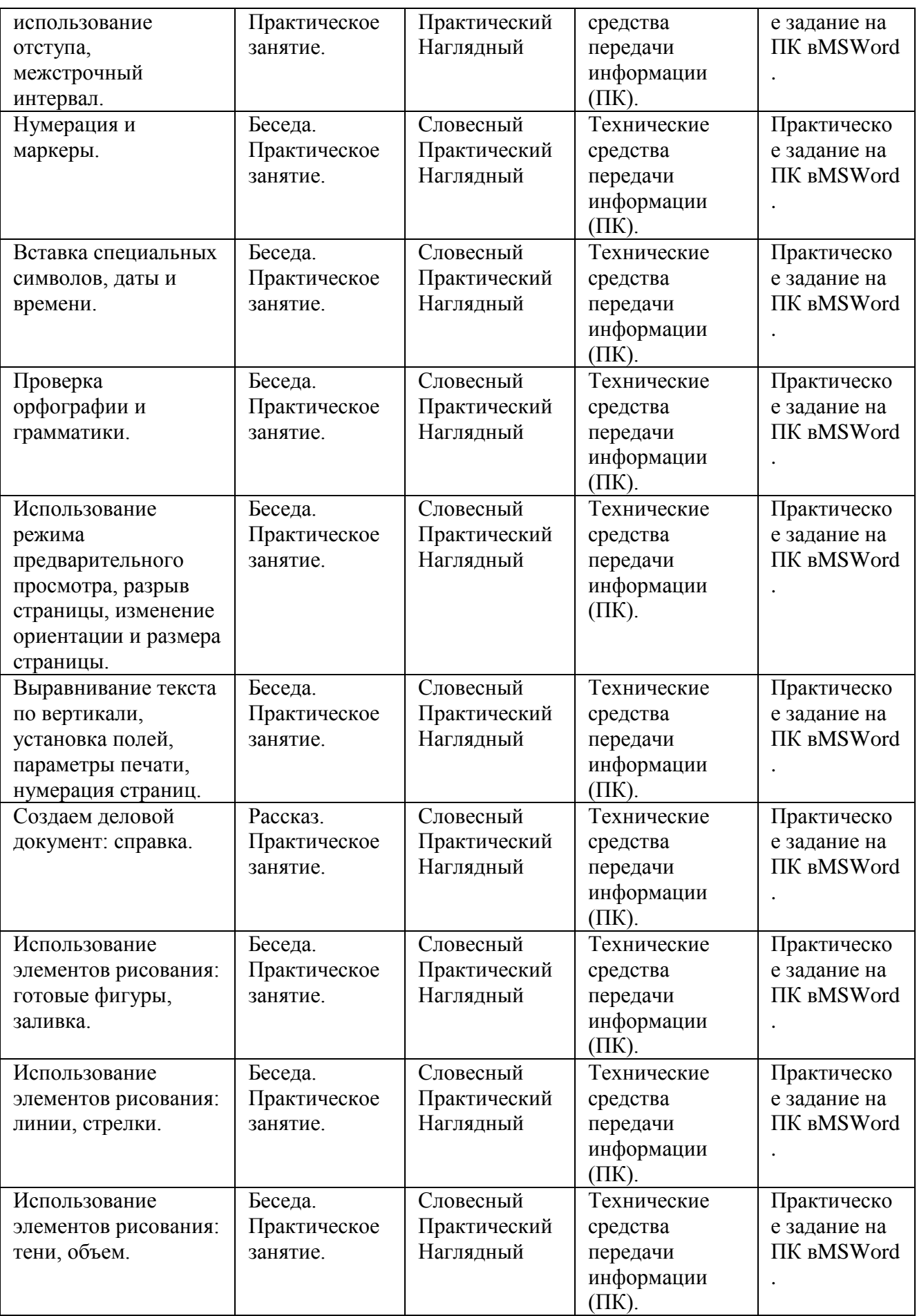

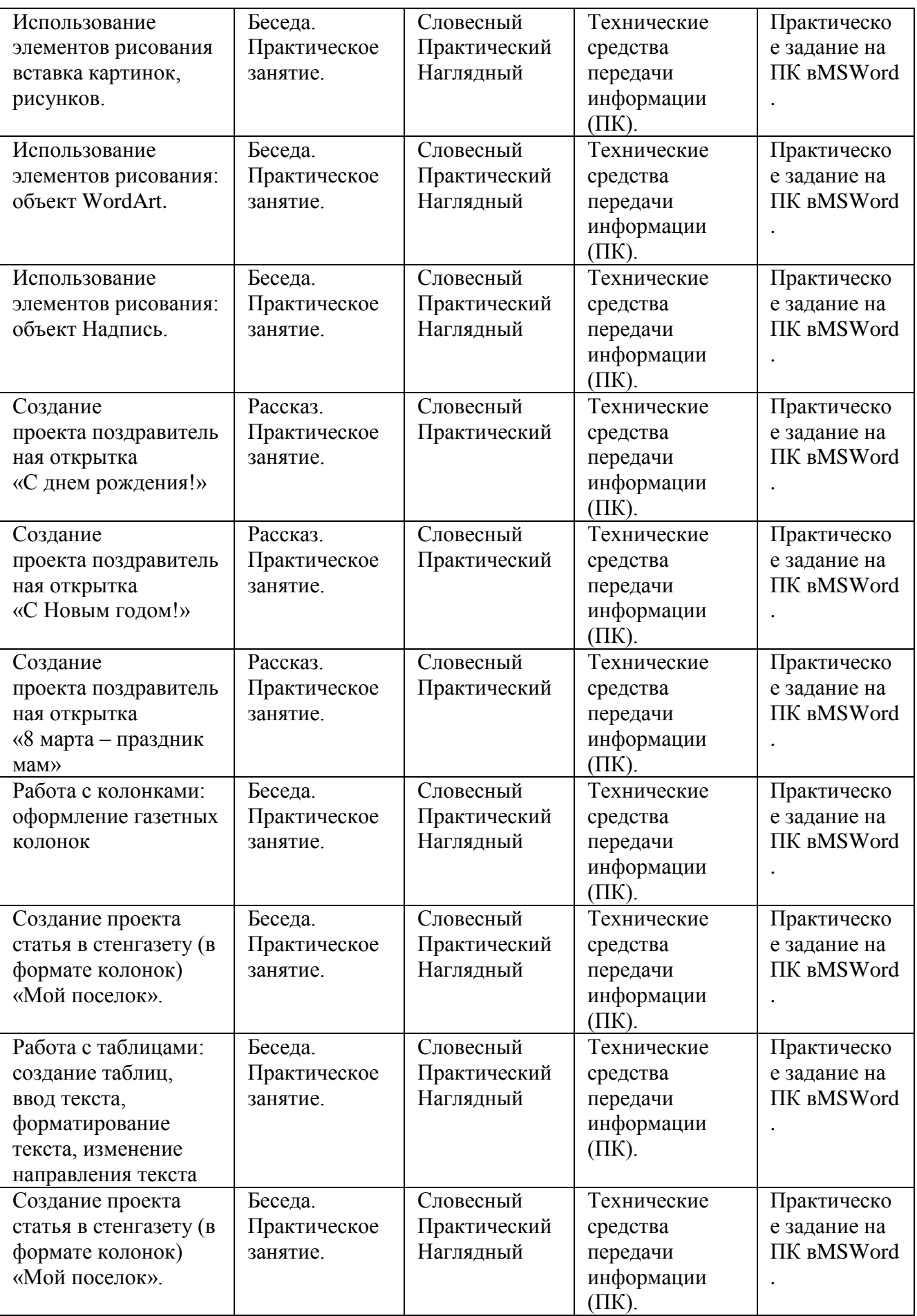

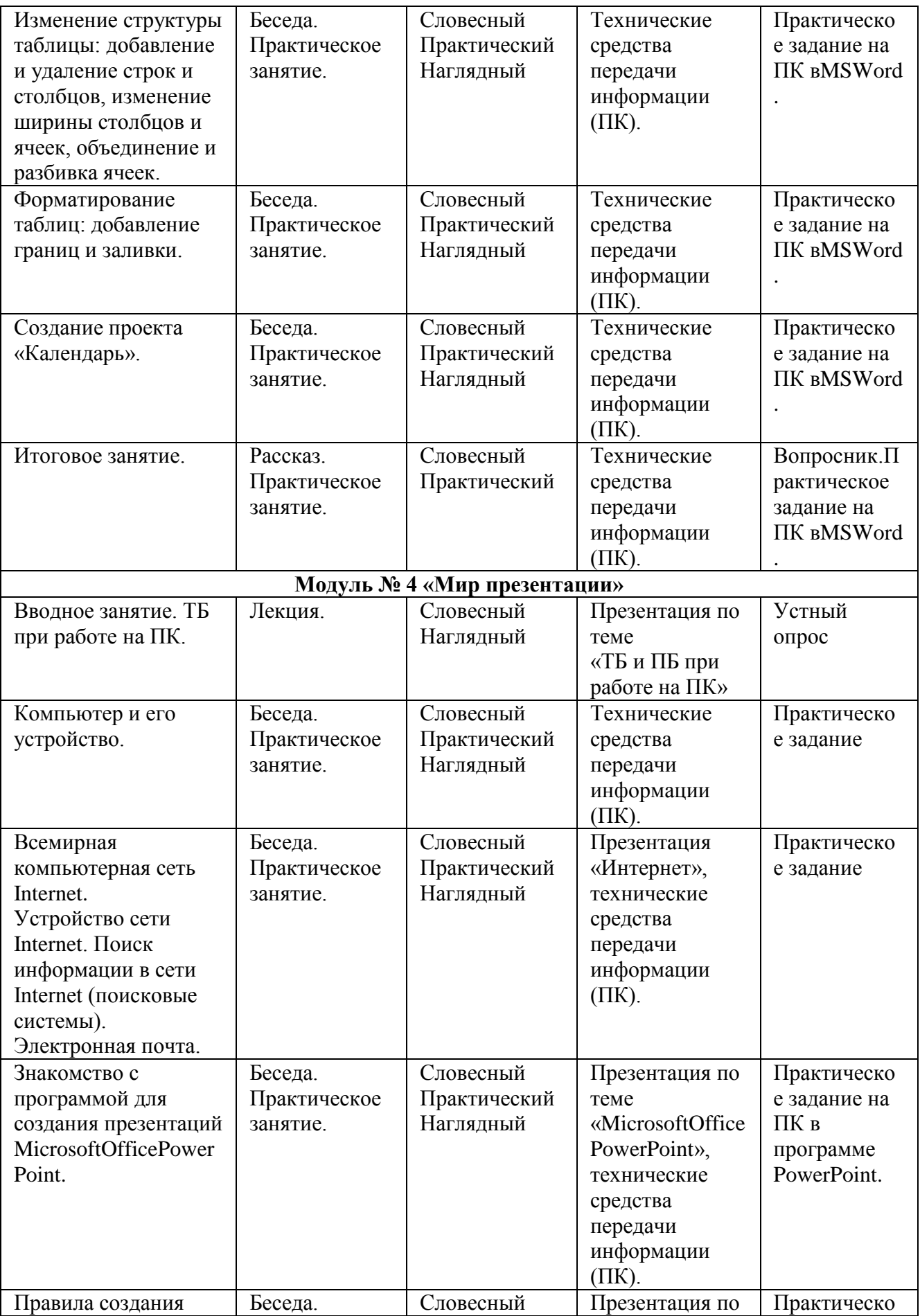

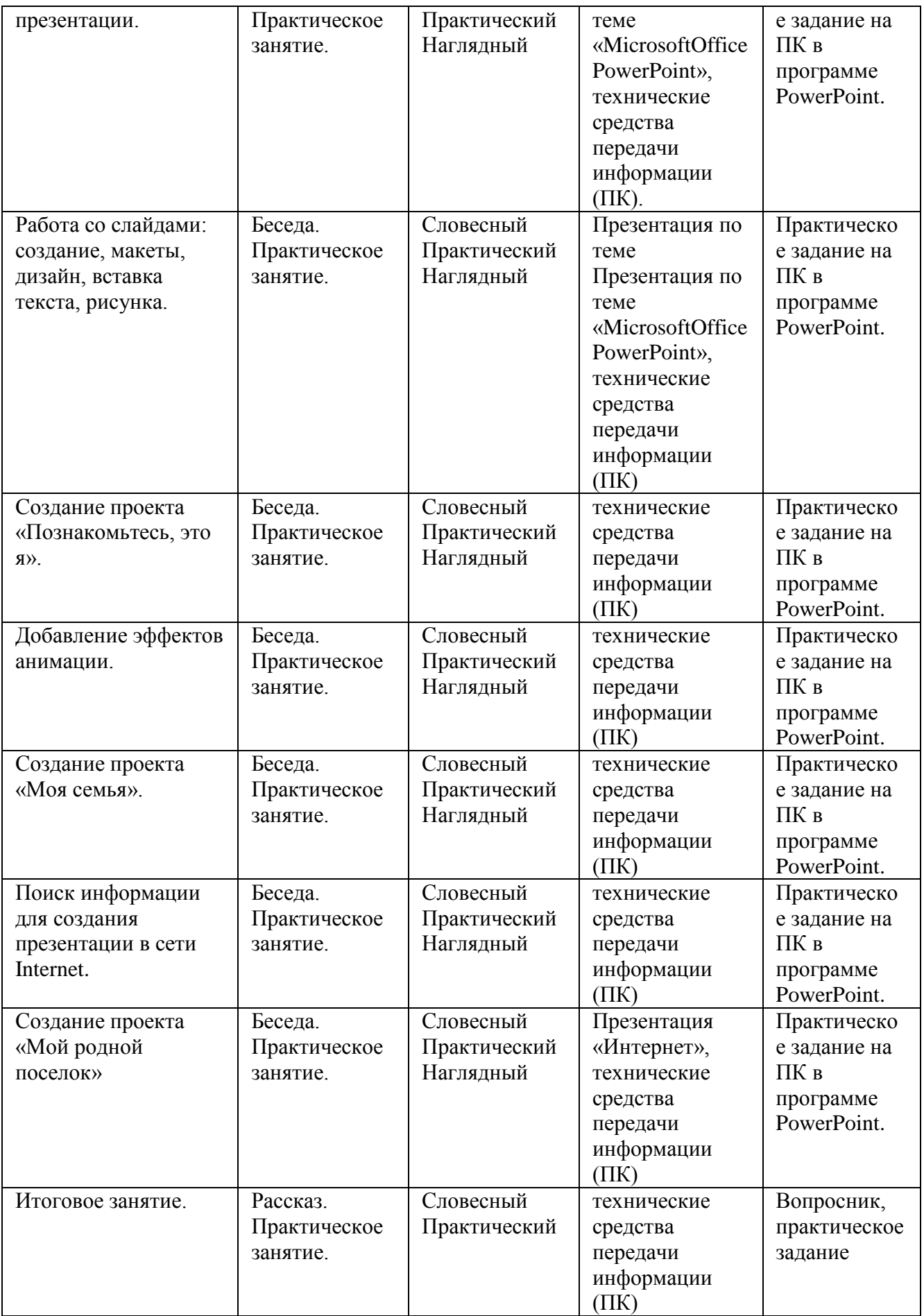

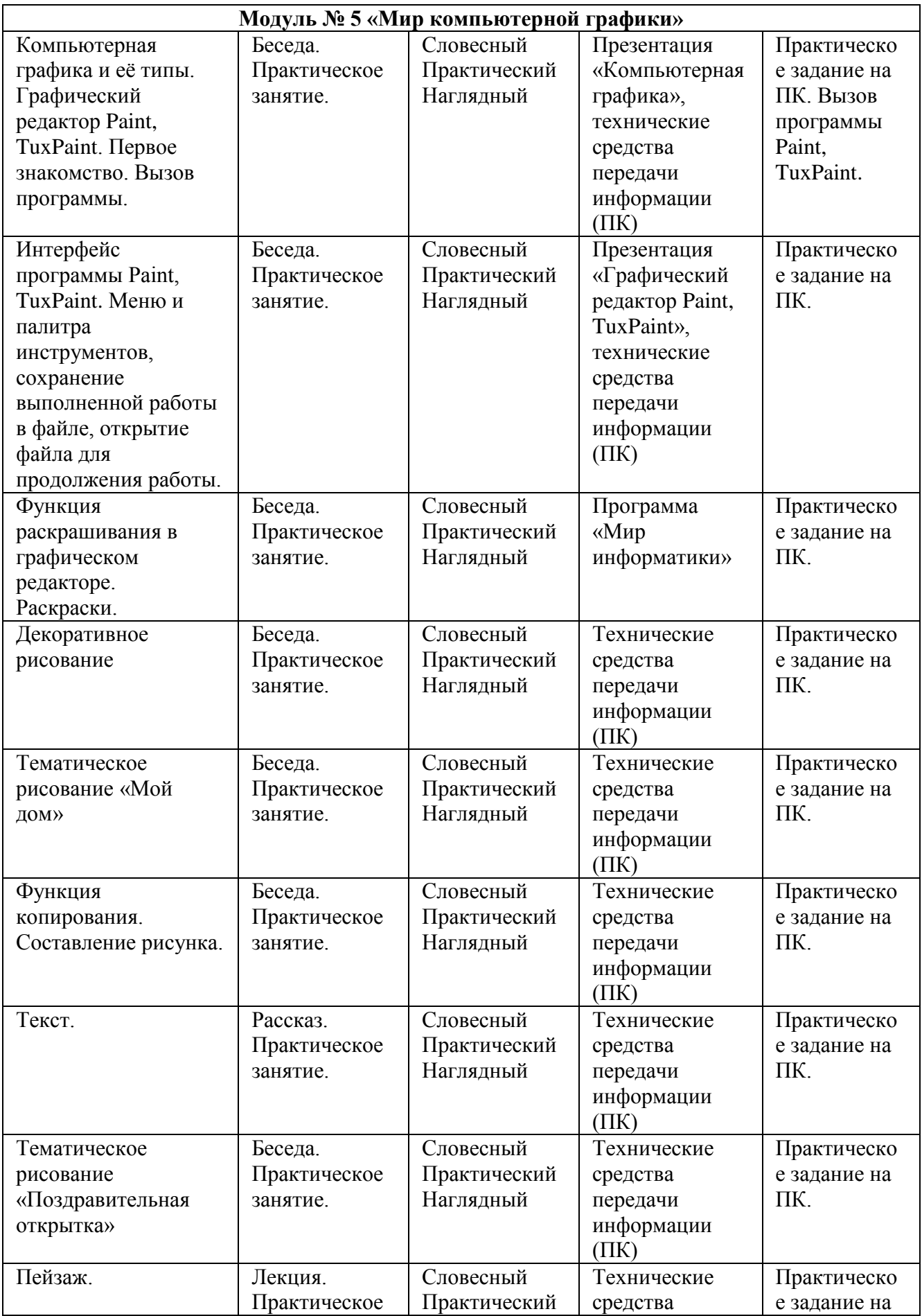

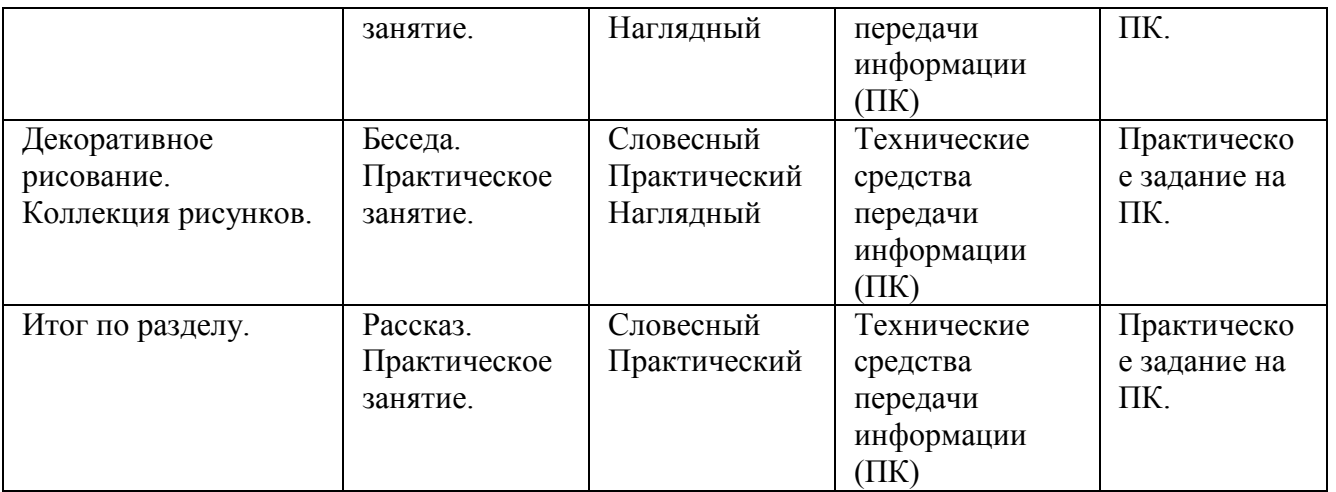

#### *Для реализации программы используются следующие педагогические технологии:*

**1. Технология личностно-ориентированного обучения** сочетает обучение (нормативно-сообразная деятельность общества) и учение (индивидуальная деятельность ребенка).

*Цель* технологии личностно-ориентированного обучения – максимальное развитие (а не формирование заранее заданных) индивидуальных познавательных способностей учащегося на основе использования имеющегося у него опыта жизнедеятельности.

Содержание, методы и приемы технологии личностно-ориентированного обучения направлены, прежде всего, на то, чтобы раскрыть и использовать субъективный опыт каждого ученика, помочь становлению личности путем организации познавательной деятельности.

**2.Технология индивидуализации обучения** (адаптивная) **–** технология обучения, при которой индивидуальный подход и индивидуальная форма обучения являются приоритетными.

Главным достоинством индивидуального обучения по программе «Компьютерный мир» является то, что оно позволяет адаптировать содержание, методы, формы, темп обучения к индивидуальным особенностям каждого ученика, следить за его продвижением в обучении, вносить необходимую коррекцию. Это позволяет ученику работать экономно, контролировать свои затраты, что гарантирует успех в обучении на кружке.

**3.Групповая технология.** Групповые технологии предполагают организацию совместных действий, коммуникацию, общение, взаимопонимание, взаимопомощь, взаимокоррекцию.

*Разновидности* групповых технологий по программе «Компьютерный мир»: групповой опрос; общественный смотр знаний; учебная встреча; дискуссия; диспут; нетрадиционные занятия (конференция, путешествие, интегрированные занятия и др.).

*Особенности* групповой технологии заключаются в том, что учебная группа делится на подгруппы для решения и выполнения конкретных задач; задание выполняется таким образом, чтобы был виден вклад каждого ученика.

Групповая технология складывается из следующих *элементов:*

- постановка учебной задачи и инструктаж о ходе работы;
- планирование работы в группах;

индивидуальное выполнение задания;

- обсуждение результатов;
- сообщение о результатах;
- подведение итогов, общий вывод о достижениях.

#### **4.Технология коллективной творческой деятельности**

#### В основе технологии лежат организационные *принципы:*

- социально-полезная направленность деятельности детей и взрослых;
- сотрудничество детей и взрослых;
- романтизм и творчество.

#### *Цели технологии:*

 выявлять, учитывать, развивать творческие способности детей и приобщить их к многообразной творческой деятельности с выходом на конкретный продукт, который можно фиксировать (изделие, модель, макет, сочинение, произведение, исследование и т.п.)

 воспитание общественно-активной творческой личности и способствует организации социального творчества, направленного на служение людям в конкретных социальных ситуациях.

Технология предполагает такую организацию совместной деятельности детей и взрослых, при которой все члены коллектива участвуют в планировании, подготовке, осуществлении и анализе любого дела.

Мотивом деятельности детей является стремление к самовыражению и самоусовершенствованию. В воспитательной деятельности объединения «Компьютерный мир» широко используется игра, состязательность, соревнование. Творческая деятельность разновозрастных групп направлена на поиск, изобретение и имеет социальную значимость. Оценивание результатов – похвала за инициативу, публикация работы, выставка, награждение, присвоение звания и др. Для оценивания результатов разрабатываются специальные творческие книжки, где отмечаются достижения и успехи.

**5.Технология исследовательского (проблемного) обучения** - организация занятий предполагает создание под руководством педагога проблемных ситуаций и активную деятельность учащихся по их разрешению, в результате чего происходит овладение знаниями, умениями и навыками; образовательный процесс строится как поиск новых познавательных ориентиров. Ребенок самостоятельно постигает ведущие понятия и идеи, а не получает их от педагога в готовом виде.

Особенностью данного подхода является реализация идеи «обучение через открытие»: ребенок должен сам открыть явление, закон, закономерность, свойства, способ решения задачи, найти ответ на неизвестныйему вопрос. При этом он в своей деятельности может опираться на инструменты познания, строить гипотезы, проверять их и находить путь к верному решению.

#### *Принципы проблемного обучения:*

-самостоятельность учащихся;

-развивающий характер обучения;

-интеграция и вариативность в применении различных областей знаний;

-использование дидактических алгоритмизированных задач.

**6.Игровые технологии** - обладают средствами, активизирующими и интенсифицирующими деятельность учащихся. В их основу положена педагогическая игра как основной вид деятельности, направленный на усвоение общественного опыта.

Применяемые педагогические игры по программе:

- физические, интеллектуальные, трудовые, социальные, психологические;

- обучающие, тренировочные, познавательные, тренировочные, контролирующие, познавательные, развивающие, репродуктивные, творческие, коммуникативные;

- сюжетные, ролевые, деловые, имитационные;

- с предметом и без, настольные, комнатные, уличные, компьютерные.

В практической работе по программе используются готовые, хорошо проработанные игры с прилагаемым учебно-дидактическим материалом. Тематические игры связанны с изучаемым материалом, например, "Моделирование случаев из жизни", "Стихийное бедствие", "Путешествие во времени" и т.п. Особенностью таких занятий является подготовка учащихся к решению жизненно важных проблем и реальных затруднений. Создается имитация реальной жизненной ситуации, в которой ученику необходимо действовать.

Группы делятся на подгруппы, каждая из которых самостоятельно работает над каким-либо заданием. Затем итоги деятельности подгрупп обсуждаются, оцениваются, определяются наиболее интересные наработки.

Игровая технология применяются в работе с учащимися различного возраста, используются при организации занятий по всем направлениям деятельности, что помогает детям ощутить себя в реальной ситуации, подготовиться к принятию решения в жизни.

**7. Новые информационные технологии –** это технологии, использующие специальные технические информационные средства (ЭВМ, аудио, кино, видео).

Компьютерная технология может осуществляться в следующих вариантах:

I - как *проникающая* технология (применение компьютерного обучения по отдельным темам, разделам для отдельных дидактических задач).

II –как *основная,* определяющая, наиболее значимая из используемых в данной технологии частей.

III –как *монотехнология* (когда все обучение, все управление учебным процессом, включая все виды диагностики, мониторинг, опираются на применение компьютера).

*Цели новых информационных технологий:*

 Формирование умений работать с информацией, развитие коммуникативных способностей.

Подготовка личности «информационного общества».

 Предоставление ребенку возможности для усвоения такого объема учебного материала, сколько он может усвоить.

 Формирование у детей исследовательских умений, умений принимать оптимальные решения.

Объем социального заказа на обучение детей современным компьютерным технологиям резко увеличивается, и формирование новой культуры работы с информацией, в конечном итоге, становится одной из наиболее важных задач в обучении детей.

Совершенно очевидно, что в ближайшие годы доминировать, как и сейчас, будут два направления - *программирование и Интернет-технологии.*

**8. Проектная технология**

*Опыт работы показывает, что обучение наиболее эффективно при освоении модуля «Творческий проект», в основе которого лежит схема «от идеи до конечного результата».*

*Целью проектной деятельности* становится поиск способов решения проблемы, а задачи проекта формируются как задачи достижения цели в определенных условиях.

Проектная деятельность требует от педагога создания условий для расширения познавательных интересов детей и на этой базе – возможностей их самообразования в процессе практического применения знаний. Творческий педагог активизирует самостоятельность и изобретательность детей.

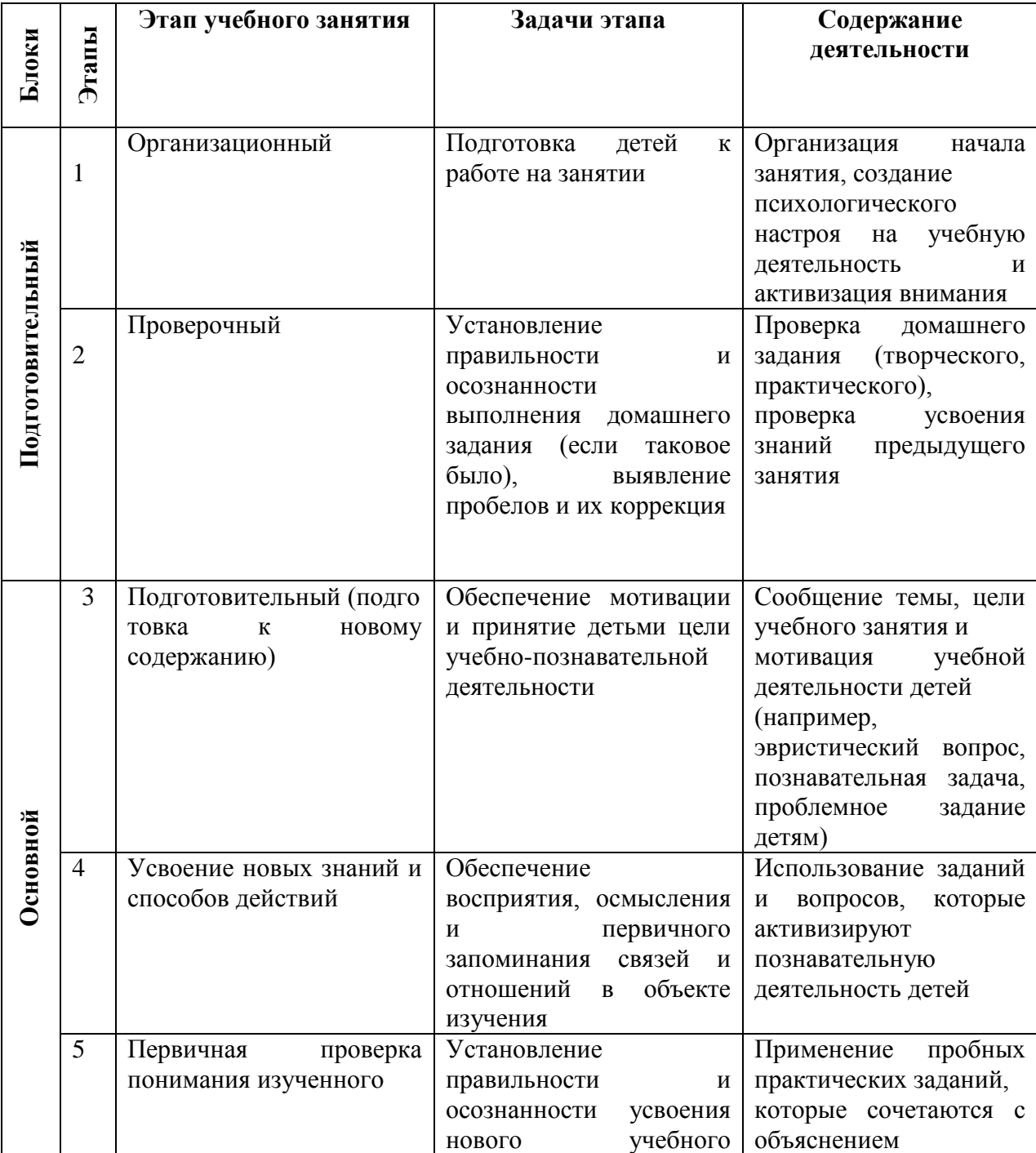

#### **Алгоритм учебного занятия**
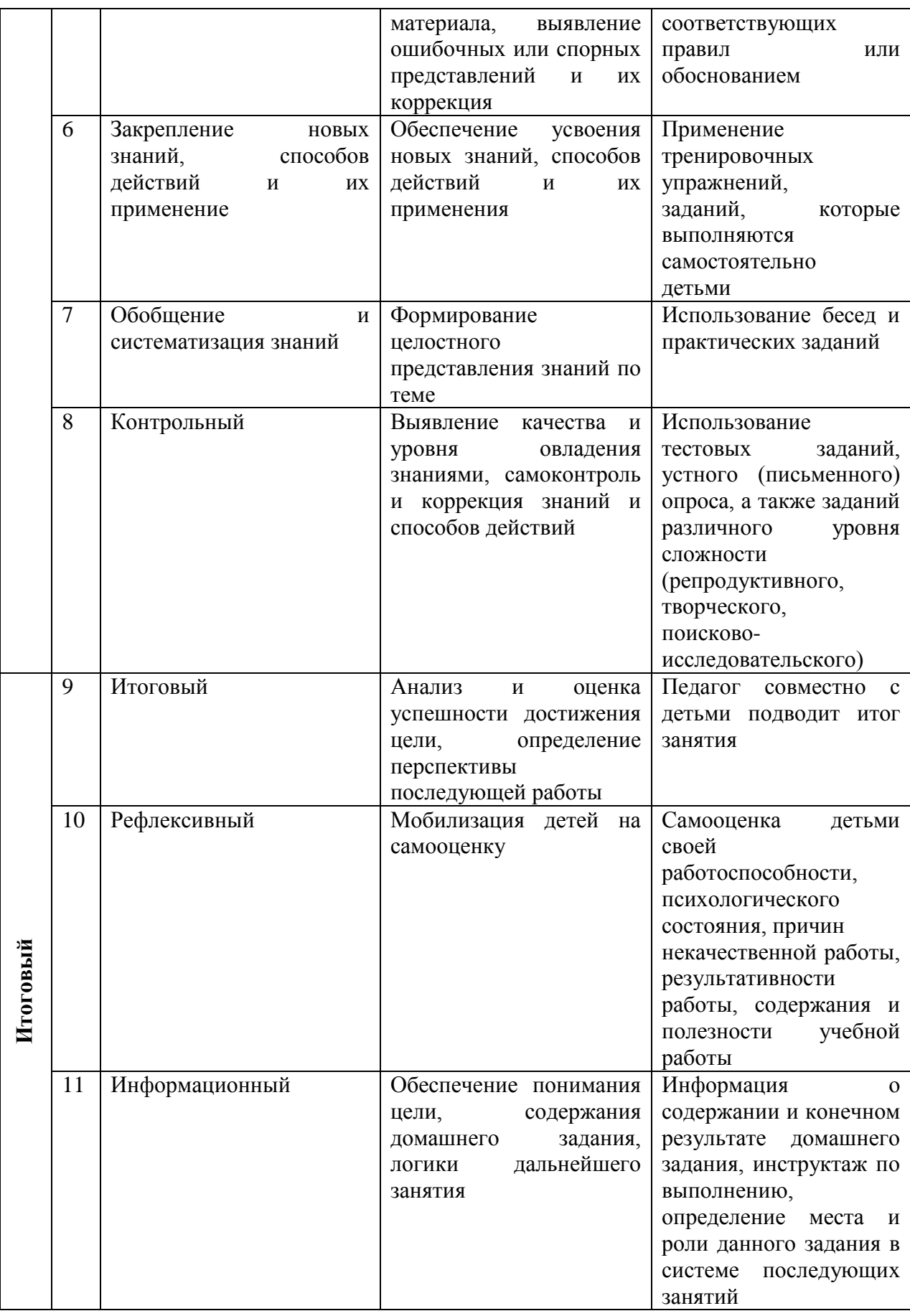

# **Дидактические материалы**

В реализации программы используются инструкционные карты, задания, упражнения.

# **2.6.Рабочая программа Модуль № 1 «В мире игр»**

#### **Пояснительная записка**

#### **о реализации учебно-тематического плана**

Учебно-тематический план (далее – УТП) составлен в соответствии с разработанной дополнительной общеобразовательной общеразвивающей программой «Компьютерный мир».

**Возраст детей:** 6-8 лет

#### **Срок реализации рабочей программы:** 1 год

#### **Направленность рабочей программы:** техническая

**Актуальность** обусловлена тем, что в настоящее время одной из задач современного образования является содействие воспитанию нового поколения, отвечающего по своему уровню развития и образу жизни условиям информационного общества. Для этого учащимся предлагается осваивать способы работы с информационными потоками - искать необходимую информацию, анализировать её, преобразовывать информацию в структурированную текстовую форму, использовать её для решения учебных задач. Умение представлять информацию в виде, удобном для восприятия и использования другими людьми - одно из условий образовательной компетенции учащегося.

Люди самых разнообразных профессий применяют компьютерную графику в своей работе. Это исследователи в различных научных и прикладных отраслях, художники, конструкторы, специалисты по компьютерной верстке, дизайнеры, разработчики рекламной продукции, модельеры тканей и одежды, фотографы и др.

**Цель:** развитие логического, алгоритмического, системного мышления и создания у ребенка более высокой, по сравнению с традиционными методами, мотивационной готовности к обучению.

#### **Задачи:**

- *1. Обучающие:*
- закреплять знания цветов спектра;
- закреплять знания букв, цифр;
- активизация словаря.
	- *2. Развивающие:*
- развивать и корректировать психические процессы: память, внимание, воображение, мышление, восприятие;
- развивать познавательную активность, самоконтроль;
- развивать мелкую моторику рук.
	- *3. Воспитательные:*
- создавать положительный эмоциональный фон;
- воспитывать стремление достичь положительный результат в работе.

#### **Общая характеристика данного Модуля № 1 «В мире игр»**

Модуль №1 был создан из-за низкого уровня знаний у детей 6-8 лет. Первоначальная проблема при работе с такими детьми – это то, что они, как правило, не умеют читать и считать. С этой целью в программе предусмотрено использование компьютерных игр, как нового вида развивающего обучения. В результате посещения занятий учащиеся смогут самостоятельно решать логические задания, правильно работать с компьютерной мышью и клавиатурой и т.д.

# **Количество учебных часов, на которое рассчитана программа**: 68 **Формы организации учебной деятельности:**

- демонстрационная работу выполняет педагог, а дети наблюдают;
- фронтальная синхронная работа детей и педагога по освоению или закреплению материала;
- самостоятельная выполнение самостоятельной работы, педагог контролирует работу детей;
- творческий проект выполнение работы в микро группах на протяжении нескольких занятий.

Программа рассчитана на групповое обучение детей, с учётом индивидуальных способностей каждого ребенка.

#### **Режим занятий**

Модуль № 1 «В мире игр»: занятия в 1 группе проводятся 1 раз в неделю по 2 академических часа. Количество часов в год 68.

### **Формы проведения промежуточной и итоговой аттестации:**

- тестирование;
- упражнение;
- практическое задание.

### **Ожидаемые результаты Модуля № 1 «В мире игр»**

## *В результате обучения по Модулю № 1«В мире игр» учащиеся должны знать:*

- технику безопасности при работу на компьютере;
- спектр цветов;
- буквы, цифры.

#### *уметь:*

- работать с мышкой и клавиатурой;
- производить конструирование, сопоставление;
- использовать элементы логики при решении задач;
- сопоставлять, обобщать объекты;
- строить план своих действий, использовать правило;
- создавать головоломки и кроссворды;
- применять модели при решении задач;
- использовать различные правила и приемы в компьютерных играх.

## *По результатам обучения по Модулю № 1«В мире игр» у учащихся будут сформированы*

#### o *предметные результаты:*

- владение спектра цвета;
- владение устройствами ввода/вывода (клавиатура, мышь, дисководы);
- умение производить конструирование, сопоставление;
- $\checkmark$  умение выполнять упражнения в программе GcomprisV 9.3, пользоваться компьютерную мышь и клавиатуру
- умение описывать объекты реальной действительности, то есть представлять информацию о них различными способами;
- умение учащихся пользоваться компьютерной техникой и современными информационными технологиями для решения учебных и практических задач.

#### o *метапредметные результаты:*

учебно-интеллектуальные умения (познавательные):

- осуществление контроля и внесение необходимых дополнений, исправлений в свою работу, если она расходится с образцом;
- умение соотносить свои действия с планируемыми результатами, осуществлять контроль своей деятельности в процессе достижения результата, определять способы действий в рамках предложенных условий и требований, корректировать свои действия в соответствии с изменяющейся ситуацией;

#### учебно-коммуникативные умения (коммуникативные):

- умение вступать в диалог, вести полемику, участвовать в коллективном обсуждении учебной проблемы;
- соблюдение простейших норм речевого этикета: здороваться, прощаться, благодарить;
- сотрудничать со сверстниками и взрослыми для реализации проектной деятельности.

учебно-организационные умения (регулятивные):

- умение пользоваться компьютерными источниками информации;
- $\checkmark$  умение организовывать свое рабочее (учебное) место;
- формирование навыков соблюдения в процессе деятельности правил безопасности;
- сотрудничать с товарищами при выполнении заданий в группе.

#### o *личностные результаты:*

- формирование любви к своему краю, осознания своей национальности, уважения культуры и традиций народов России и мира;
- развитие самоуважения и способности адекватно оценивать себя и свои достижения, умение видеть свои достоинства и недостатки, уважать себя и верить в успех;
- знание основных моральных норм, способность к оценке своих поступков и действий других людей с точки зрения соблюдения/нарушения моральной нормы.

#### **Виды контроля:**

- текущий регулярно, промежуточный в декабре, итоговый май
- индивидуальный, групповой, фронтальный контроль (наблюдение, устный опрос, творческие и практические задания).
- индивидуальный контроль (наблюдение, беседа)

#### **Конкурсы и мероприятия различного уровня, в которых планируется участие:**

 Районный фестиваль научно – технического творчества учащихся «Таланты XXI века»;

- Отчетный концерт МБОУ ДО «ДДТ «Новое поколение»;
- Международный конкурс «Талантливые дети»;

 Всероссийские конкурсы, викторины и олимпиады для одаренных детей и педагогов «Радуга талантов»;

- Проект «Инфоурок» Международных дистанционных олимпиад;
- $\checkmark$  Олимпиады и конкурсы videouroki.net.

Главным *системообразующим фактором при работе с кружковцами* служит *коллективная деятельность,* которая в большинстве случаев носит личностноориентированный и творческий характер. Основу ее составляет *годовой круг традиционных дел:* творческая мастерская в День открытых дверей, новогодний праздник, папин и дедушкин день, праздник, мам и бабушек, встреча с участниками Великой Отечественной войны, игра-путешествие «Компьютерные посиделки», день именинников и др.

| $N_2$     | Название разделов        | Количество часов |                |        | Формы аттестации/ |
|-----------|--------------------------|------------------|----------------|--------|-------------------|
| $\Pi/\Pi$ |                          | Всего            | в том числе    |        | контроля          |
|           |                          |                  | Теория         | Практи |                   |
|           |                          |                  |                | ка     |                   |
| 1.        | Вводное занятие.         | $\overline{2}$   |                |        | тестирование      |
| 2.        | Знакомство с программой  |                  |                |        |                   |
|           | GcomprisV9.3             |                  |                |        |                   |
| 3.        | Изучение компьютера.     | 10               |                | 9      | упражнения        |
| 4.        | Исследования             | 15               |                | 14     | упражнения        |
| 5.        | Головоломки              | 10               |                | 9      | упражнения        |
| 6.        | Упражнения по математике | 24               | $\overline{2}$ | 22     | упражнения        |
| 7.        | Упражнения на чтение     | 5                |                | 4      | упражнения        |
| 8.        | Итоговое занятие         |                  | $\Omega$       |        | практическое      |
|           |                          |                  |                |        | задание           |
|           | <b>ИТОГО</b>             | 68               | 8              | 60     |                   |

**Учебный план** *Модуль № 1 «В мире игр»*

**Календарно – тематическое планирование** Модуля № 1 *(Приложение 2)*

# **Рабочая программа Модуль № 2 «Мир ПК»**

# **Пояснительная записка**

# **о реализации учебно-тематического плана**

Учебно-тематический план (далее – УТП) составлен в соответствии с разработанной дополнительной общеобразовательной общеразвивающей программой «Компьютерный мир».

**Возраст детей:** 7-9 лет

#### **Срок реализации рабочей программы:** 1 год

#### **Направленность рабочей программы:** техническая

**Актуальность** обусловлена тем, что в настоящее время одной из задач современного образования является содействие воспитанию нового поколения, отвечающего по своему уровню развития и образу жизни условиям информационного общества. Для этого учащимся предлагается осваивать способы работы с информационными потоками - искать необходимую информацию, анализировать её, преобразовывать информацию в структурированную текстовую форму, использовать её для решения учебных задач. Умение представлять информацию в виде, удобном для восприятия и использования другими людьми - одно из условий образовательной компетенции учащегося.

Люди самых разнообразных профессий применяют компьютерную графику в своей работе. Это исследователи в различных научных и прикладных отраслях, художники, конструкторы, специалисты по компьютерной верстке, дизайнеры, разработчики рекламной продукции, модельеры тканей и одежды, фотографы и др.

**Цель**:обучение основам устройства компьютера, установке базового программного обеспечения, формирование навыков работы с ПК.

#### **Задачи**:

*1. Обучающие:*

- обучать основам компьютерной грамотности, обработки информации;
- обучать работать с различными видами компьютерных программ.

#### *2. Развивающая:*

- стимулировать познавательный интерес у детей, их математические способности, логическое мышление, внимание, память.
	- *2. Воспитательная*
- воспитывать социально-значимые качества личности человека, такие как трудолюбие, усидчивость, целеустремленность, организованность, доброжелательность, самостоятельность.

## **Общая характеристика данного Модуля № 2 «Мир ПК»**

Модуль №2 «Мир ПК» направлен на выявление и развитие творческих способностей каждого ученика приходящего на занятия. В данном Модуле учащиеся научатся работать с такими устройствами вывода информации как принтер, колонки, наушники. Переводить информацию в электронный вид с помощью ввода устройств, т.е. сканера.

#### **Количество учебных часов, на которое рассчитана программа**: 68

#### **Формы и режим занятий:**

- демонстрационная работу выполняет педагог, а дети наблюдают;
- фронтальная синхронная работа детей и педагога по освоению или закреплению материала;
- самостоятельная выполнение самостоятельной работы, педагог контролирует работу детей;
- творческий проект выполнение работы в микро группах на протяжении нескольких занятий.

Программа рассчитана на групповое обучение детей, с учётом индивидуальных способностей каждого ребёнка.

### **Режим занятий**

Модуль № 2 «Мир ПК»: занятия во 2 группе проводятся 1 раз в неделю по 2 академических часа. Количество часов в год 68.

### **Формы проведения промежуточной и итоговой аттестации:**

- вопросник;
- практическое задание.

# **Ожидаемые результаты Модуля № 2 «Мир ПК»**

# *В результате обучения по Модулю № 2 «Мир ПК» учащиеся должны знать:*

- правила техники безопасности;
- основные понятия информатики;
- основные устройства ПК;
- правила работы на ПК.

#### *уметь:*

- соблюдать требования безопасности при работе на ПК;
- включать и выключать ПК;
- работать с устройствами ввода/вывода (клавиатура, мышь, дисководы).

# *По результатам обучения по Модулю № 2 «Мир ПК» у учащихся будут сформированы*

- o *предметные результаты:*
- владение правилами работы за компьютером;
- владение назначением главного меню;
- владение понятием файла;
- владение такими терминами как, монитор, системный блок, мышь, клавиатура, принтер, сканер;
- владение устройствами ввода/вывода (клавиатура, мышь, дисководы);
- умение работать мышью;
- умение выбирать пункты меню;
- умение запускать ПК и завершать работу с ним;
- $\checkmark$  vмение сохранять и открывать приложения Windows:
- умение пользоваться устройствами вывода.
	- o *метапредметные результаты:*

учебно-интеллектуальные умения (познавательные):

- осуществлять контроль и вносить необходимые дополнения, исправления в свою работу, если она расходится с образцом;
- умение соотносить свои действия с планируемыми результатами, осуществлять контроль своей деятельности в процессе достижения результата, определять способы действий в рамках предложенных условий и требований, корректировать свои действия в соответствии с изменяющейся ситуацией;

учебно-коммуникативные умения (коммуникативные):

- умение вступать в диалог, вести полемику, участвовать в коллективном обсуждении учебной проблемы;
- соблюдать простейшие нормы речевого этикета: здороваться, прощаться, благодарить;
- сотрудничать со сверстниками и взрослыми для реализации проектной деятельности.

### учебно-организационные умения (регулятивные):

- умение пользоваться компьютерными источниками информации;
- $\checkmark$  умение организовывать свое рабочее (учебное) место;
- навыки соблюдения в процессе деятельности правил безопасности;
- сотрудничать с товарищами при выполнении заданий в группе.

#### o *личностные результаты:*

- формирование любви к своему краю, осознания своей национальности, уважения культуры и традиций народов России и мира;
- развитие самоуважения и способности адекватно оценивать себя и свои достижения, умение видеть свои достоинства и недостатки, уважать себя и верить в успех;
- знание основных моральных норм, способность к оценке своих поступков и действий других людей с точки зрения соблюдения/нарушения моральной нормы.

#### **Виды контроля:**

- текущий регулярно, промежуточный в декабре, итоговый май
- индивидуальный, групповой, фронтальный контроль (наблюдение, устный опрос, творческие и практические задания).
- индивидуальный контроль (наблюдение, беседа)

#### **Конкурсы и мероприятия различного уровня, в которых планируется участие:**

 Районный фестиваль научно – технического творчества учащихся «Таланты XXI века»;

- Отчетный концерт МБОУ ДО «ДДТ «Новое поколение»;
- Международный конкурс «Талантливые дети»;

 Всероссийские конкурсы, викторины и олимпиады для одаренных детей и педагогов «Радуга талантов»;

- Проект «Инфоурок» Международных дистанционных олимпиад;
- $\checkmark$  Олимпиады и конкурсы videouroki.net.

Главным *системообразующим фактором при работе с кружковцами* служит *коллективная деятельность,* которая в большинстве случаев носит личностноориентированный и творческий характер. Основу ее составляет *годовой круг* 

*традиционных дел:* творческая мастерская в День открытых дверей, новогодний праздник, папин и дедушкин день, праздник, мам и бабушек, встреча с участниками Великой Отечественной войны, игра-путешествие «Компьютерные посиделки», день именинников и др.

# **Учебный план**

*Модуль № 2«Мир ПК» 2 группа*

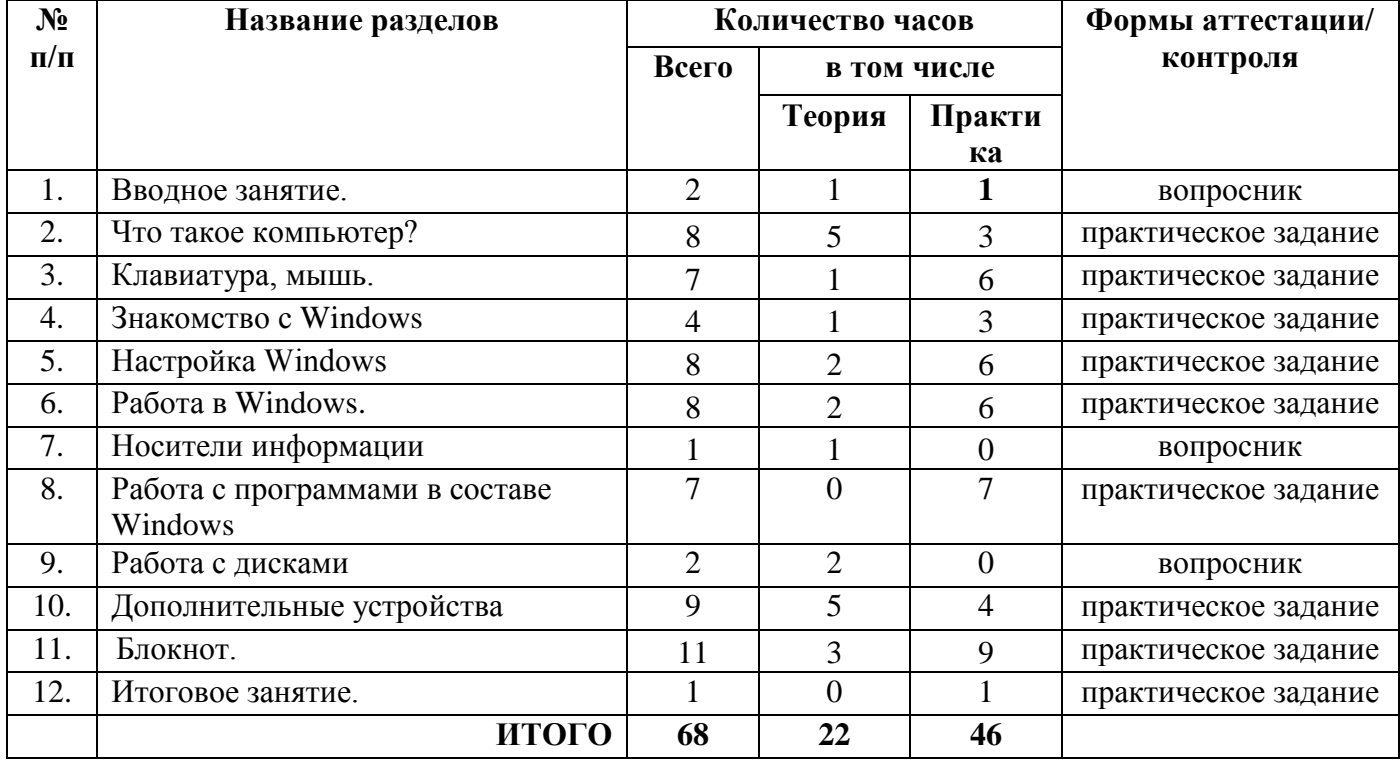

**Календарно – тематическое планирование** Модуля № 2 *(Приложение 3)*

# **Рабочая программа Модуль № 3 «Мир текстового редактора»**

#### **Пояснительная записка**

#### **о реализации учебно-тематического плана**

Учебно-тематический план (далее – УТП) составлен в соответствии с разработанной дополнительной общеобразовательной общеразвивающей программой «Компьютерный мир».

**Возраст детей:** 8-10 лет

#### **Срок реализации рабочей программы:** 1 год

#### **Направленность рабочей программы:** техническая

**Актуальность** обусловлена тем, что в настоящее время одной из задач современного образования является содействие воспитанию нового поколения, отвечающего по своему уровню развития и образу жизни условиям информационного общества. Для этого учащимся предлагается осваивать способы работы с информационными потоками - искать необходимую информацию, анализировать её, преобразовывать информацию в структурированную текстовую форму, использовать её для решения учебных задач. Умение представлять информацию в виде, удобном для восприятия и использования другими людьми - одно из условий образовательной компетенции учащегося.

Люди самых разнообразных профессий применяют компьютерную графику в своей работе. Это исследователи в различных научных и прикладных отраслях, художники, конструкторы, специалисты по компьютерной верстке, дизайнеры, разработчики рекламной продукции, модельеры тканей и одежды, фотографы и др.

**Цель**: содействовать развитию умения редактированию, набору текстов на компьютере и последующее использование этого умения в процессе развития письменной речи, а так же составление рисунков, грамот, похвальных листов, буклетов.

#### **Задачи программы**

*1. Обучающие:*

- обучать навыкам набора компьютерного текста;
- обучатьучащихся редактировать текст многократно, но при этом последовательно, выбирая порядок действий с учетом индивидуальных потребностей ученика;
- обучать ребят использовать полученные знания, умения, навыки в жизни.
- *2. Развивающие:*
- развивать навыки работы в текстовом редакторе;
- развивать и поддерживать мотивацию маленьких школьников к совершенствованию своей письменной речи.
- *3. Воспитательная*
- воспитывать социально-значимые качества личности человека, такие как трудолюбие, усидчивость, целеустремленность, организованность, доброжелательность, самостоятельность.

#### **Общая характеристика данного Модуля № 3 «Мир текстового редактора»**

Введение нового средства построения текста на ранних этапах школьного обучения может помочь создать более благоприятные условия для развития самостоятельной письменной речи и коррекции ее недостатков у детей. Использование компьютерной технологии дает ребенку уникальное преимущество: он может редактировать целостный текст, а не вырванные из него фрагменты, постоянно анализируя, насколько улучшается его сочинение под влиянием каждого внесенного изменения. Традиционно используемые в обучении средства редактирования текста (переписывание и работа над ошибками) не дают ребенку такой возможности. Благодаря компьютерной технологии открывается столь необходимая детям возможность редактировать целостный текст в любом аспекте (по смыслу, структуре, лексико-грамматическому оформлению, стилю и др.). Особенно важно, что применение компьютерной технологии позволяет совершенствовать необходимые для построения текста действия и операции, подчиняя их смысловой работе над текстом.

По итогам изучения Модуля 3 учащиеся будут иметь навыки набора текста, его редактирования, изменять шрифт, его размер, начертание; применять различные типы выравнивания абзацев (по правому краю, по левому краю, по центру, по ширине); смогут использовать в своей работе объект WordArt а также простейшие автофигуры.

# **Количество учебных часов, на которое рассчитана программа**: 3 гр.- 68.

# **Формы и режим занятий:**

- демонстрационная работу выполняет педагог, а дети наблюдают;
- фронтальная синхронная работа детей и педагога по освоению или закреплению материала;
- самостоятельная выполнение самостоятельной работы, педагог контролирует работу детей;
- творческий проект выполнение работы в микро группах на протяжении нескольких занятий.

#### **Режим занятий**

Модуль № 3 «Мир текстового редактора»: занятия в 3 группе проводятся 1 раз в неделю по 2 академических часа. Количество часов в год – 68.

#### **Формы проведения промежуточной и итоговой аттестации:**

- вопросник;
- практическое задание.

## **Ожидаемые результаты Модуля № 3 «Мир текстового редактора»**

# *В результате обучения по Модулю № 3 «Мир текстового редактора» учащиеся должны*

*знать:*

- правила техники безопасности;
- правила работы на ПК;
- назначение и возможности текстового редактора Word.

#### *уметь:*

- соблюдать требования безопасности при работе на ПК;
- включать и выключать ПК;
- работать с устройствами ввода/вывода (клавиатура, мышь, дисководы);
- работать в текстовом редакторе Word;
- составлять творческие мини-проекты.

# *По результатам обучения по Модулю № 3 «Мир текстового редактора» у учащихся будут сформированы*

- o *предметные результаты:*
- владение вкладками: Файл, Главная, Вставка, Дизайн, Анимация;
- владение устройствами ввода/вывода (клавиатура, мышь, дисководы);
- владение основными объектами текстовых документов и их параметров;
- владение этапами форматирования текста;
- владение этапами создания и редактирования текстового документа;
- владение этапами копирования, перемещения и удаления фрагментов текста через буфер обмена;
- умение владение пользоваться панелью задач;
- умение применять текстовый процессор для набора, редактирования и форматирования текстов, создания списков и таблиц;
- умение работать с конкретным текстовым редактором;
- умение создавать текстовые документы с включением таблиц, рисунков;
- $\checkmark$  умение работать в объект WordArt;
- умение составлять творческие мини-проекты.

### o *метапредметные результаты:*

учебно-интеллектуальные умения (познавательные):

- осуществление контроля и внесение необходимых дополнений, исправлений в свою работу, если она расходится с образцом;
- умение искать информацию в сети Internet и обрабатывать ее в текстового редактора Word, соотносить свои действия с планируемыми результатами, осуществлять контроль своей деятельности в процессе достижения результата, определять способы действий в рамках предложенных условий и требований, корректировать свои действия в соответствии с изменяющейся ситуацией;

#### учебно-коммуникативные умения (коммуникативные):

- умение вступать в диалог, вести полемику, участвовать в коллективном обсуждении учебной проблемы;
- соблюдение простейших норм речевого этикета: здороваться, прощаться, благодарить;
- сотрудничество со сверстниками и взрослыми для реализации проектной деятельности.

#### учебно-организационные умения (регулятивные):

- умение пользоваться компьютерными источниками информации;
- $\checkmark$  умение организовывать свое рабочее (учебное) место;
- навыки соблюдения в процессе деятельности правил безопасности;
- сотрудничество с товарищами при выполнении заданий в группе.

## o *личностные результаты:*

- формирование любви к своему краю, осознания своей национальности, уважения культуры и традиций народов России и мира;
- развитие самоуважения и способности адекватно оценивать себя и свои достижения, умение видеть свои достоинства и недостатки, уважать себя и верить в успех;

 знание основных моральных норм, способность к оценке своих поступков и действий других людей с точки зрения соблюдения/нарушения моральной нормы.

## **Виды контроля:**

- текущий регулярно, промежуточный в декабре, итоговый май
- индивидуальный, групповой, фронтальный контроль (наблюдение, устный опрос, творческие и практические задания).
- индивидуальный контроль (наблюдение, беседа)

#### **Конкурсы и мероприятия различного уровня, в которых планируется участие:**

 Районный фестиваль научно – технического творчества учащихся «Таланты XXI века»;

- Отчетный концерт МБОУ ДО «ДДТ «Новое поколение»;
- Международный конкурс «Талантливые дети»;

 Всероссийские конкурсы, викторины и олимпиады для одаренных детей и педагогов «Радуга талантов»;

- Проект «Инфоурок» Международных дистанционных олимпиад;
- $\checkmark$  Олимпиалы и конкурсы videouroki.net.

Главным *системообразующим фактором при работе с кружковцами* служит *коллективная деятельность,* которая в большинстве случаев носит личностноориентированный и творческий характер. Основу ее составляет *годовой круг традиционных дел:* творческая мастерская в День открытых дверей, новогодний праздник, папин и дедушкин день, праздник, мам и бабушек, встреча с участниками Великой Отечественной войны, игра-путешествие «Компьютерные посиделки», день именинников и др.

#### **Учебный план**

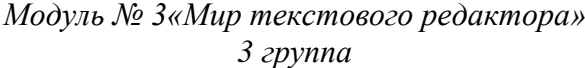

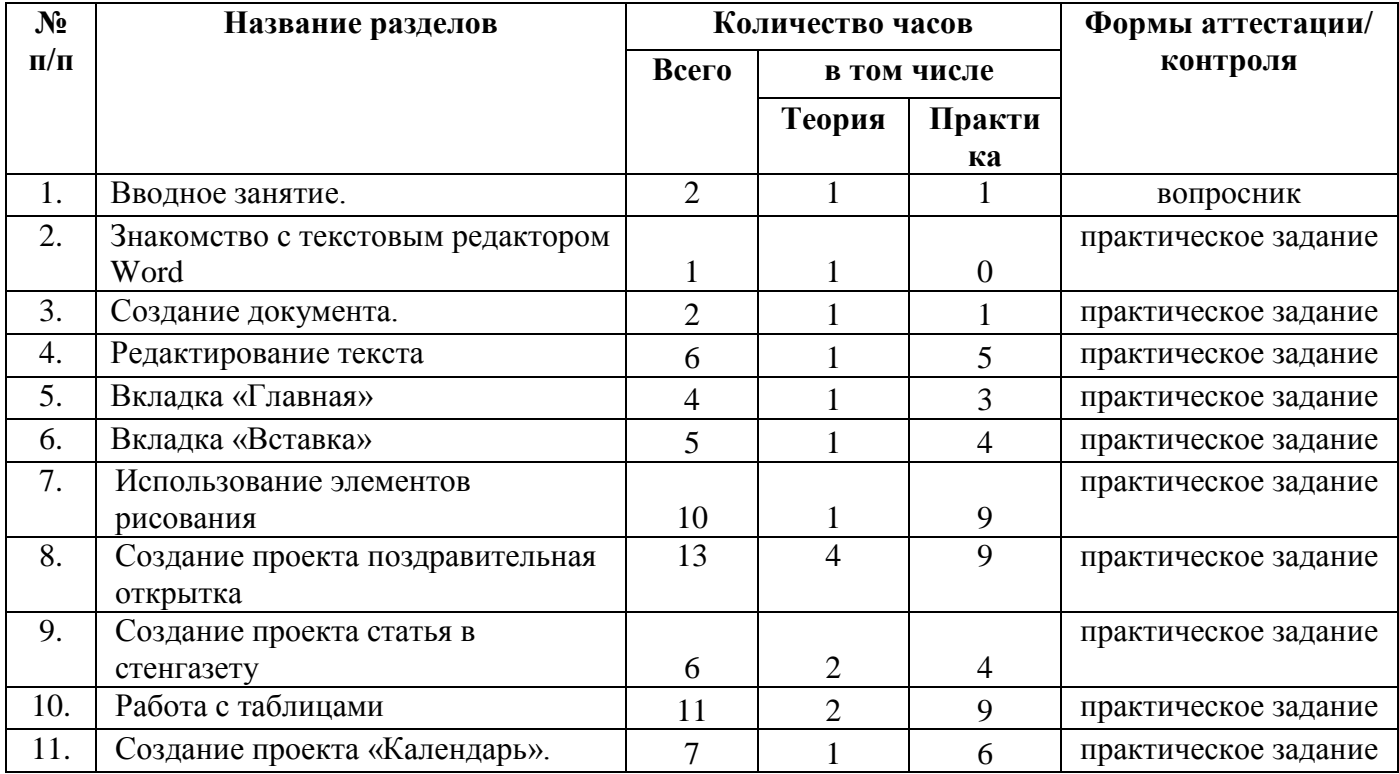

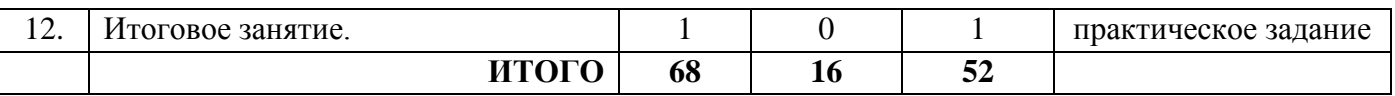

**Календарно – тематическое планирование** Модуля № 3 *(Приложение 4)*

# **Рабочая программа Модуль № 4 «Мир презентаций»**

#### **Пояснительная записка**

#### **о реализации учебно-тематического плана**

Учебно-тематический план (далее – УТП) составлен в соответствии с разработанной дополнительной общеобразовательной (общеразвивающей) программой «Компьютерный мир».

**Возраст детей:** 9-11 лет

#### **Срок реализации рабочей программы:** 1год

#### **Направленность рабочей программы:** техническая

**Актуальность** обусловлена тем, что в настоящее время одной из задач современного образования является содействие воспитанию нового поколения, отвечающего по своему уровню развития и образу жизни условиям информационного общества. Для этого учащимся предлагается осваивать способы работы с информационными потоками - искать необходимую информацию, анализировать её, преобразовывать информацию в структурированную текстовую форму, использовать её для решения учебных задач. Умение представлять информацию в виде, удобном для восприятия и использования другими людьми - одно из условий образовательной компетенции учащегося.

Люди самых разнообразных профессий применяют компьютерную графику в своей работе. Это исследователи в различных научных и прикладных отраслях, художники, конструкторы, специалисты по компьютерной верстке, дизайнеры, разработчики рекламной продукции, модельеры тканей и одежды, фотографы и др.

**Цель:** формирование эстетического чувства, привития навыков работы на компьютере, использование полученных знаний на других предметах.

#### **Задачи:**

#### *1. Обучающие:*

- обучать формированию навыкам работы на компьютере в редакторе PowerPoint (мастер составления презентаций);
- обучать принципам работы наиболее распространенных операционных систем;
- обучать творческому подходу к работе за компьютером (более глубокое и полное изучение инструментов некоторых прикладных программ);
- обучать принципам работы с основными прикладными программами;
- обучать работе в сети Internet.
	- *2. Развивающая*
- $\checkmark$  расширять кругозор, развивать память, внимание, творческое воображение, образное мышление.
	- *3. Воспитательная*
- воспитывать стремление в преодолении боязни работы с техникой в т.ч. решение элементарных технических вопросов.

#### **Общая характеристика данного Модуля № 4 «Мир презентации»**

В современном мире очень часто требуется навык свободно говорить, представлять себя или что-то. Этому нас учит презентации. Презентация – это представление готового продукта. А человек это тоже продукт и от того как мы представим себя нас возьмут на хорошую работу, к нам будут относиться на должном уровне. А компьютерная презентация позволяет подкрепить наше выступление смотрибельной информацией. Она является твердой опорой, на которую всегда можно опереться. Младших школьников компьютерная презентация учит структурировать знания, работать с большими объемами информации, не бояться говорить о своих мыслях, защищать свои проекты, но при этом она повышает интерес к предмету, развивает эстетические чувства.

#### **Количество учебных часов, на которое рассчитана программа**: 4 гр. – 68. **Формы и режим занятий:**

- демонстрационная работу выполняет педагог, а дети наблюдают;
	- фронтальная синхронная работа детей и педагога по освоению или закреплению
	- материала; самостоятельная - выполнение самостоятельной работы, педагог контролирует работу детей;
	- творческий проект выполнение работы в микро группах на протяжении нескольких занятий.

Программа рассчитана на групповое обучение детей, с учётом индивидуальных способностей каждого ребёнка.

### **Режим занятий**

Модуль № 4 «Мир презентаций»: занятия в 4 группе проводятся 1 раз в неделю по 2 академических часа. Количество часов в год – 68.

### **Формы проведения промежуточной и итоговой аттестации:**

- вопросник;
- практическое задание.

## **Ожидаемые результаты Модуля № 4 «Мир презентации»**

## *В результате обучения по Модулю № 4«Мир презентации» учащиеся должны знать:*

- правила техники безопасности;
- правила работы на ПК;
- $\checkmark$  назначение и возможности программы PowerPoint;
- $\checkmark$  назначение и возможности сети Internet.

#### *уметь:*

- $\checkmark$  соблюдать требования безопасности при работе на ПК;
- включать и выключать ПК;
- $\checkmark$  работать с устройствами ввода/вывода (клавиатура, мышь, дисководы);
- $\checkmark$  работать в программе PowerPoint;
- $\checkmark$  работать в сети Internet;
- составлять творческие мини-проекты.

# *По результатам обучения по Модулю № 4«Мир презентации» у учащегося будут сформированы*

- o *предметные результаты:*
- владение вкладками: Файл, Главная, Вставка, Дизайн, Анимация;
- владение устройствами ввода/вывода (клавиатура, мышь, дисководы) ;
- $\checkmark$  владение назначением и функциональными возможностями PowerPoint;
- владение объектами и инструментами PowerPoint;
- владение технологией настройки PowerPoint;
- владение этапами создания презентации;
- владение технологии работы с каждым объектом презентации;
- умение владение пользоваться панелью задач;
- умение создавать слайд;
- $\checkmark$  умение изменять настройки слайда;
- умение создавать анимацию текста, изображения;
- умение представить творческий материал в виде презентации.
	- o *метапредметные результаты:*

учебно-интеллектуальные умения (познавательные):

- осуществление контроля и внесение необходимых дополнений, исправлений в свою работу, если она расходится с образцом;
- $\checkmark$  умение искать информацию в сети Internet и обрабатывать ее в программе PowerPoint, соотносить свои действия с планируемыми результатами, осуществлять контроль своей деятельности в процессе достижения результата, определять способы действий в рамках предложенных условий и требований, корректировать свои действия в соответствии с изменяющейся ситуацией;

учебно-коммуникативные умения (коммуникативные):

- умение вступать в диалог, вести полемику, участвовать в коллективном обсуждении учебной проблемы;
- соблюдение простейших норм речевого этикета: здороваться, прощаться, благодарить;
- сотрудничество со сверстниками и взрослыми для реализации проектной деятельности.

учебно-организационные умения (регулятивные):

- умение пользоваться компьютерными источниками информации;
- $\checkmark$  умение организовывать свое рабочее (учебное) место;
- навыки соблюдения в процессе деятельности правил безопасности;
- сотрудничество с товарищами при выполнении заданий в группе.

# o *личностные результаты:*

- формирование любви к своему краю, осознания своей национальности, уважения культуры и традиций народов России и мира;
- развитие самоуважения и способности адекватно оценивать себя и свои достижения, умение видеть свои достоинства и недостатки, уважать себя и верить в успех;
- знание основных моральных норм, способность к оценке своих поступков и действий других людей с точки зрения соблюдения/нарушения моральной нормы.

## **Виды контроля:**

- текущий регулярно, промежуточный в декабре, итоговый май
- индивидуальный, групповой, фронтальный контроль (наблюдение, устный опрос, творческие и практические задания).
- индивидуальный контроль (наблюдение, беседа)

#### **Конкурсы и мероприятия различного уровня, в которых планируется участие:**

 Районный фестиваль научно – технического творчества учащихся «Таланты XXI века»;

Отчетный концерт МБОУ ДО «ДДТ «Новое поколение»;

Международный конкурс «Талантливые дети»;

 Всероссийские конкурсы, викторины и олимпиады для одаренных детей и педагогов «Радуга талантов»;

Проект «Инфоурок» Международных дистанционных олимпиад;

 $\checkmark$  Олимпиады и конкурсы videouroki.net.

Главным *системообразующим фактором при работе с кружковцами* служит *коллективная деятельность,* которая в большинстве случаев носит личностноориентированный и творческий характер. Основу ее составляет *годовой круг традиционных дел:* творческая мастерская в День открытых дверей, новогодний праздник, папин и дедушкин день, праздник, мам и бабушек, встреча с участниками Великой Отечественной войны, игра-путешествие «Компьютерные посиделки», день именинников и др.

#### **Учебный план**

*Модуль № 4 «Мир презентации» 4 группа*

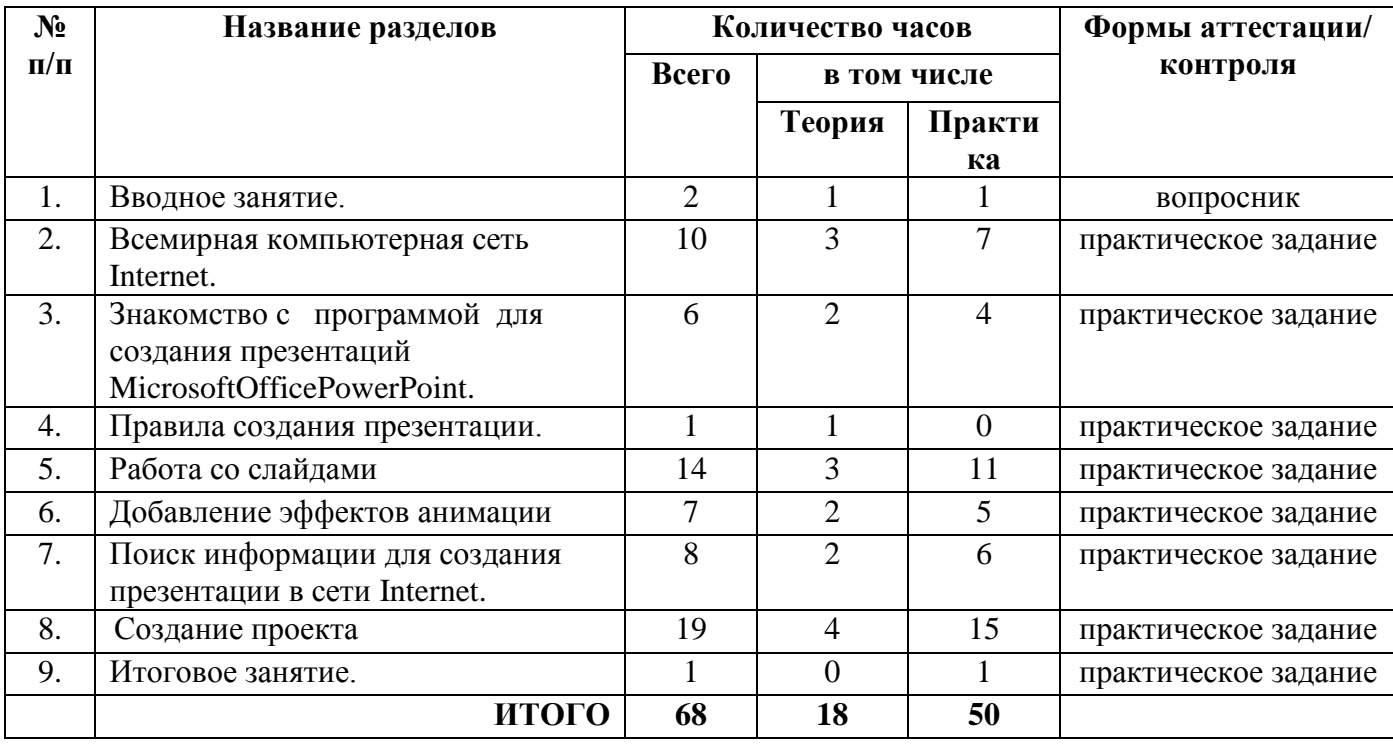

**Календарно – тематическое планирование** Модуля № 4 *(Приложение 5)*

# **Рабочая программа Модуль № 5 «Мир компьютерной графики»**

#### **Пояснительная записка**

#### **о реализации учебно-тематического плана**

Учебно-тематический план (далее – УТП) составлен в соответствии с разработанной дополнительной общеобразовательной (общеразвивающей) программой «Компьютерный мир».

**Возраст детей:** 10-12 лет

#### **Срок реализации рабочей программы:** 1год

#### **Направленность рабочей программы:** техническая

**Актуальность** обусловлена тем, что в настоящее время одной из задач современного образования является содействие воспитанию нового поколения, отвечающего по своему уровню развития и образу жизни условиям информационного общества. Для этого учащимся предлагается осваивать способы работы с информационными потоками - искать необходимую информацию, анализировать её, преобразовывать информацию в структурированную текстовую форму, использовать её для решения учебных задач. Умение представлять информацию в виде, удобном для восприятия и использования другими людьми - одно из условий образовательной компетенции учащегося.

Люди самых разнообразных профессий применяют компьютерную графику в своей работе. Это исследователи в различных научных и прикладных отраслях, художники, конструкторы, специалисты по компьютерной верстке, дизайнеры, разработчики рекламной продукции, модельеры тканей и одежды, фотографы и др.

**Цель:** формирование художественной культуры младшего школьника, привития навыков работы с компьютерной графикой и осознания связей и взаимодействия искусства с жизнью (на примере рекламы, телевидения, книжной графики, промграфики и т.п.).

#### **Задачи:**

- *1. Обучающая:*
- освоение приемов рисования разными инструментами;
- умение изменять размеры рисунка, создавать и сохранять файлы рисунков;
- освоение приемов работы с фрагментами рисунка;
- *2. Развивающая:*
- $\checkmark$  развитие художественного вкуса, творческого воображения и мышления учащихся средствами графических изображений;
- *3. Воспитательные:*
- формирование любви к искусству, развитие стремления к познанию посредством компьютерного рисунка;
- формирование эстетического воспитания у учащихся.

## **Общая характеристика данного Модуля № 5 «Мир компьютерной графики»**

Процесс создания компьютерного рисунка значительно отличается от традиционного понятия "рисование". С помощью графического редактора на экране компьютера можно создавать сложные многоцветные композиции, редактировать их, меняя и улучшая, вводить в рисунок различные шрифтовые элементы, получать на основе созданных композиций готовую печатную продукцию. За счет автоматизации выполнения операций создания элементарных форм — эллипсов, прямоугольников, треугольников, а также операций заполнения созданных форм цветом и других средств создания и редактирования рисунка становится возможным создание достаточно сложных изобразительных композиций детьми.

# **Количество учебных часов, на которое рассчитана программа**: 68 **Формы и режим занятий:**

- демонстрационная работу выполняет педагог, а дети наблюдают;
- фронтальная синхронная работа детей и педагога по освоению или закреплению материала;
- самостоятельная выполнение самостоятельной работы, педагог контролирует работу детей;
- творческий проект выполнение работы в микро группах на протяжении нескольких занятий.

Программа рассчитана на групповое обучение детей, с учётом индивидуальных способностей каждого ребёнка.

### **Режим занятий**

Модуль № 5 «Мир компьютерной графики»: занятия в 5 группе проводятся 1 раз в неделю по 2 академических часа. Количество часов в год 68.

### **Формы проведения промежуточной и итоговой аттестации:**

- вопросник;
- практическое задание.

## **Ожидаемые результаты Модуля № 5 «Мир компьютерной графики»**

# *В результате обучения по Модулю № 5 «Мир компьютерной графики» учащиеся должны*

*знать:*

- правила техники безопасности;
- правила работы на ПК;
- назначение и возможности графического редактора Paint, TuxPaint.

#### *уметь:*

- $\checkmark$  соблюдать требования безопасности при работе на ПК;
- включать и выключать ПК;
- работать с устройствами ввода/вывода (клавиатура, мышь, дисководы);
- $\checkmark$  работать в графическом редакторе Paint, TuxPaint;
- составлять творческие мини-проекты.

# *По результатам обучения по Модулю № 5 «Мир компьютерной графики» у учащегося будут сформированы*

- o *предметные результаты:*
- владение такими инструментами как, кисть, карандаш, ведро, заливка, губка;
- владение устройствами ввода/вывода (клавиатура, мышь, дисководы);
- владение правилами работы за компьютером;
- владение назначением главного меню;
- владение назначением и возможностью графического редактора;
- владение понятием фрагмента рисунка;
- владение понятием файла;
- владение точными способами построения геометрических фигур;
- владениепонятием пикселя и пиктограммы;
- владениепонятием конструирования;
- умение пользоваться инструментами выделение;
- умение работать мышью;
- умение выбирать пункты меню;
- $\checkmark$  умение запускать программу и завершать работу с ней;
- $\checkmark$  умение настраивать панель Инструменты графического редактора Paint, TuxPaint;
- умение создавать простейшие рисунки с помощью инструментов;
- умение сохранять и открывать графические файлы;
- $\checkmark$  умение использовать при построении геометрических фигур клавишу shift;
- умение создавать и конструировать разнообразные графические объекты средствами графического редактора;
- умение создавать поздравительные открытки.

### o *метапредметные результаты:*

учебно-интеллектуальные умения (познавательные):

- осуществление контроля и внесение необходимых дополнений, исправлений в свою работу, если она расходится с образцом;
- $\checkmark$  умение обрабатывать информацию в графическом редакторе Paint, TuxPaint, соотносить свои действия с планируемыми результатами, осуществлять контроль своей деятельности в процессе достижения результата, определять способы действий в рамках предложенных условий и требований, корректировать свои действия в соответствии с изменяющейся ситуацией;

учебно-коммуникативные умения (коммуникативные):

- умение вступать в диалог, вести полемику, участвовать в коллективном обсуждении учебной проблемы;
- соблюдение простейших норм речевого этикета: здороваться, прощаться, благодарить;
- сотрудничество со сверстниками и взрослыми для реализации проектной деятельности.

## учебно-организационные умения (регулятивные):

- $\checkmark$  умение пользоваться компьютерными источниками информации;
- $\checkmark$  умение организовывать свое рабочее (учебное) место;
- навыки соблюдения в процессе деятельности правил безопасности;
- сотрудничество с товарищами при выполнении заданий в группе.

## o *личностные результаты:*

 формирование любви к своему краю, осознания своей национальности, уважения культуры и традиций народов России и мира;

- развитие самоуважения и способности адекватно оценивать себя и свои достижения, умение видеть свои достоинства и недостатки, уважать себя и верить в успех;
- знание основных моральных норм, способность к оценке своих поступков и действий других людей с точки зрения соблюдения/нарушения моральной нормы.

#### **Виды контроля:**

- текущий регулярно, промежуточный в декабре, итоговый май
- индивидуальный, групповой, фронтальный контроль (наблюдение, устный опрос, творческие и практические задания).
- индивидуальный контроль (наблюдение, беседа)

#### **Конкурсы и мероприятия различного уровня, в которых планируется участие:**

 Районный фестиваль научно – технического творчества учащихся «Таланты XXI века»;

- Отчетный концерт МБОУ ДО «ДДТ «Новое поколение»;
- Международный конкурс «Талантливые дети»;

 Всероссийские конкурсы, викторины и олимпиады для одаренных детей и педагогов «Радуга талантов»;

- Проект «Инфоурок» Международных дистанционных олимпиад;
- $\checkmark$  Олимпиады и конкурсы videouroki.net.

Главным *системообразующим фактором при работе с кружковцами* служит *коллективная деятельность,* которая в большинстве случаев носит личностноориентированный и творческий характер. Основу ее составляет *годовой круг традиционных дел:* творческая мастерская в День открытых дверей, новогодний праздник, папин и дедушкин день, праздник, мам и бабушек, встреча с участниками Великой Отечественной войны, игра-путешествие «Компьютерные посиделки», день именинников и др.

#### **Учебный план**

# *Модуль № 5«Мир компьютерной графики»*

*5 группа*

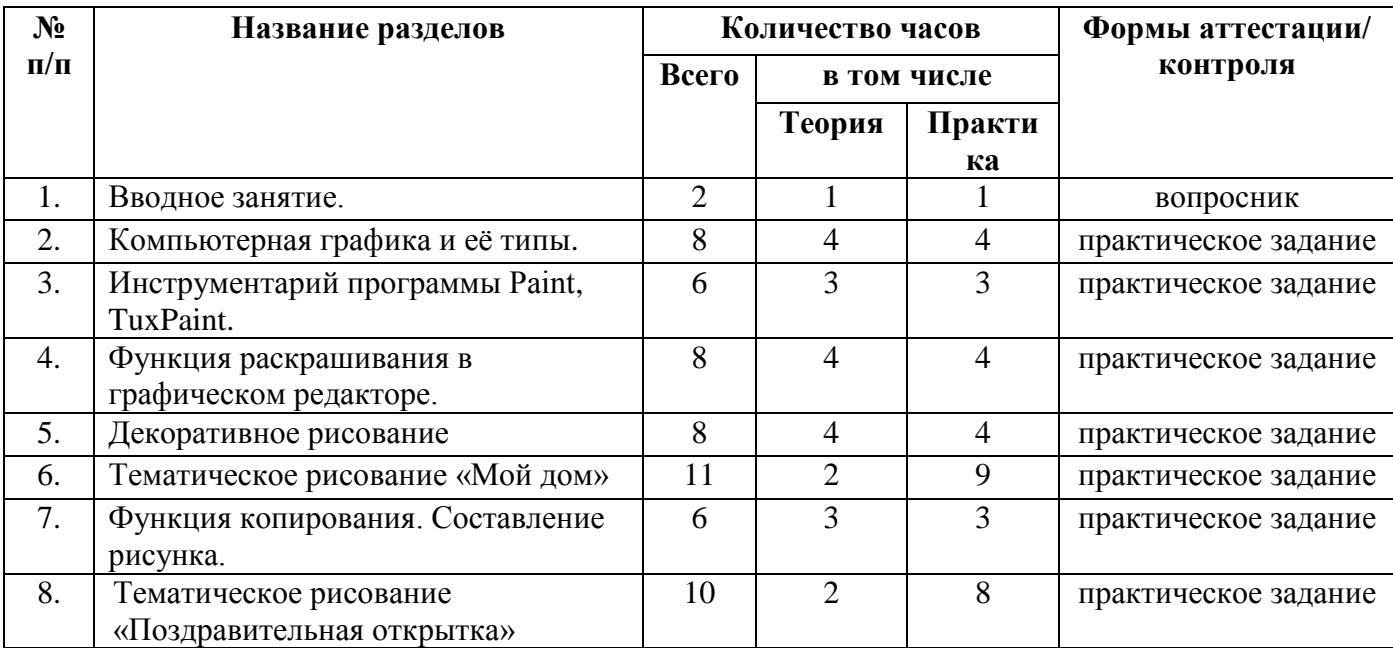

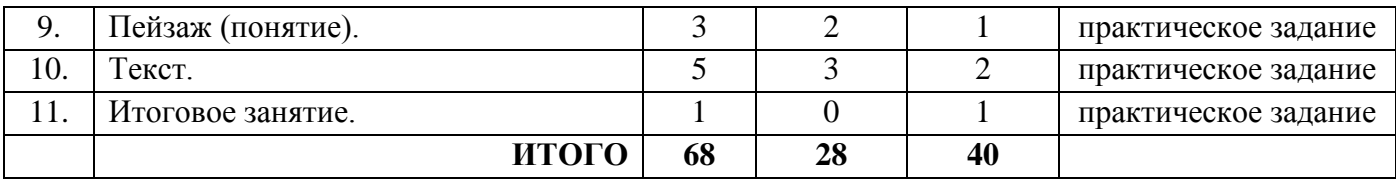

**Календарно – тематическое планирование** Модуля № 5 *(Приложение 6)*

## **2.7.Воспитательная деятельность**

Воспитательная деятельность в творческом объединении осуществляется в соответствии с планом воспитательной работы МБУ ДО ДДТ с. Перегребное на 2023-2024 учебный год:

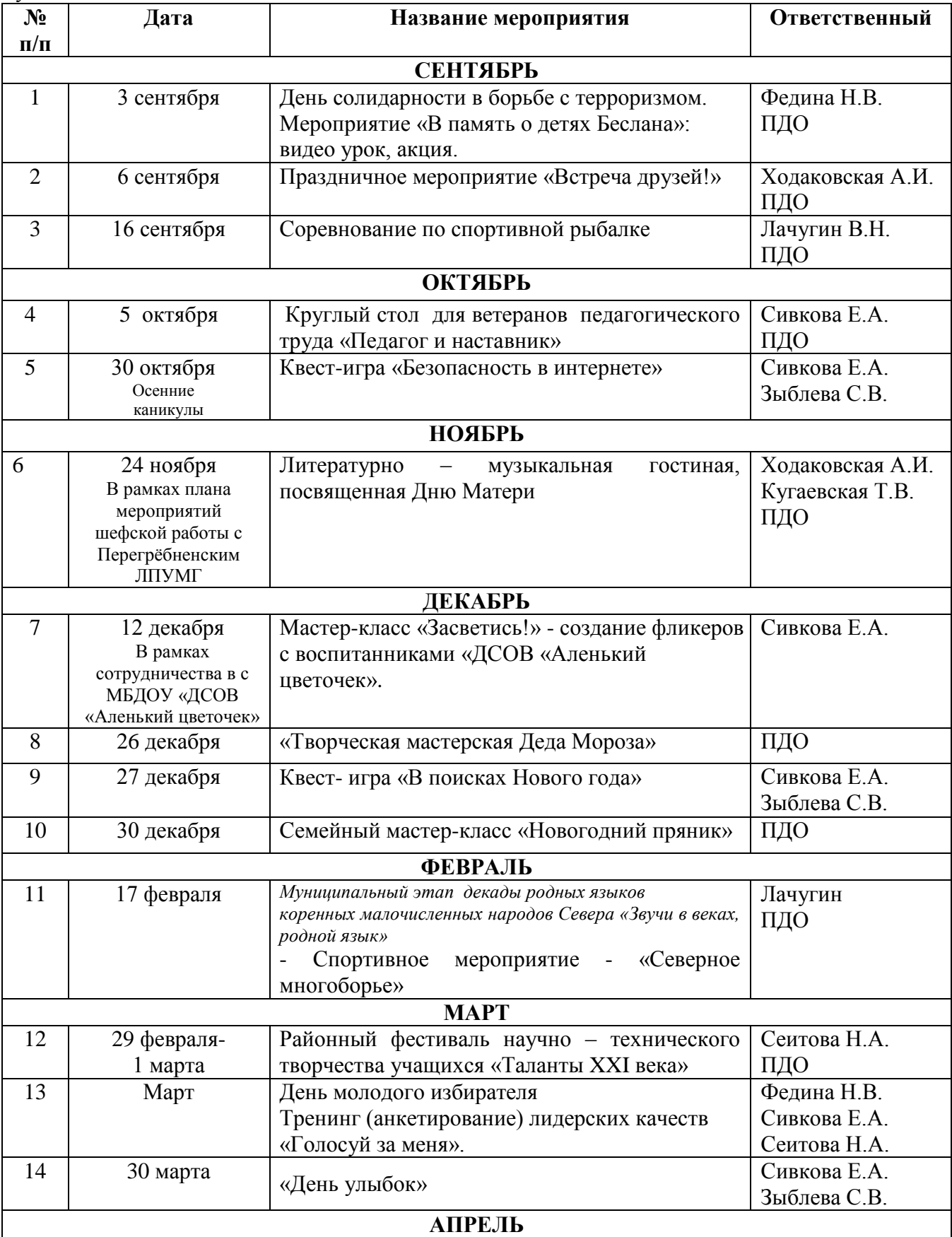

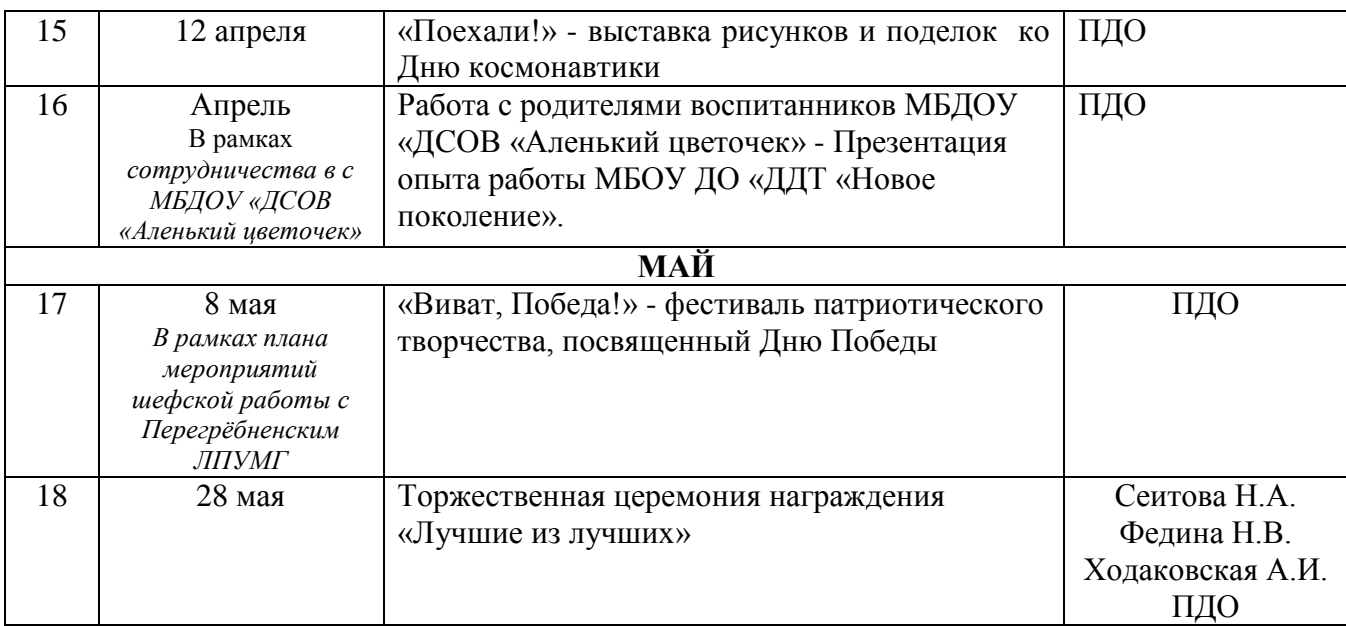

## **2.8.Система работы с родителями**

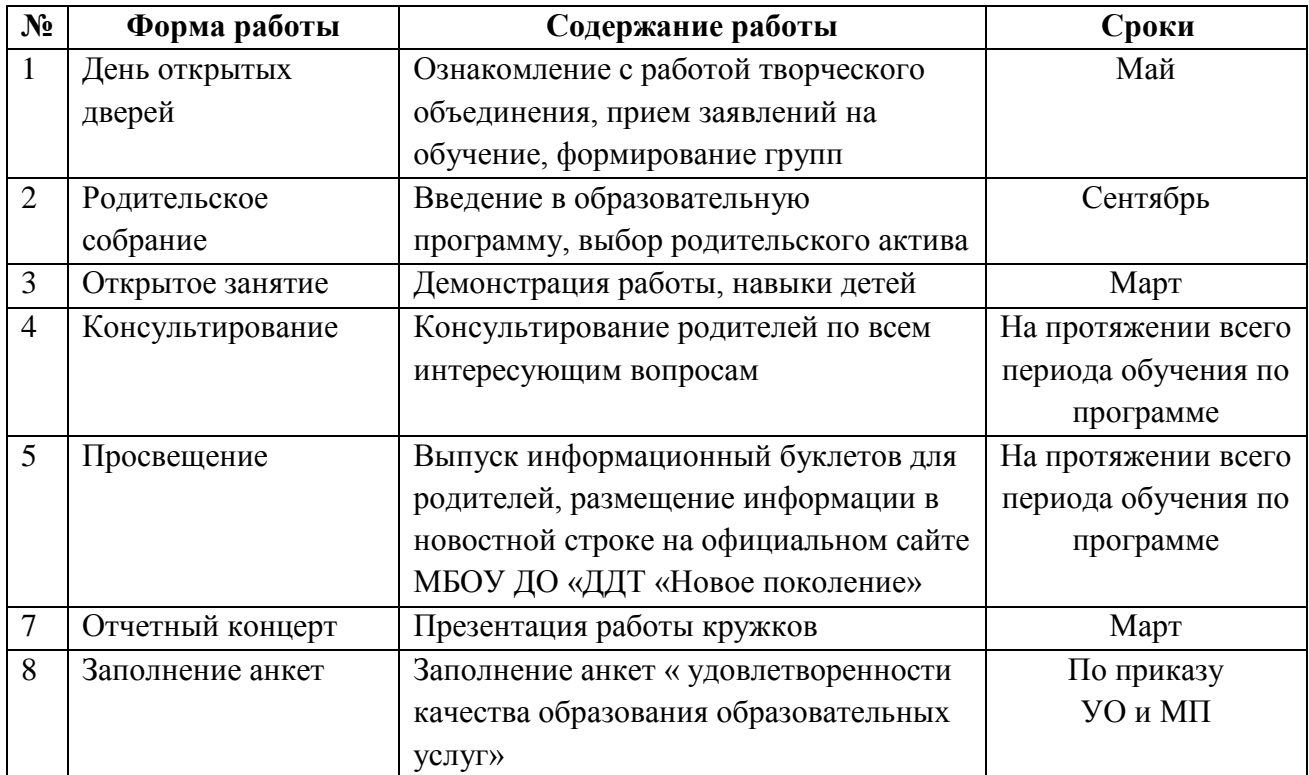

# *Список литературы*

Список литературы для педагога и учащихся

1. "MicrosoftWindiws 2000 для пользователей". Конспект курса.

2. "Занимательныйкомпьюте." Москва 2000 СВ. Смирнович. Г.А. Евсеев.

3. "Компьютер WindowsХР для детей" 4-е издание. Москва -2005 Издательство "Интерэксперт" Ханс - Георг Шуманн.

4. "Компьютер для детей." Москва "АСТ-ПРЕСС" 2000 Маргарет Стефенс. Ребекка Триз.

5. "Компьютерные игры без программирования." Лениздат 2006

6. "Новейшая энциклопедия персонального компьютера 2006." Москва "ОЛМА - ПРЕСС Образование" 2006 Виталий Леонтьев

7. "Общая информатика - учебное пособие." Москва "ACT-ПРЕСС КНИГА" 2003. СВ. Симонович. Г.А. Евсеев. А.Г. Алексеев.

8. "Самоучитель работы на компьютере - обучение с нуля." Москва - 2005 А. А. Журин

9. CD-диск «Информатика и ИКТ. Конструктор игр. Графический редактор «TuxPaint». Конструктор мультфильмов «Мульти-Пульти»». – ООО «МедиаХауз», 2007.

10. Горячев А.В. Графический редактор TuxPaint («такс пэйнт»). Справочникпрактикум для учащихся 3 – 4 кл. – М.: Баласс, 2007.

11. Горячев А.В. Информатика и ИКТ (Мой инструмент компьютер). Учебник для учащихся 3 класса. – М.: Баласс, 2008.

12. Горячев А.В. Информатика и ИКТ (Мой инструмент компьютер). Учебник для учащихся 4 класса. – М.: Баласс, 2008.

13. Горячев А.В., Островская Е.М. Конструктор мультфильмов «Мульти-Пульти». Справочник-практикум для школьников. – М.: Баласс, 2007.

14. Горячев А.В., Островская Е.М. Конструктор игр. Справочник-практикум для школьников. – М.: Баласс, 2007.

15. Горячев А.В. Дизайнер интерьеров. Справочник-практикум для школьников. – М.: Баласс, 2007.

### **Приложения**

*Приложение 1*

# *Сборник контрольно – измерительных материалов дополнительной общеобразовательной общеразвивающей программы «Компьютерный мир»* **(итоговая аттестация**)

## **1 МОДУЛЬ «В МИРЕ ИГР»**

#### **Вопросник**

- 1. Что категорически запрещается при работе в кабинете «Компьютерный мир» компьютер?
- 2. Какие правила необходимо соблюдать за компьютером?
- 3. Каким должно быть расстояние между глазами человека и монитором компьютера?
- 4. Какие инструменты ввода мы используем при работе с программой GcomprisV9.3?

## **Практическое задание Математические раскраски**

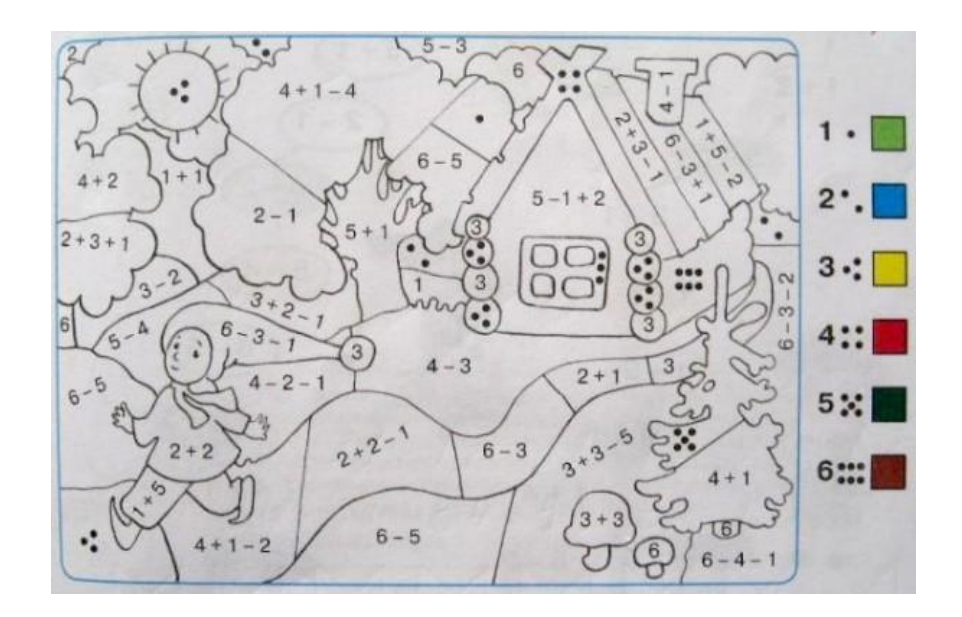

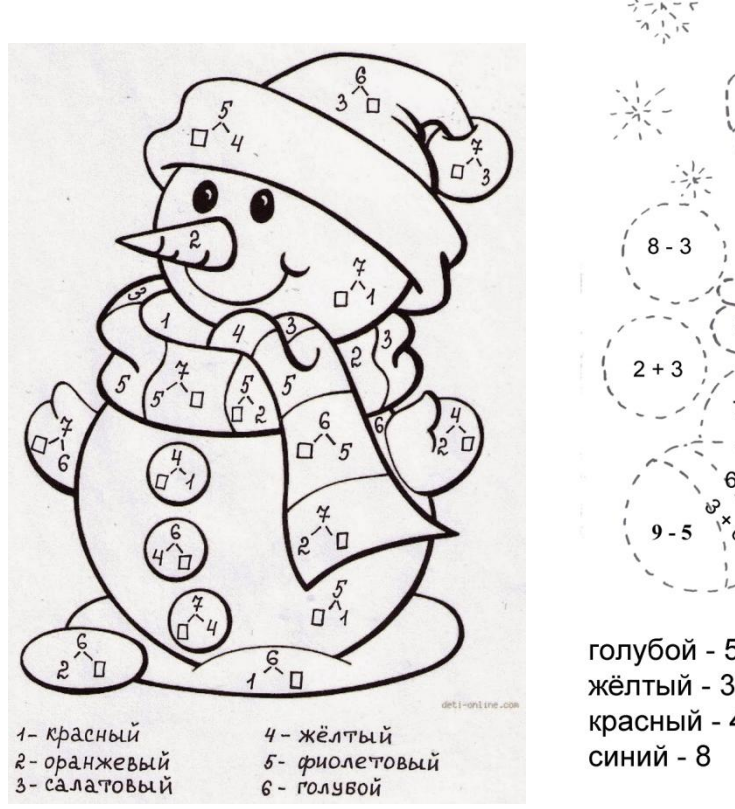

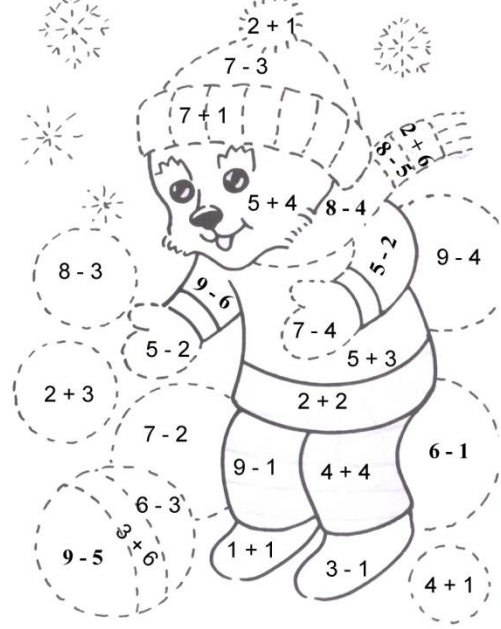

голубой - 5 жёлтый - 3 красный - 4

коричневый - 9 чёрный - 2

#### **2 МОДУЛЬ «МИР ПК»**

#### **Вопросник**

- 5. Что такое компьютер?
- 6. Назовите устройства ввода информации?
- 7. Назовите устройство вывода информации?
- 8. Каким должно быть расстояние между глазами человека и монитором компьютера?
- 9. Что такое информация?
- 10. Как называется самая длинная клавиша на клавиатуре?
- 11. Без каких основных устройств компьютер не может работать?
- 12. Что можно создавать и редактировать при помощи графического редактора?
- 13. Как называется наименьшая единица изображения?
- 14. Какие инструменты рисования в графическом редакторе Paint тебе знакомы?

**Практическое задание Подпиши основные устройства компьютера**

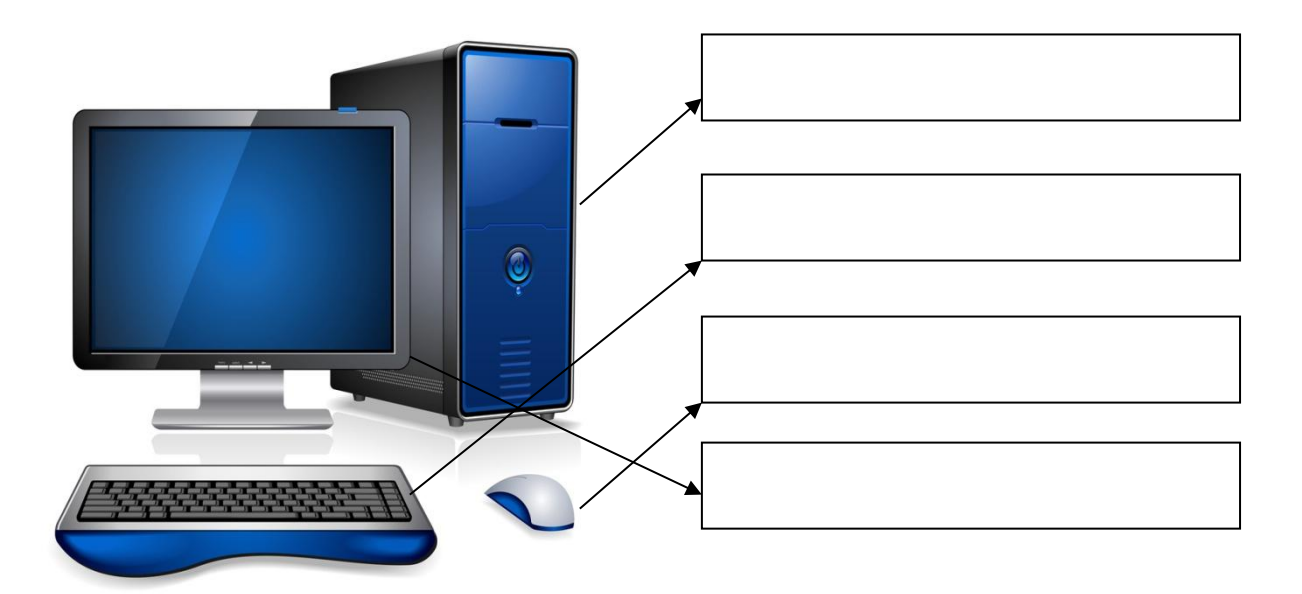

# **3 МОДУЛЬ «МИР ТЕКСТОВОГО РЕДАКТОРА» Вопросник**

- 1. Для чего предназначен текстовый редактор?
- 2. С помощью какого устройства осуществляется набор текста?
- 3. Из чего состоит текст?
- 4. Что такое редактирование текста?
- 5. Что такое форматирование текста?
- 6. Какой бывает ориентация бумаги?
- 7. Как называется минимальная графическая единица текста?

#### **Практическое задание**

# **Набор и форматирование текста**

- 1. Запусти текстовый редактор **Word**.
- 2. Набери текст по образцу:

#### **Две бабушки**

Две бабушки на лавочке

Сидели на пригорке.

Рассказывали бабушки:

- У нас одни пятерки!

Друг друга поздравляли,

Друг другу жали руки,

Хотя экзамен сдали

Не бабушки, а внуки!

#### *Агния Барто*

3. Сохраните результат работы в личной папке под именем **Барто.doc**

# **4 МОДУЛЬ «МИР ПРЕЗЕНТАЦИИ»**

#### **Вопросник**

- 1. Что такое компьютер?
- 2. Что такое презентация?
- 3. Для чего используют компьютерные презентации?
- 4. Какие объекты может содержать слайд презентации?
- 5. Каковы основные этапы создания презентации?

# **Практическое задание Защита компьютерной презентации**

Защита проекта «Мой поселок»

# **5 МОДУЛЬ «МИР КОМПЬЮТЕРНОЙ ГРАФИКИ»**

### **Тест**

- 1. Выберите наиболее полное определение:
	- а) компьютер это электронный прибор с клавиатурой и экраном;
	- б) компьютер это устройство для выполнения вычислений;
	- в) компьютер электронное устройство для работы с информацией.
- 2. Выберите группу устройств, в которой перечислены только устройства ввода информации:
	- а) клавиатура, системный блок;
	- б) принтер, мышь;
	- в) клавиатура, мышь.
- 3. Наименьшим элементом изображения на графическом экране является:
	- а) курсор;
	- б) символ;
	- в) пиксель.
- 4. Графическим объектом не является:
	- а) курсор;
	- б) символ;
	- в) пиксель.

# **Практическое задание**

# **Графический редактор Paint. Конструирование сложных объектов из графических примитивов.**

- 1. Запустите графический редактор **Paint.**
- 2. Изобрази рисунок по образцу.
- 3. Раскрась, используя инструмент «Заливка» (банка с краской).
- 4. Сохрани результат работы в личной папке под именем **Дом.jpeg.**

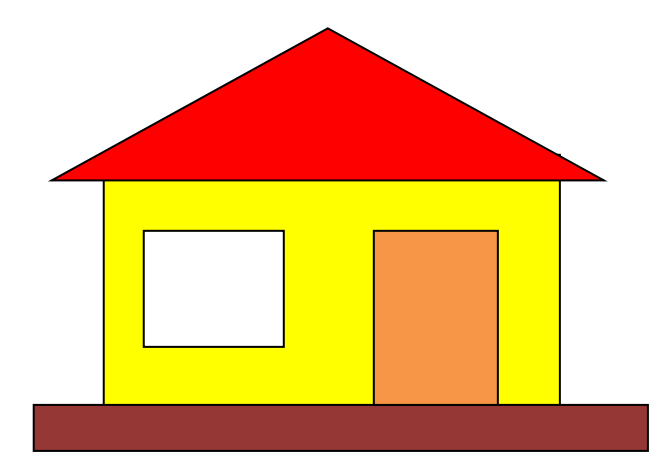

*Приложение 2*

# **Календарно – тематическое планирование на 2023-2024 учебный год наименование кружка «Компьютерный мир» 1 год обучения I Модуль «В мире игр» I группа руководитель Сивкова Е.А**.

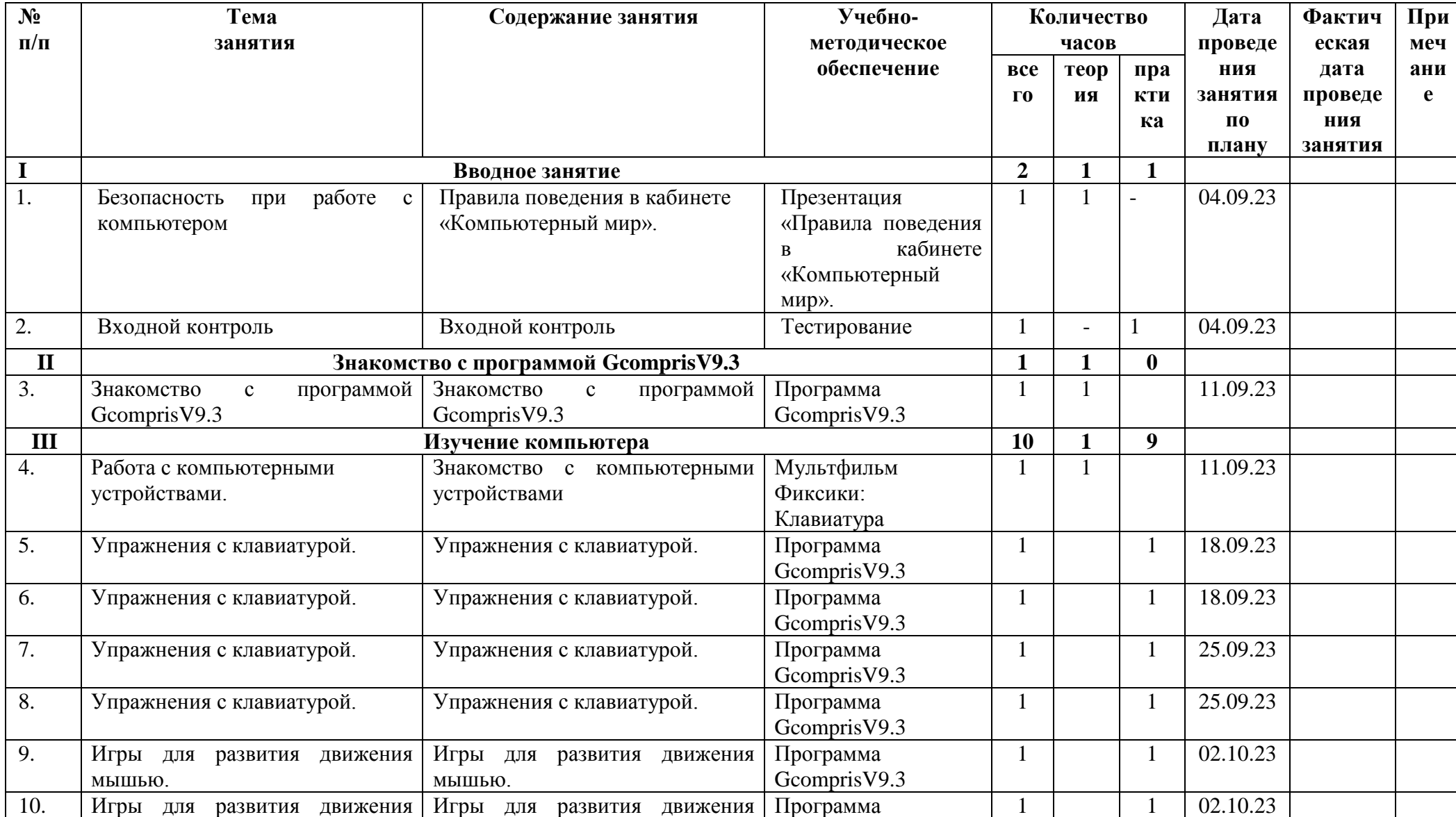

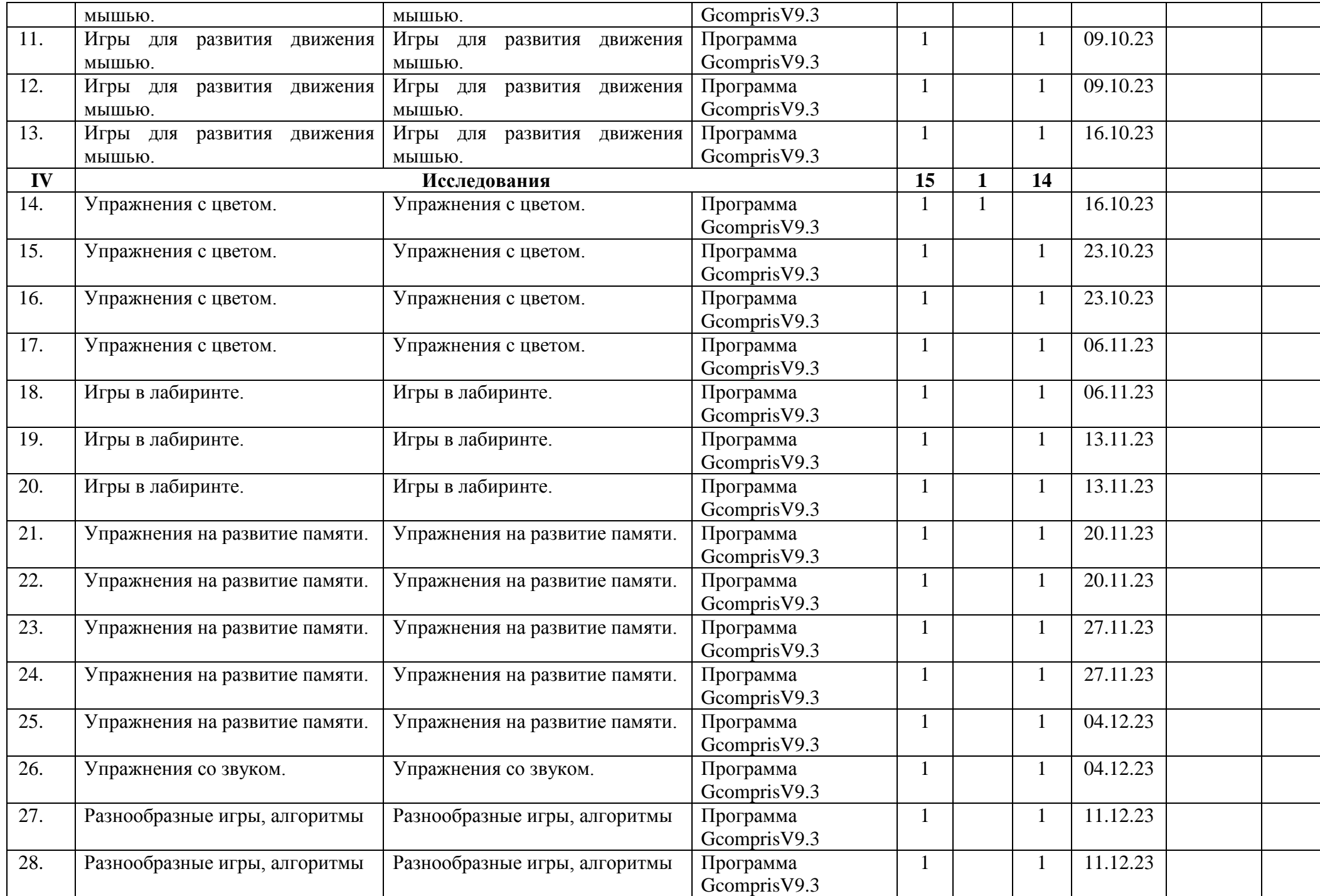

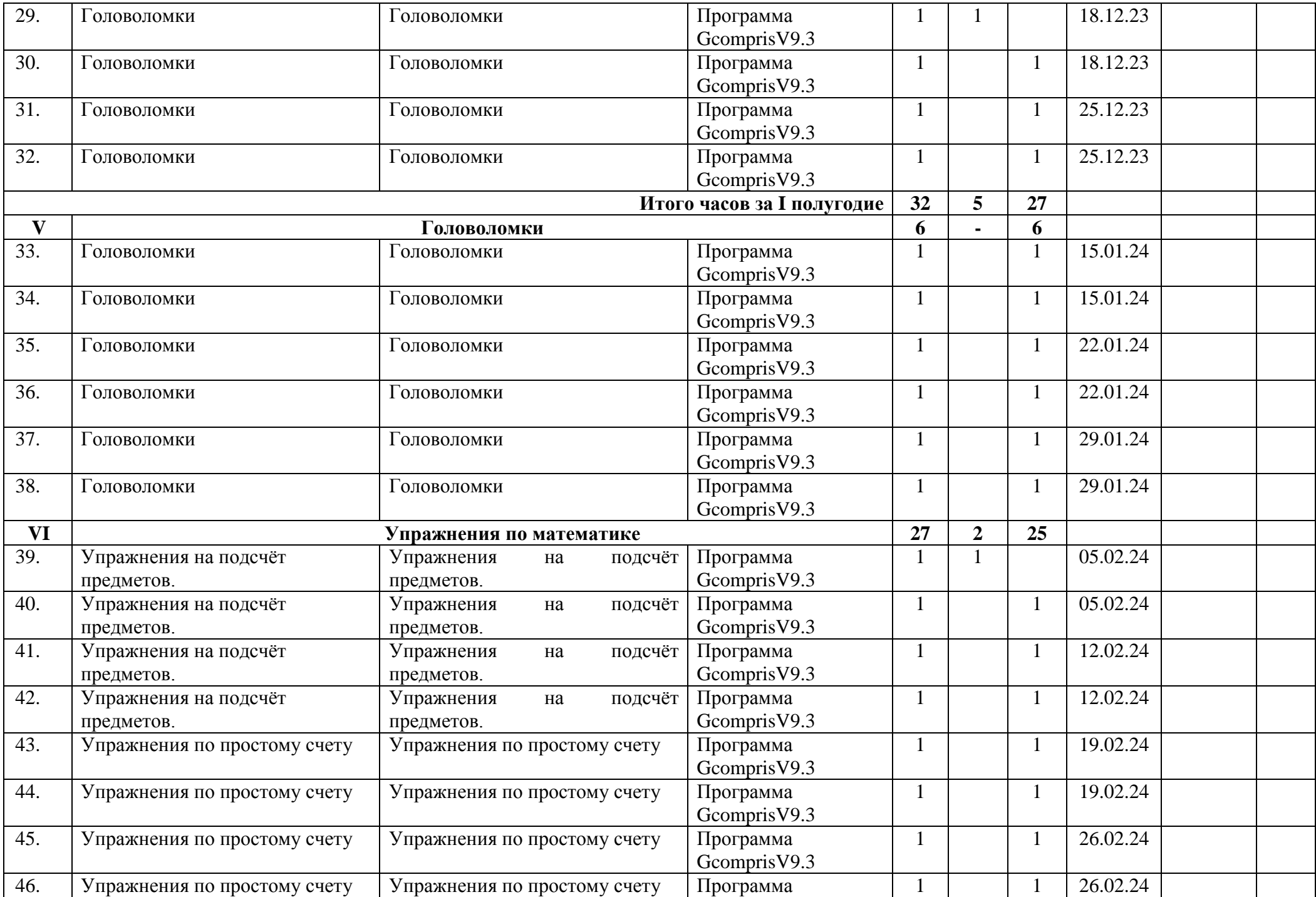

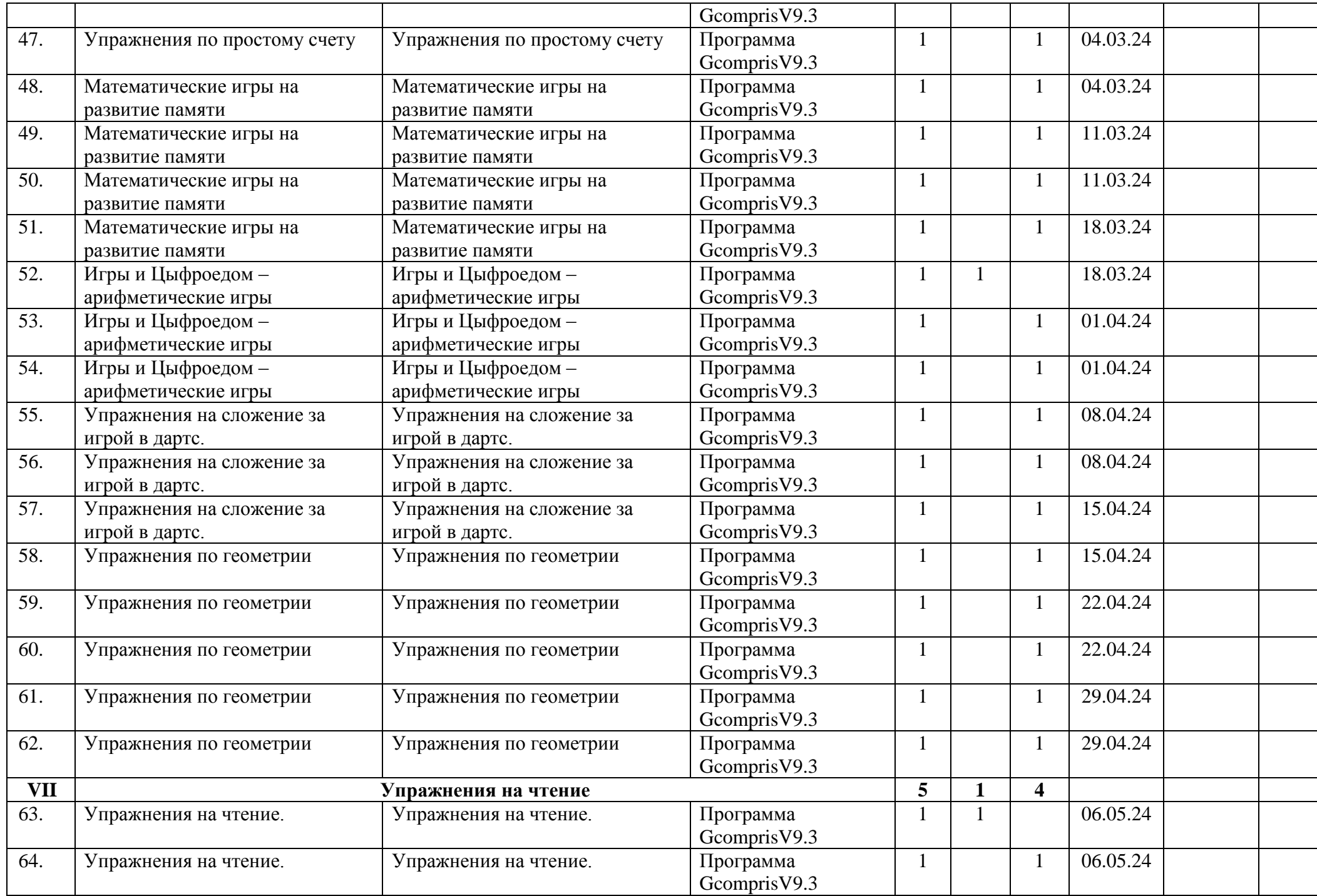

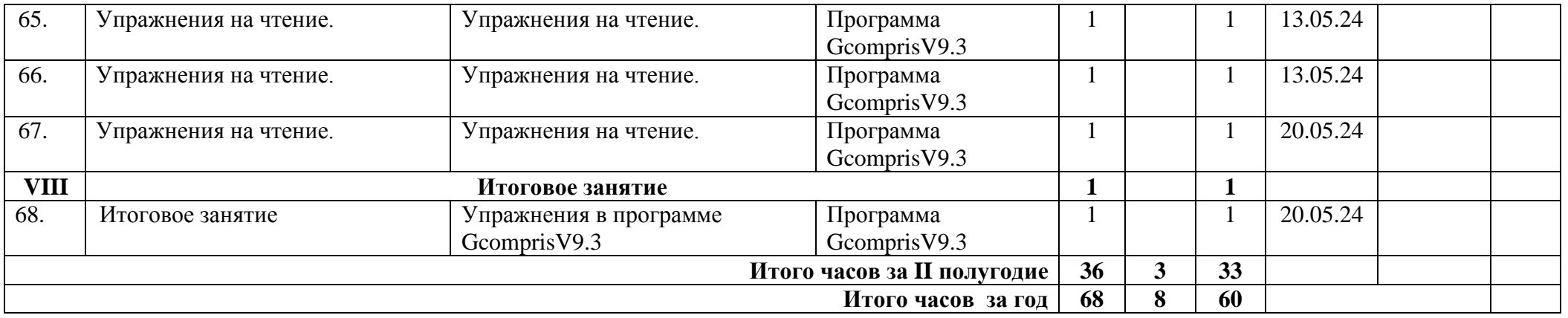
## Календарно - тематическое планирование на 2023-2024 учебный год наименование кружка «Компьютерный мир» 2 год обучения II Модуль «Мир ПК» II группа руководитель Сивкова Е.А.

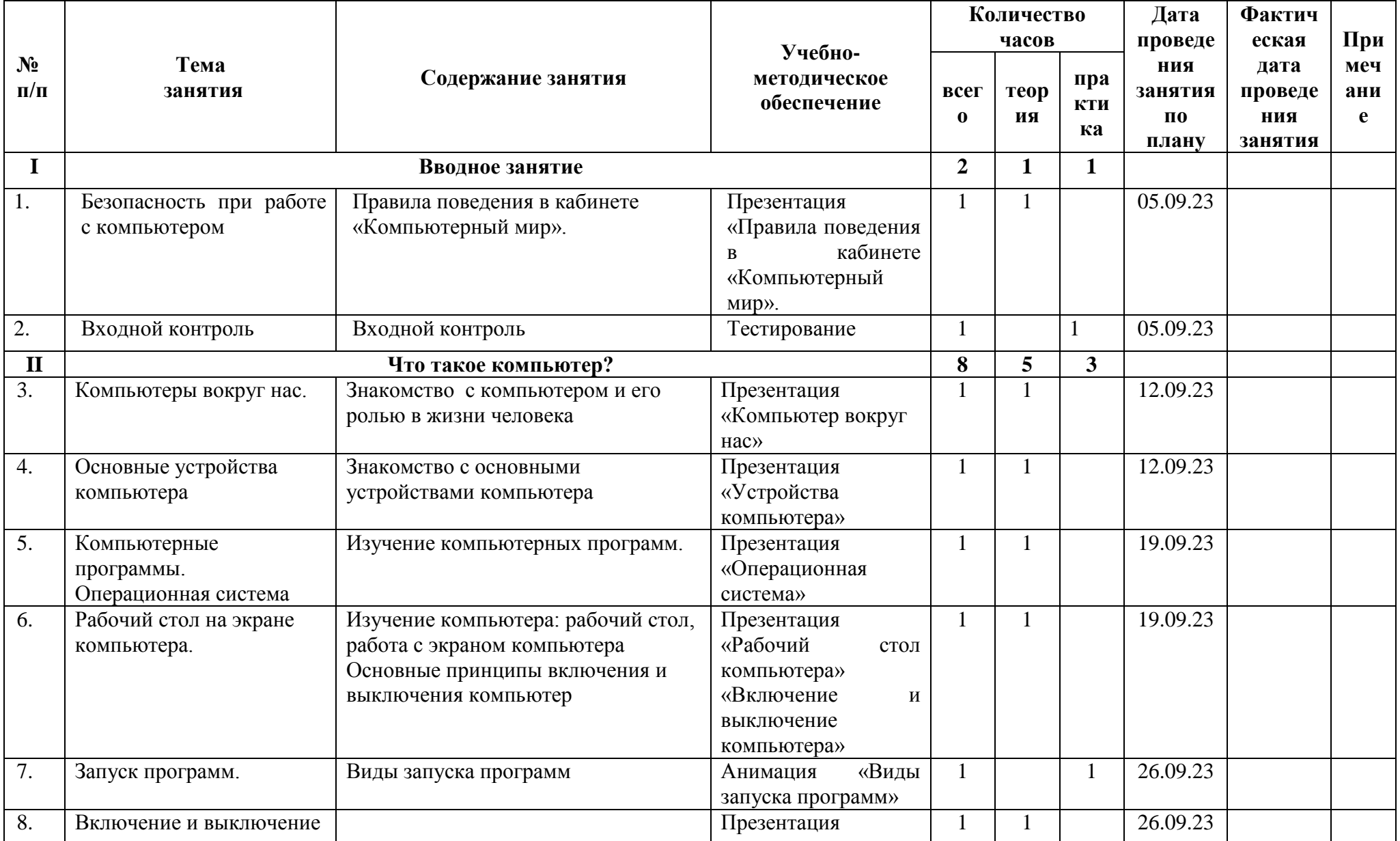

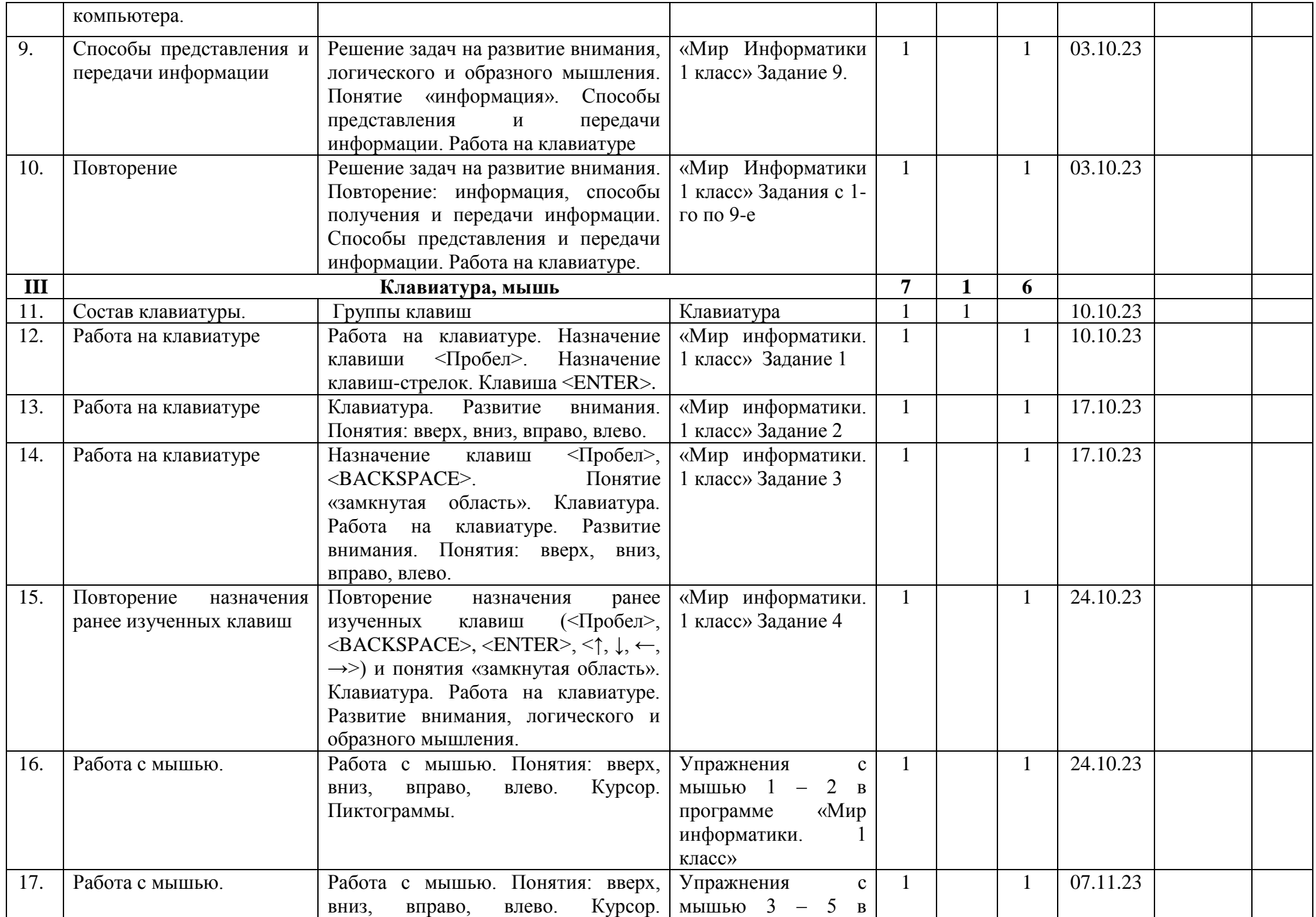

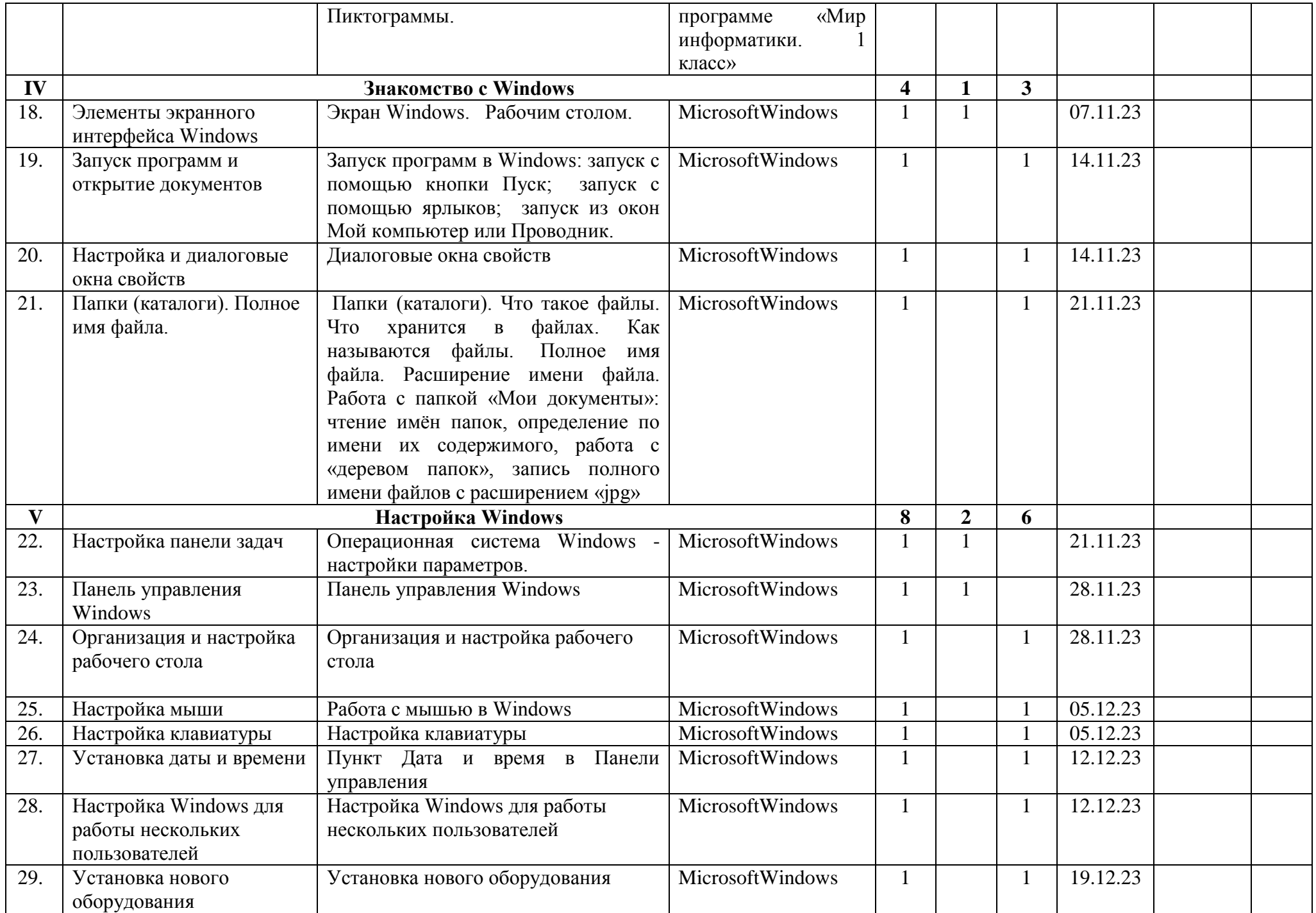

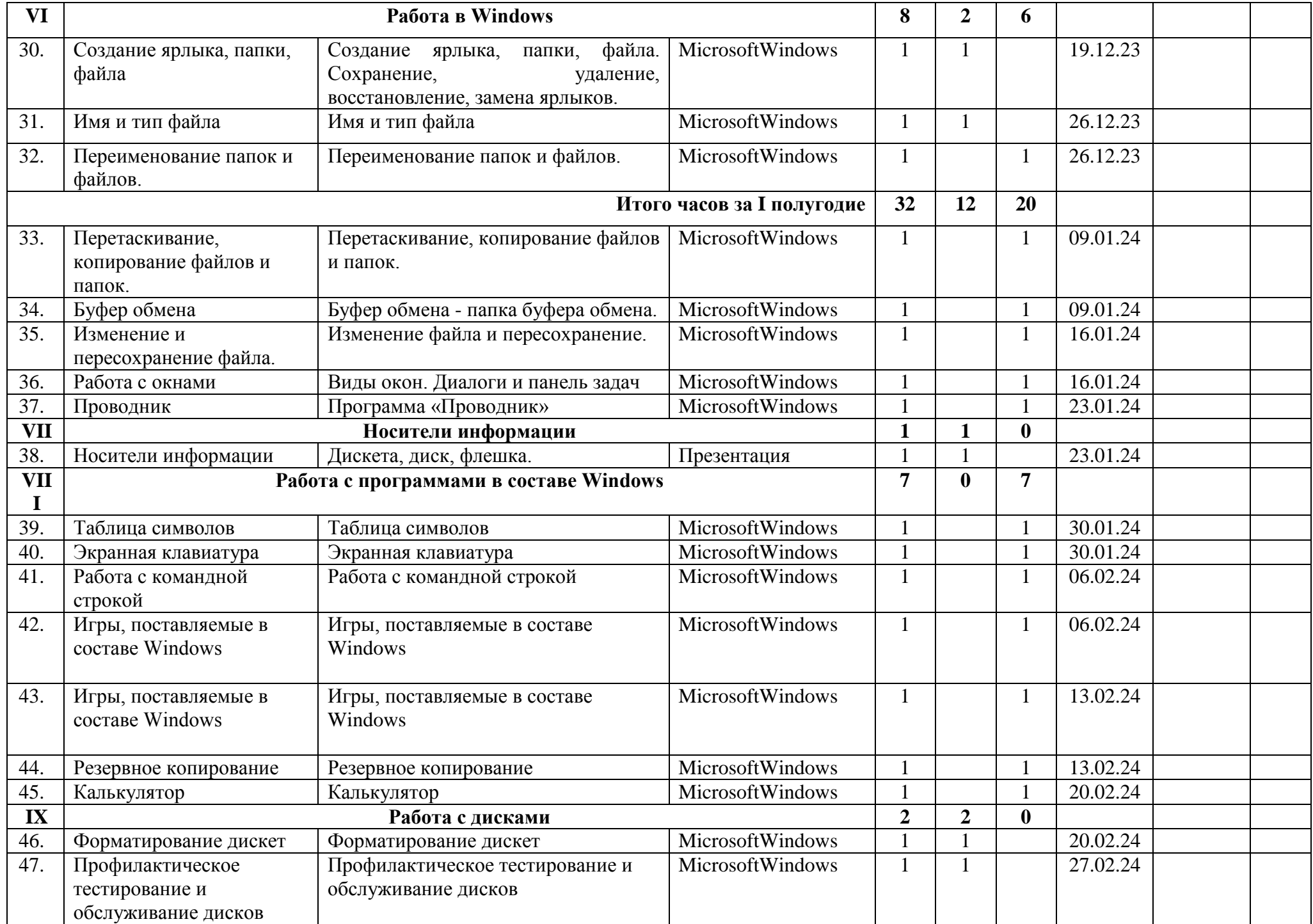

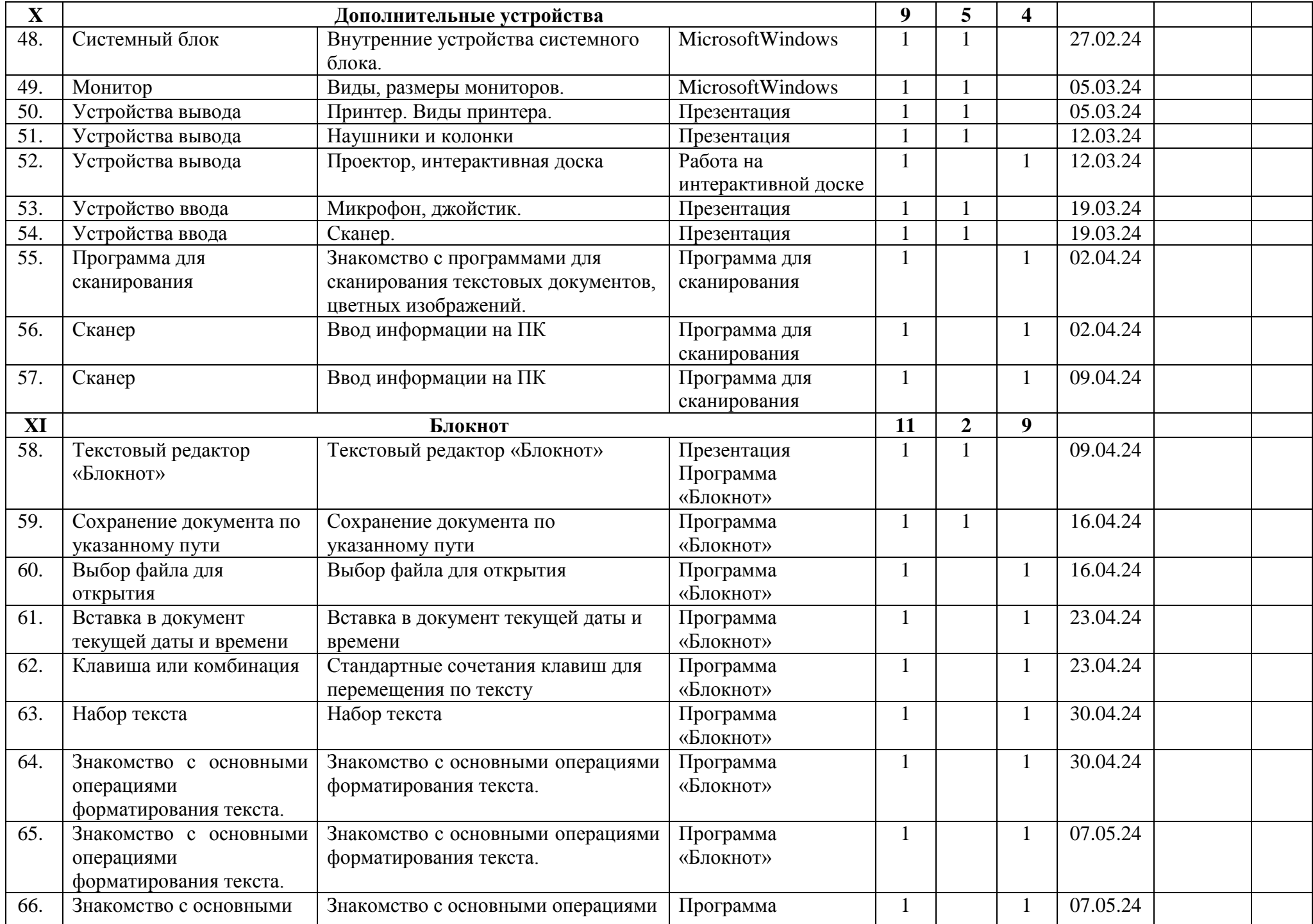

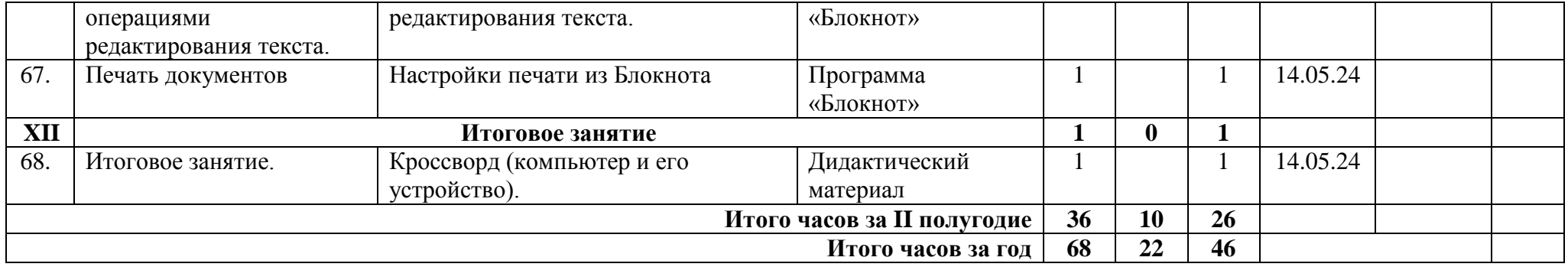

## Календарно - тематическое планирование на 2023-2024 учебный год наименование кружка «Компьютерный мир» 3 год обучения Модуль № 3 «Мир текстового редактора» III группа руководитель Сивкова Е.А.

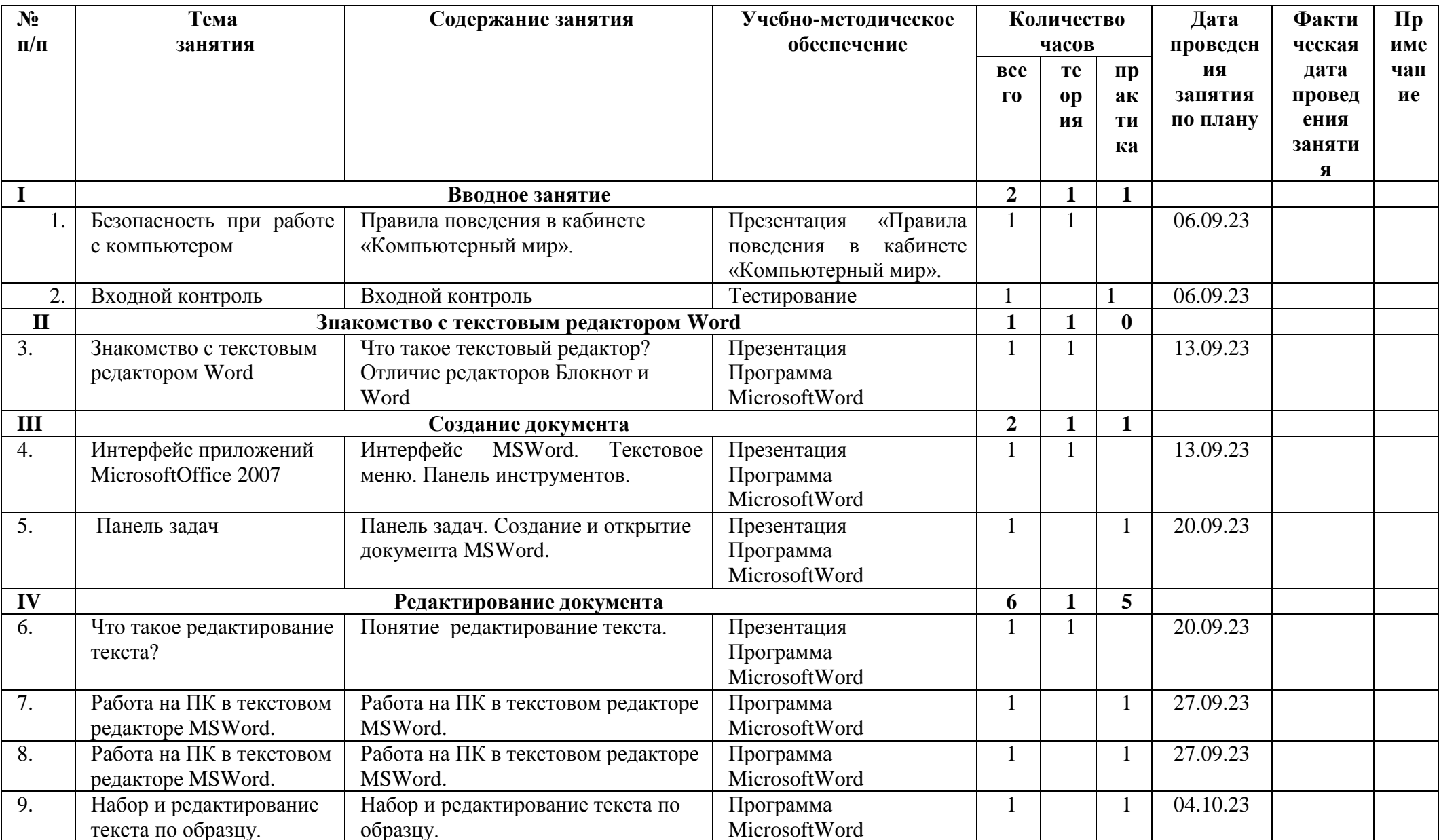

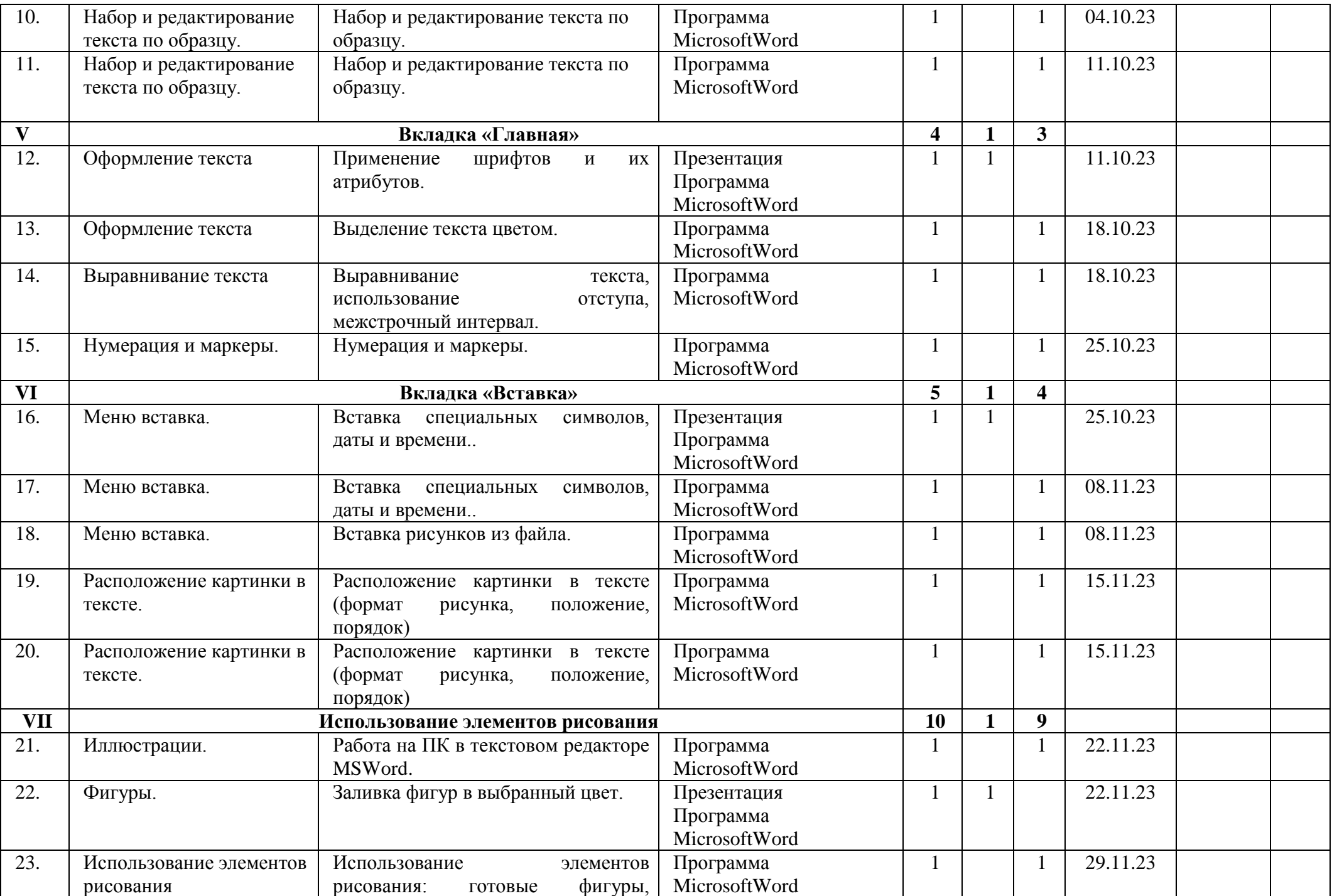

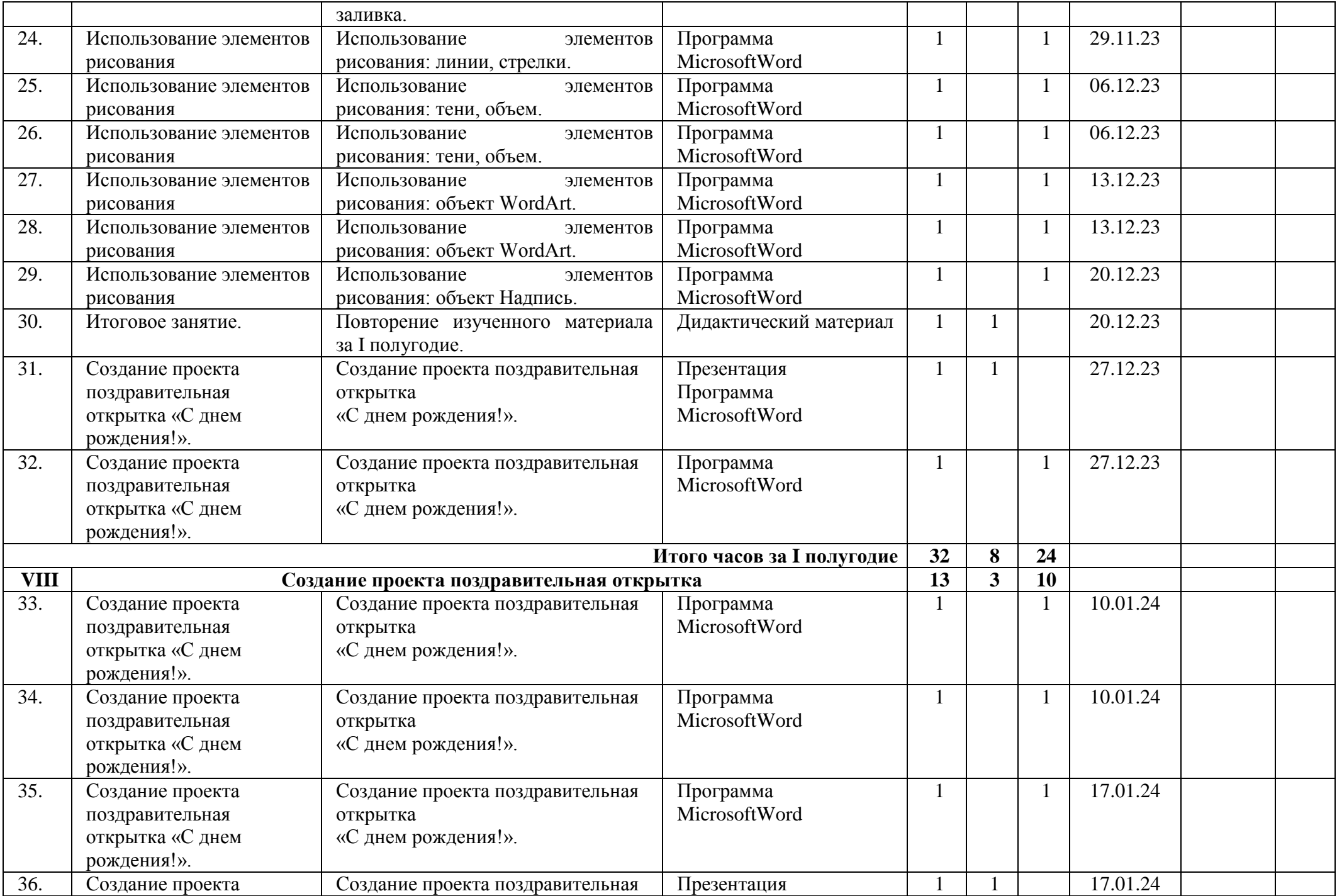

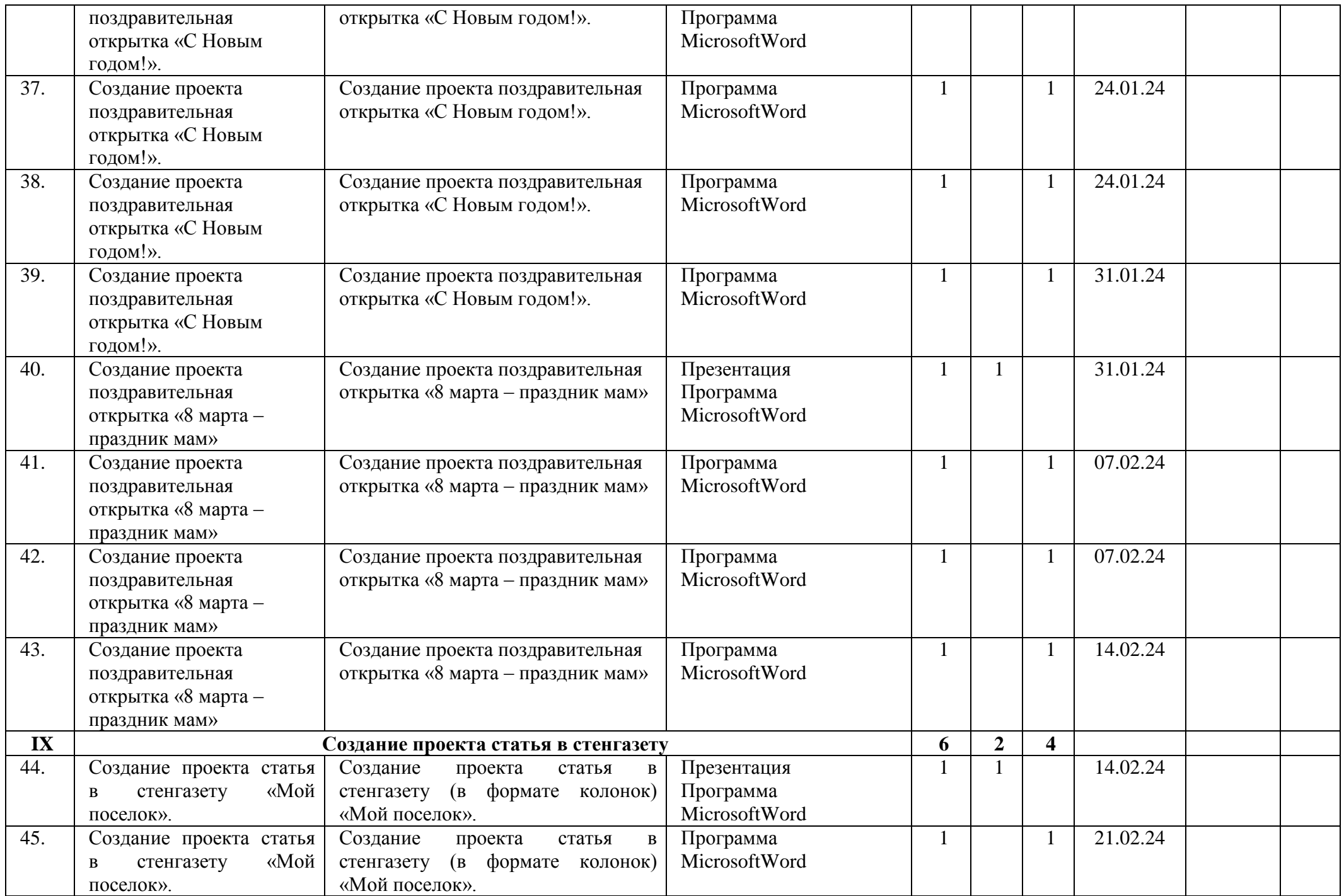

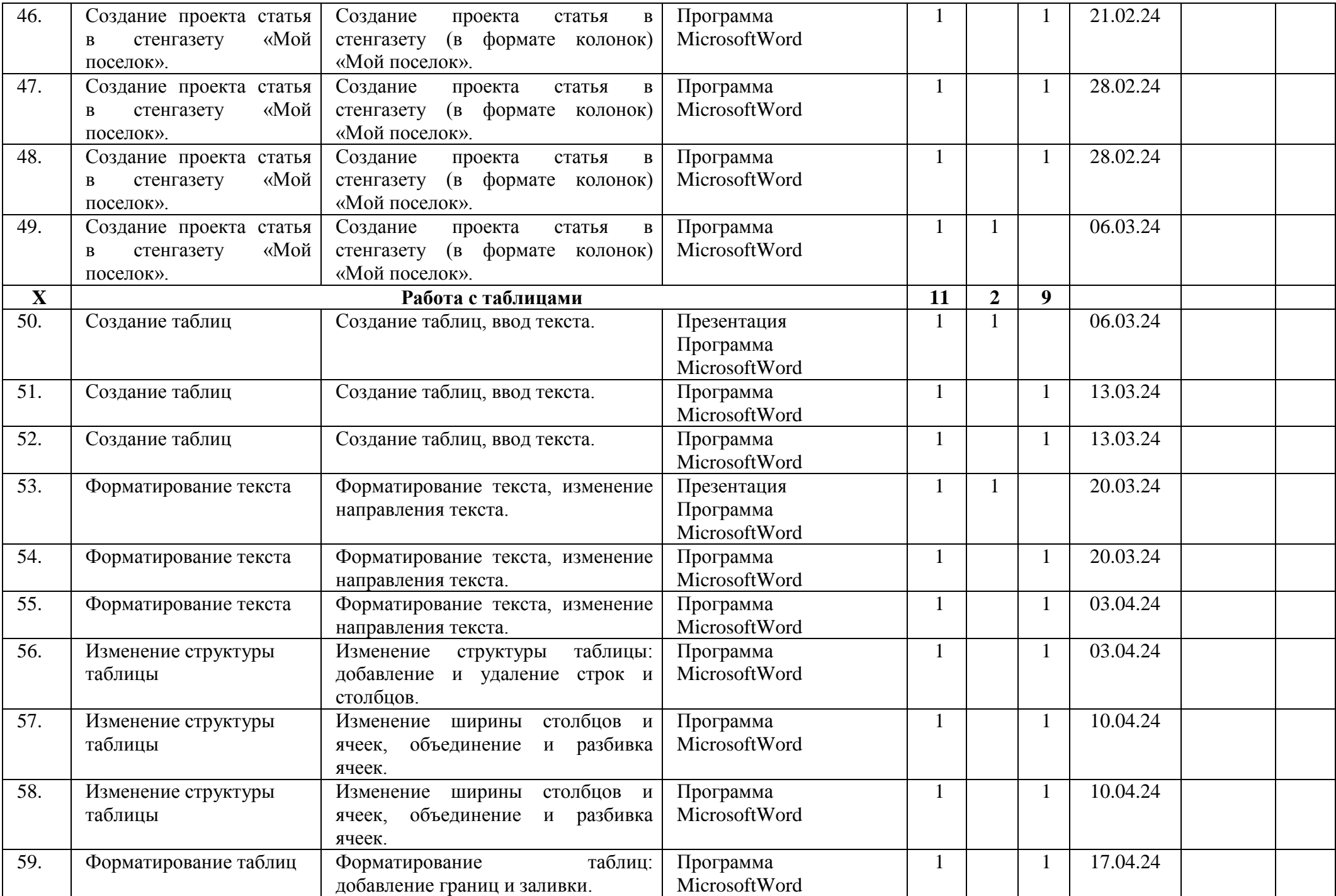

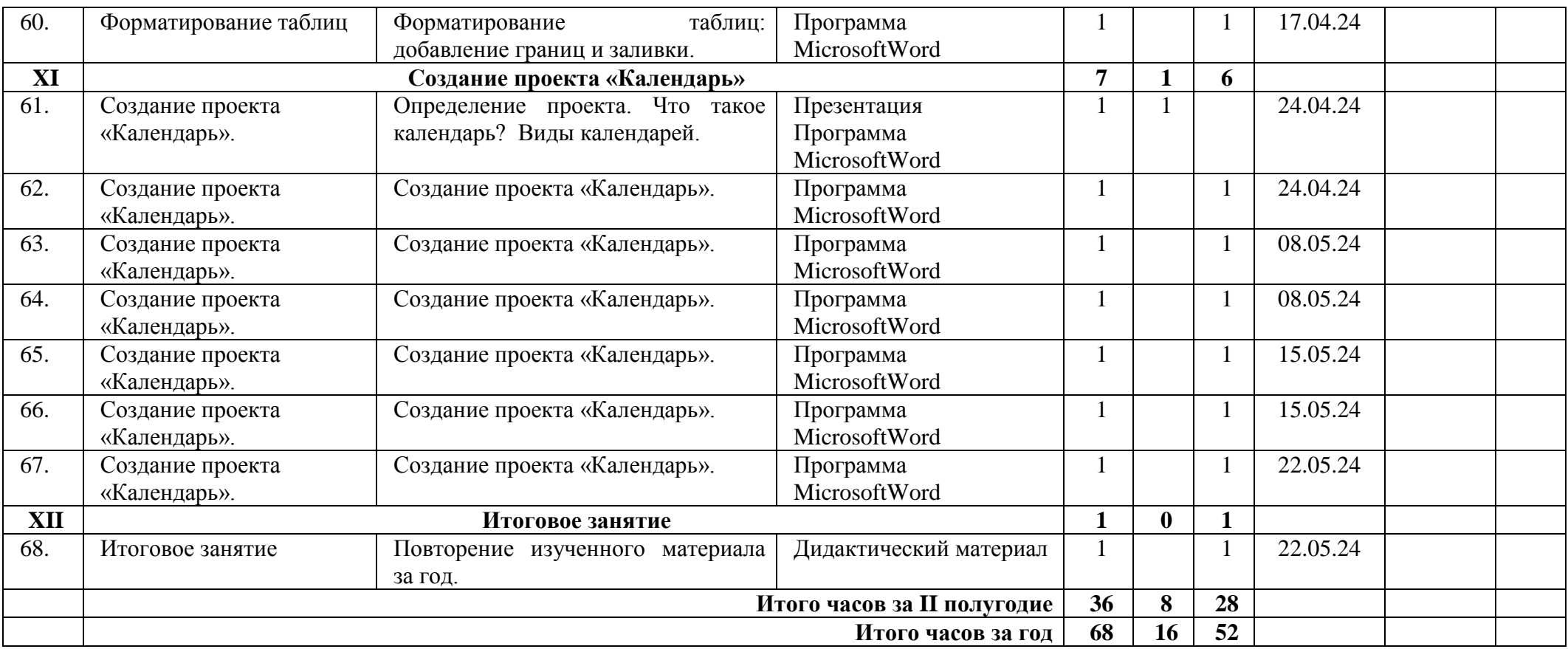

## Календарно - тематическое планирование на 2023-2024 учебный год наименование кружка «Компьютерный мир» 4 год обучения Модуль № 4 «Мир презентации» IV группа руководитель Сивкова Е.А.

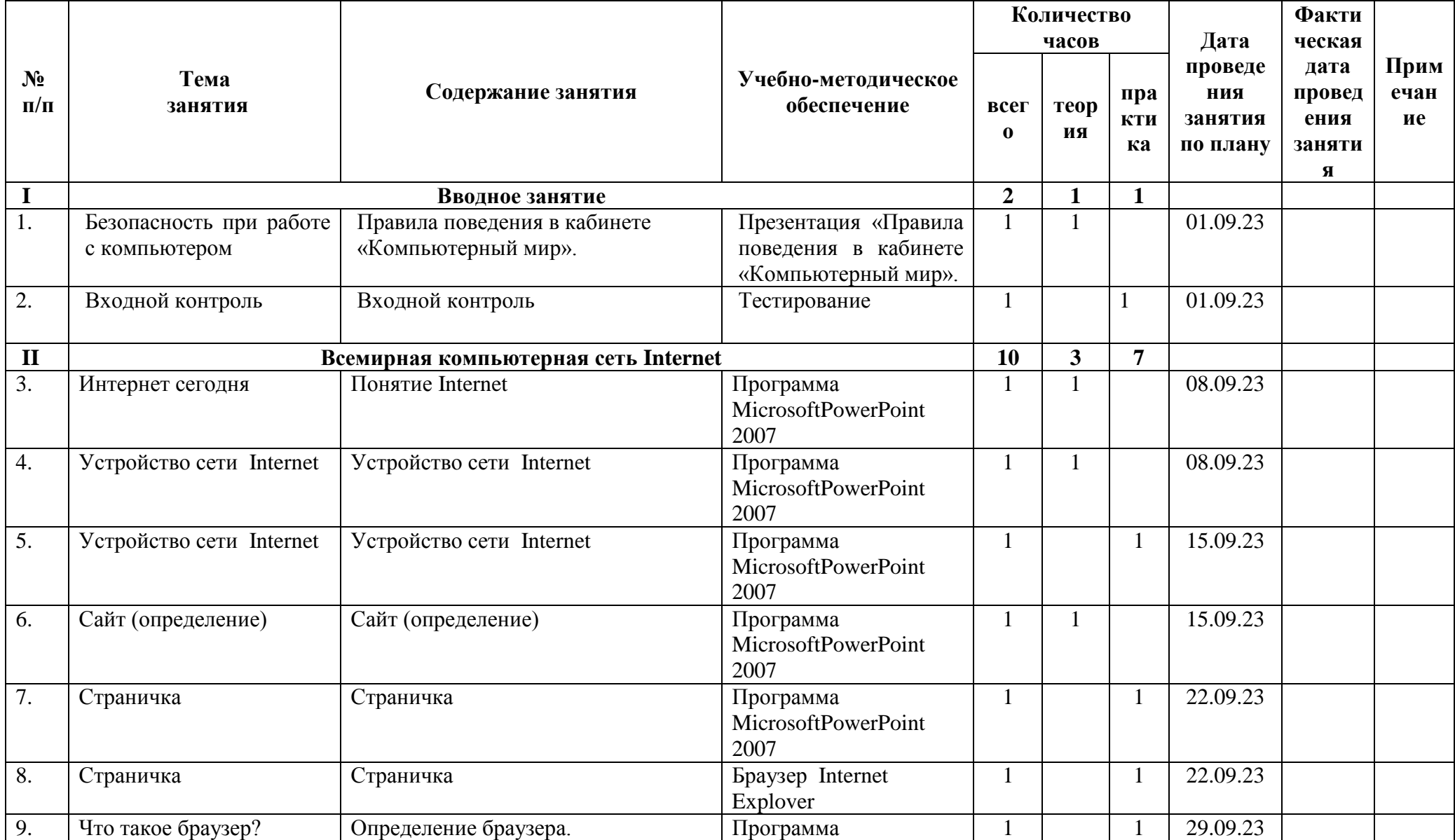

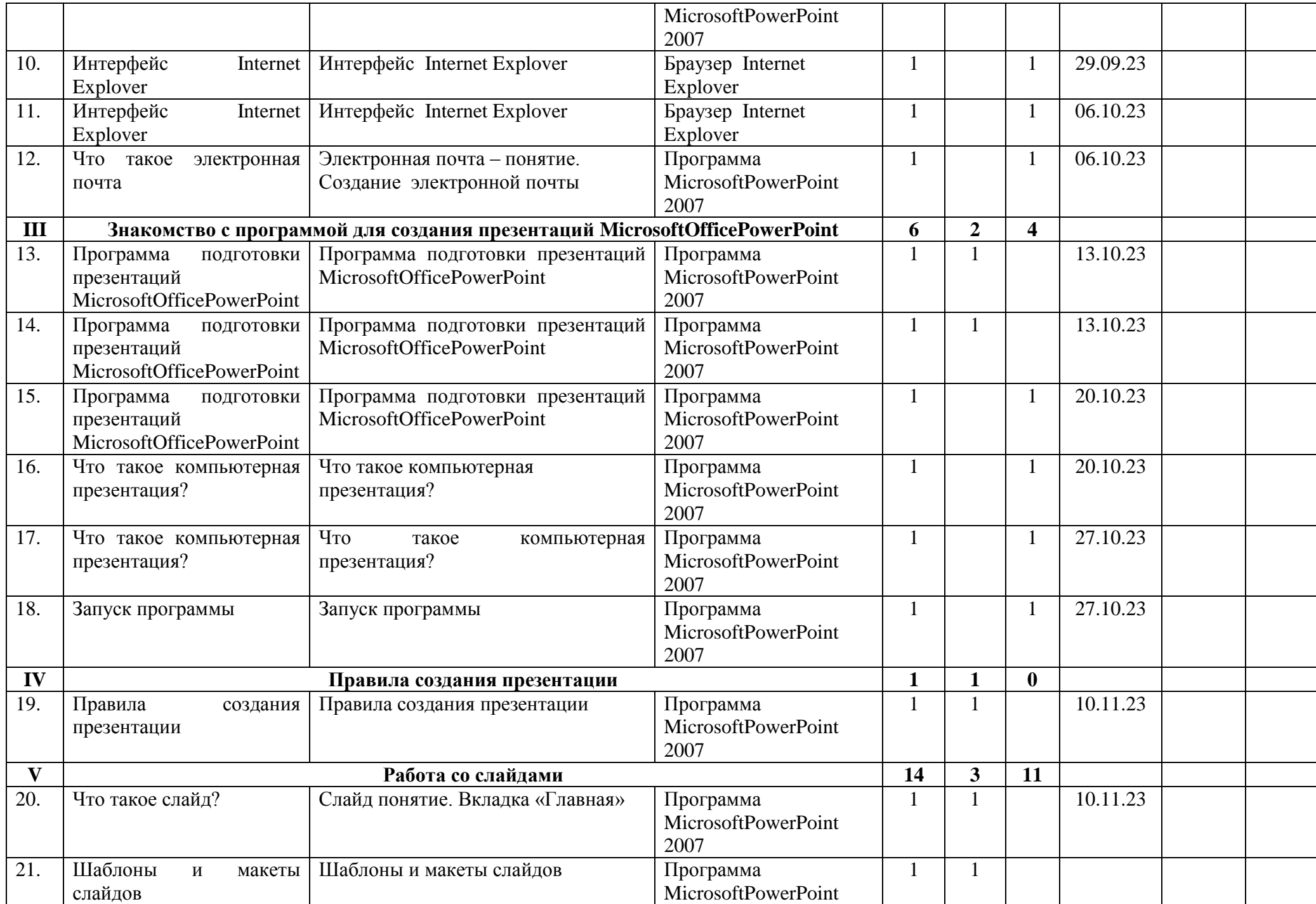

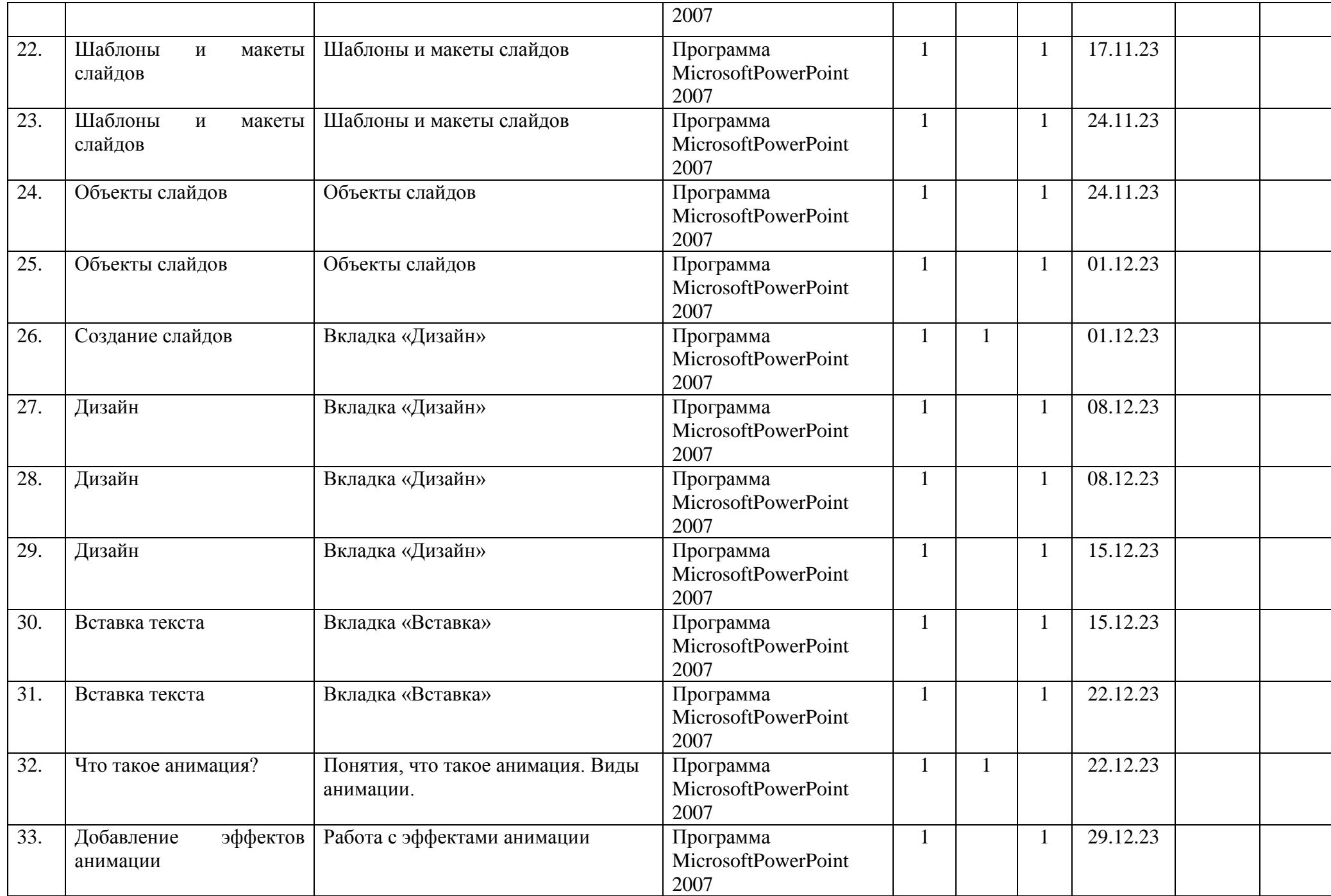

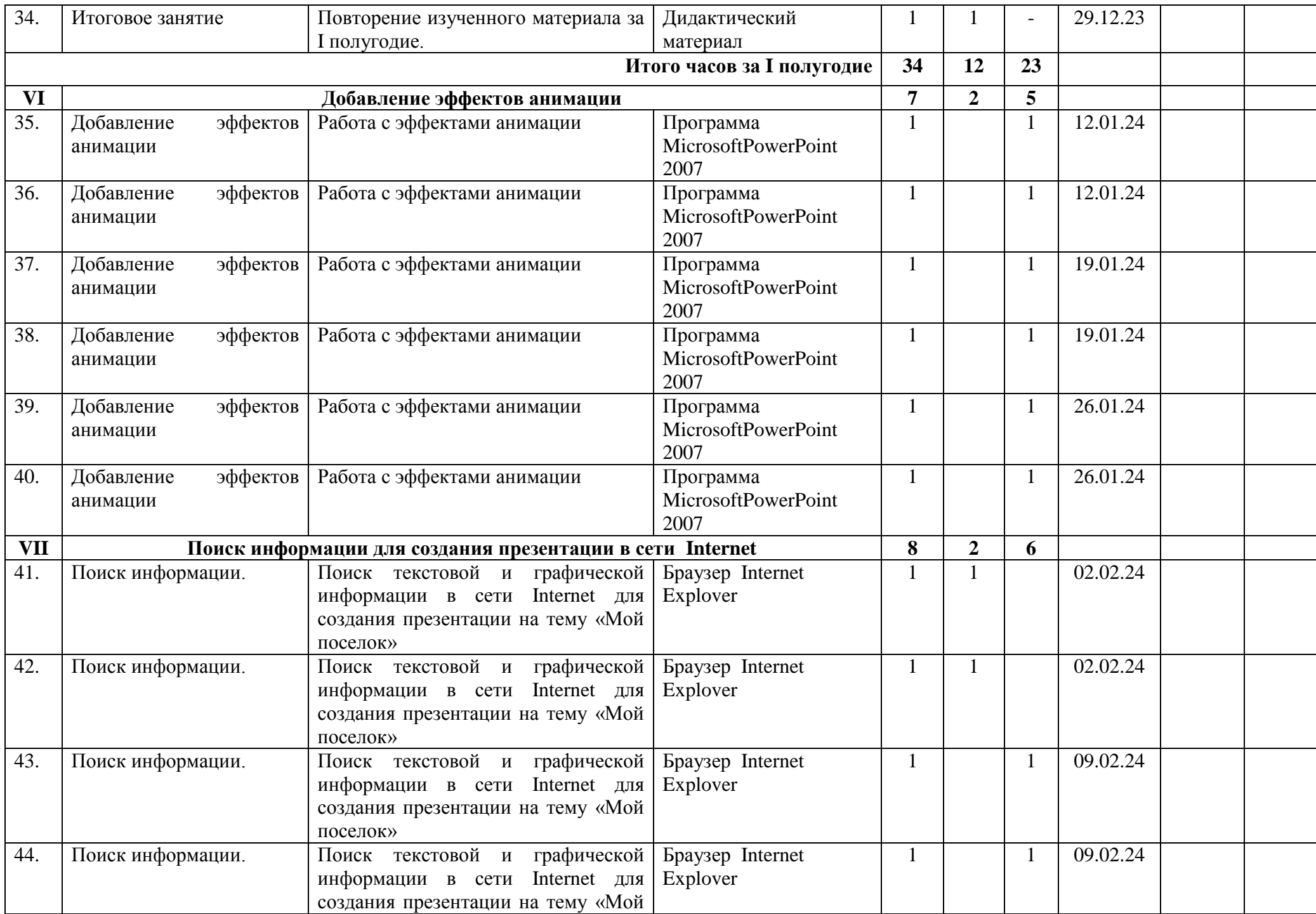

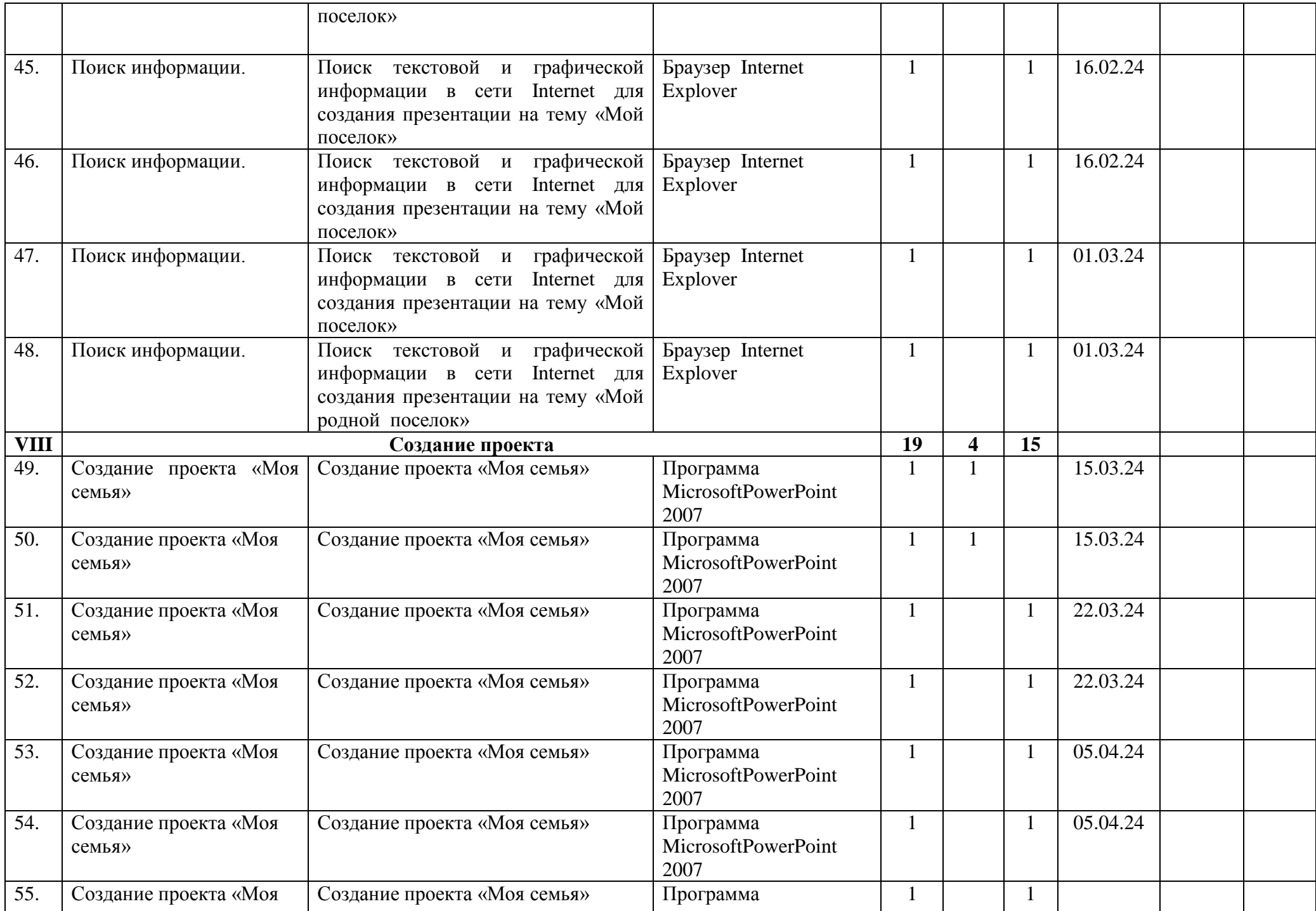

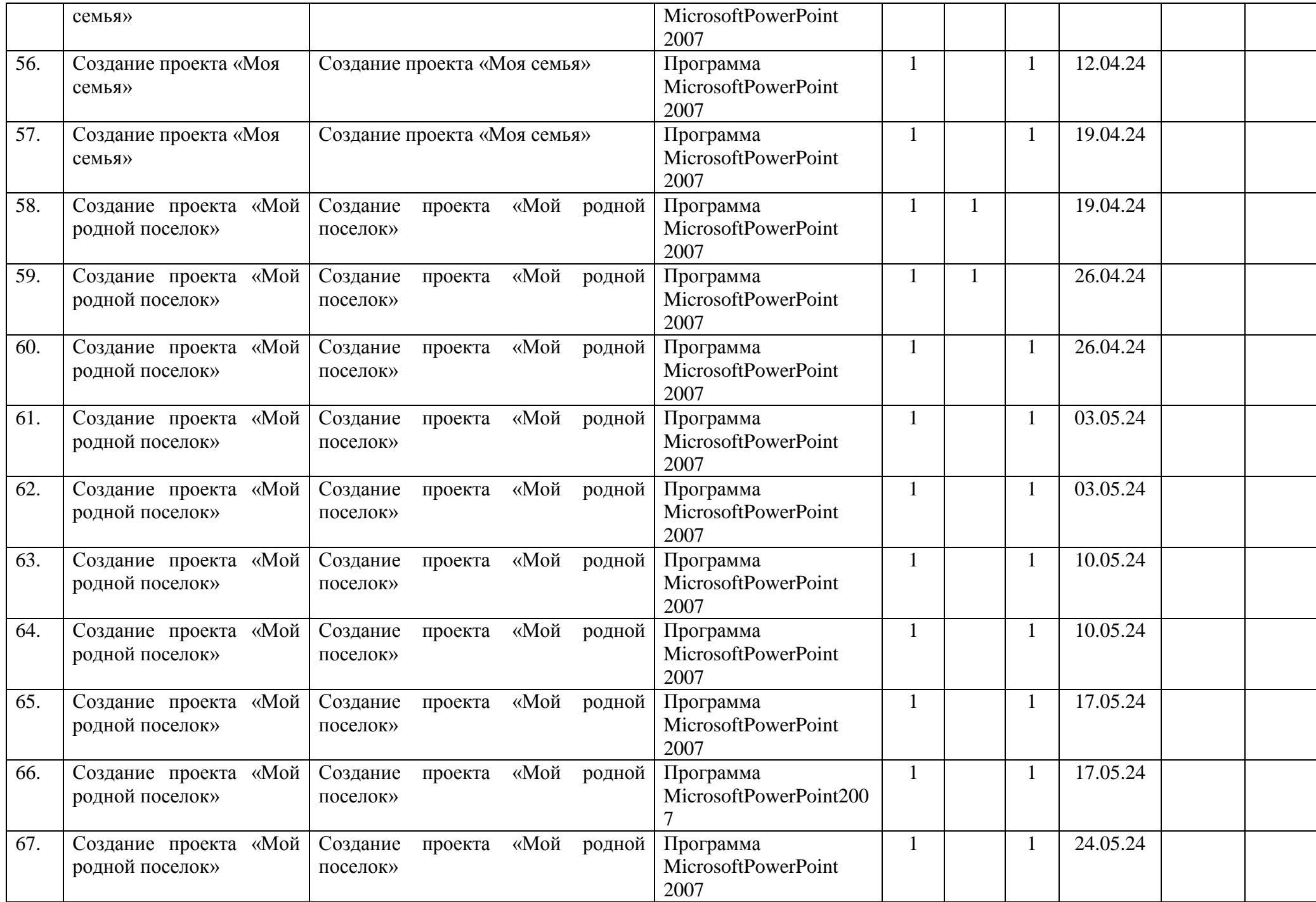

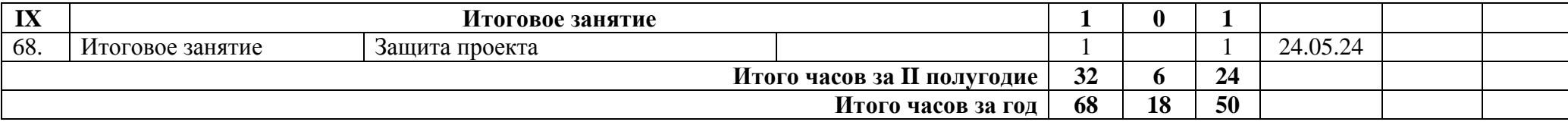

## Календарно - тематическое планирование на 2023-2024 учебный год наименование кружка <u>«Компьютерный мир»</u> 5 год обучения Модуль № 5 «Мир компьютерной графики» <u>V</u> группа руководитель Сивкова Е.А.

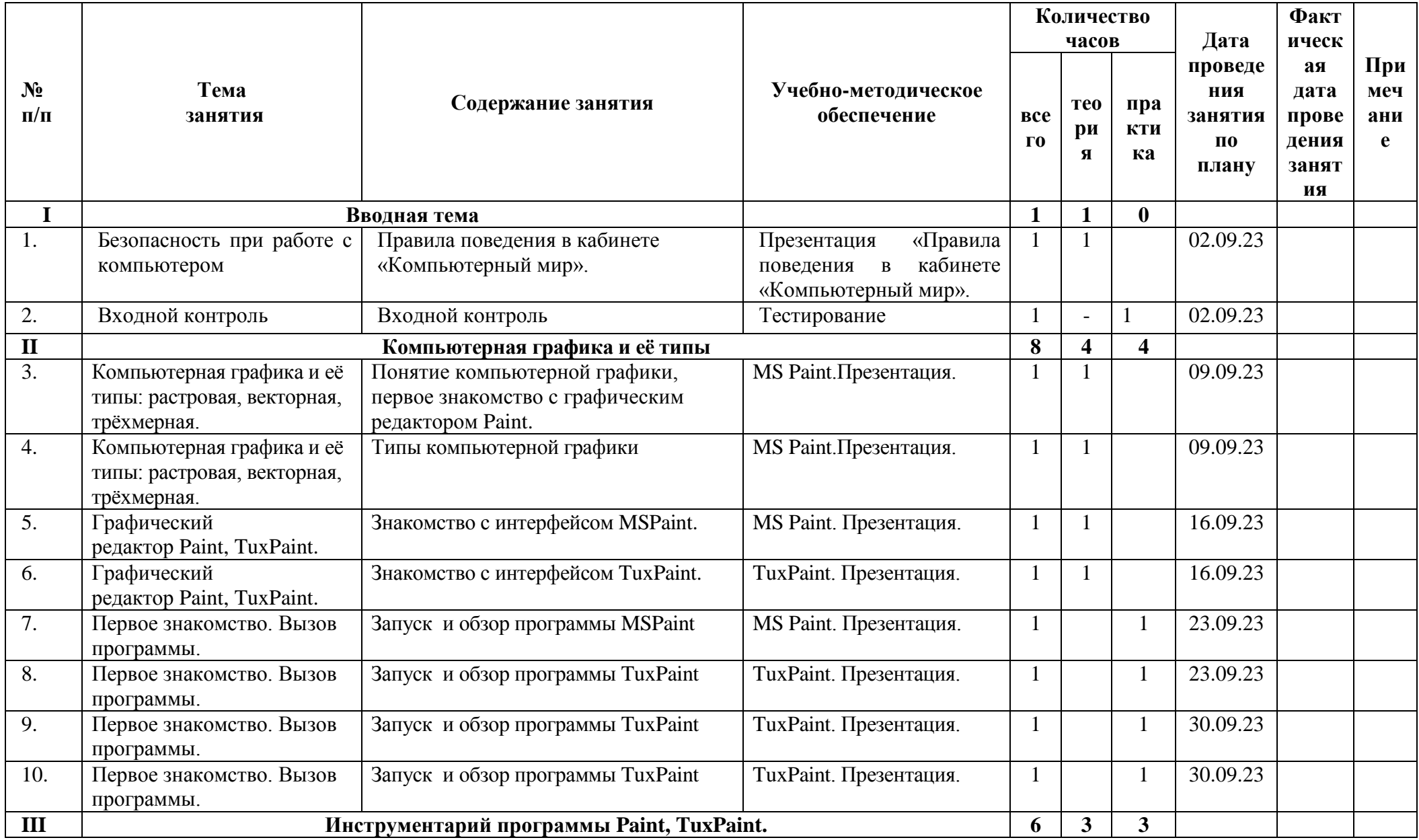

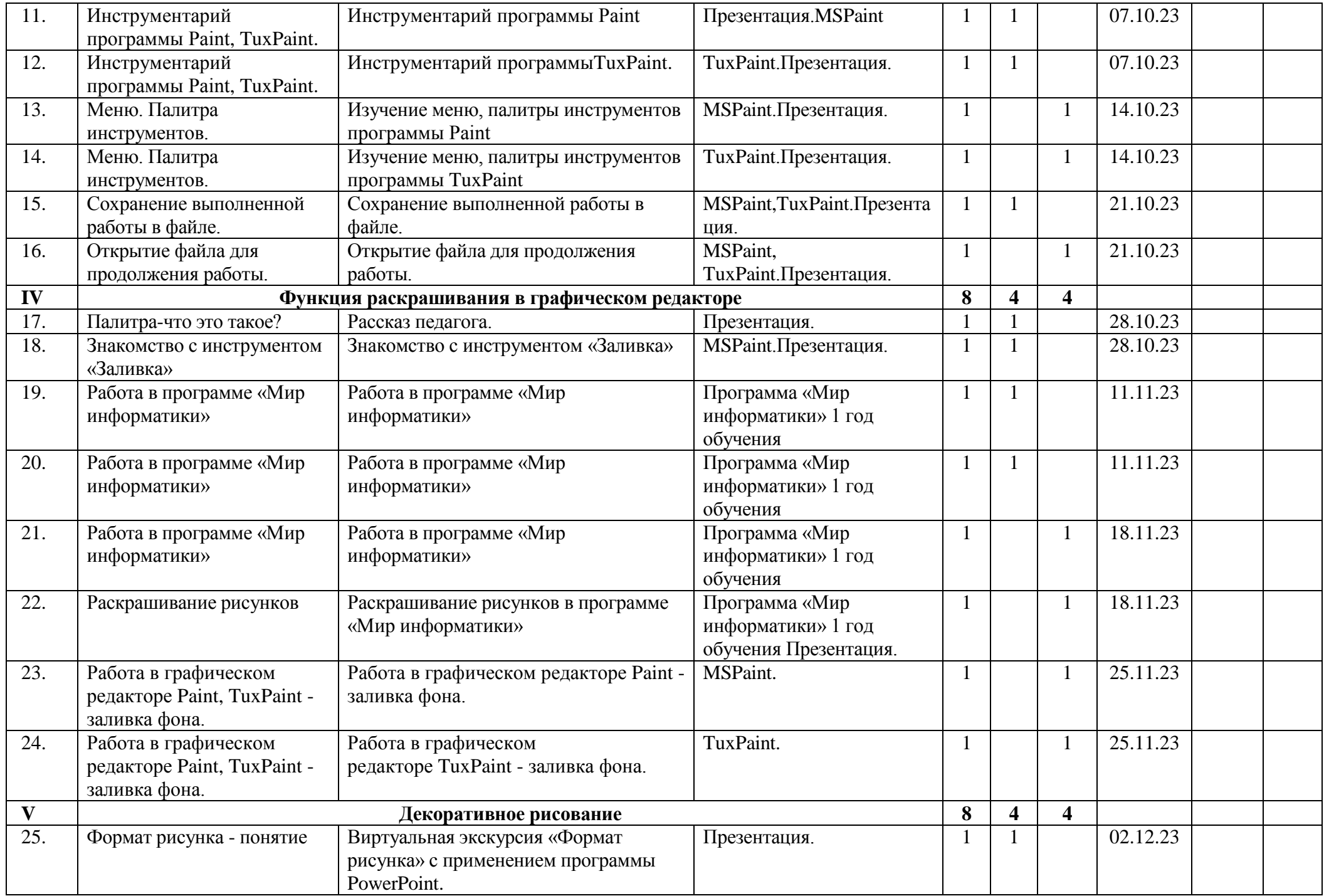

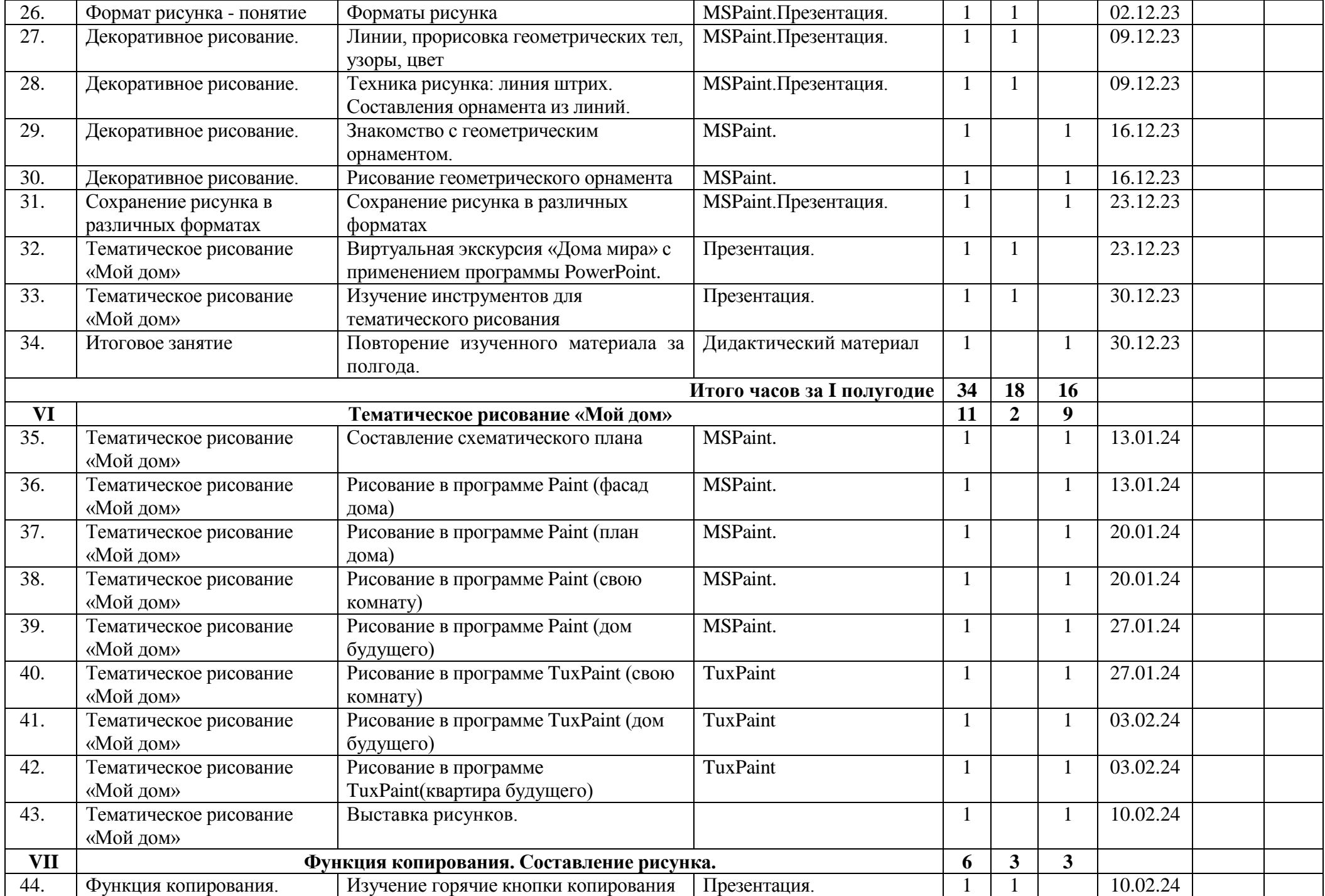

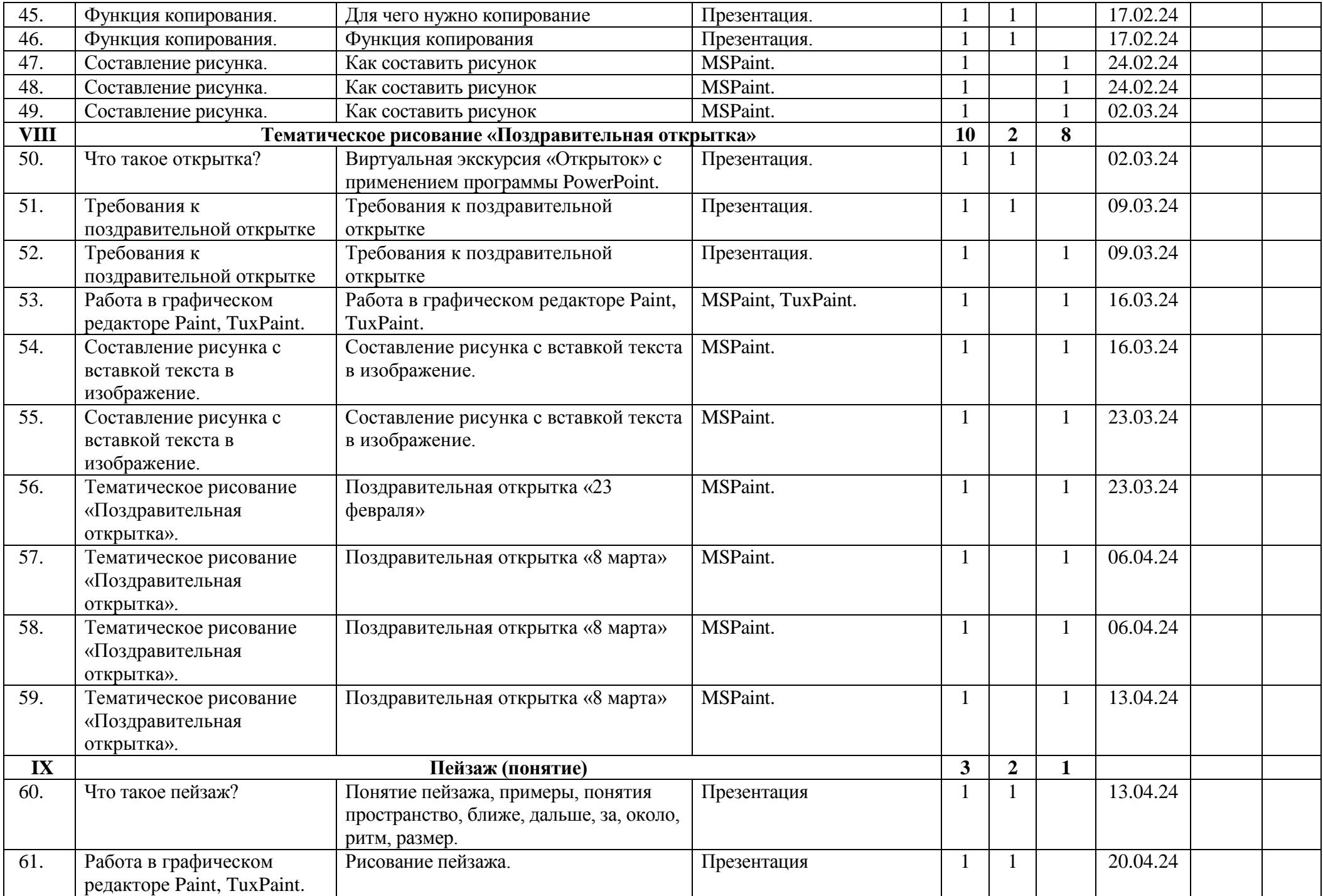

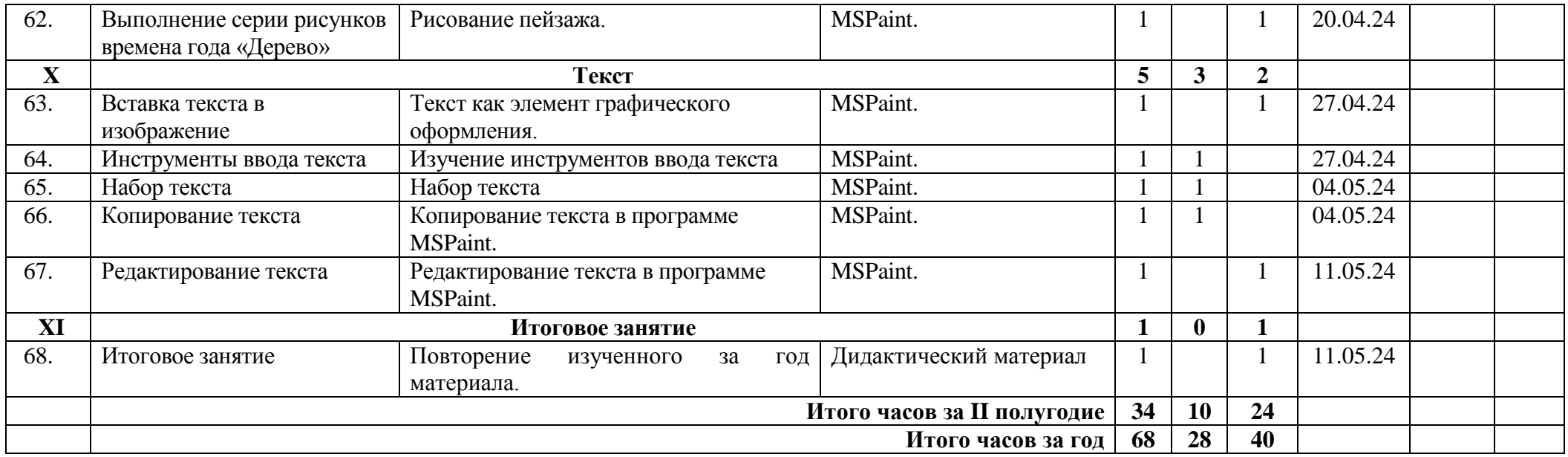